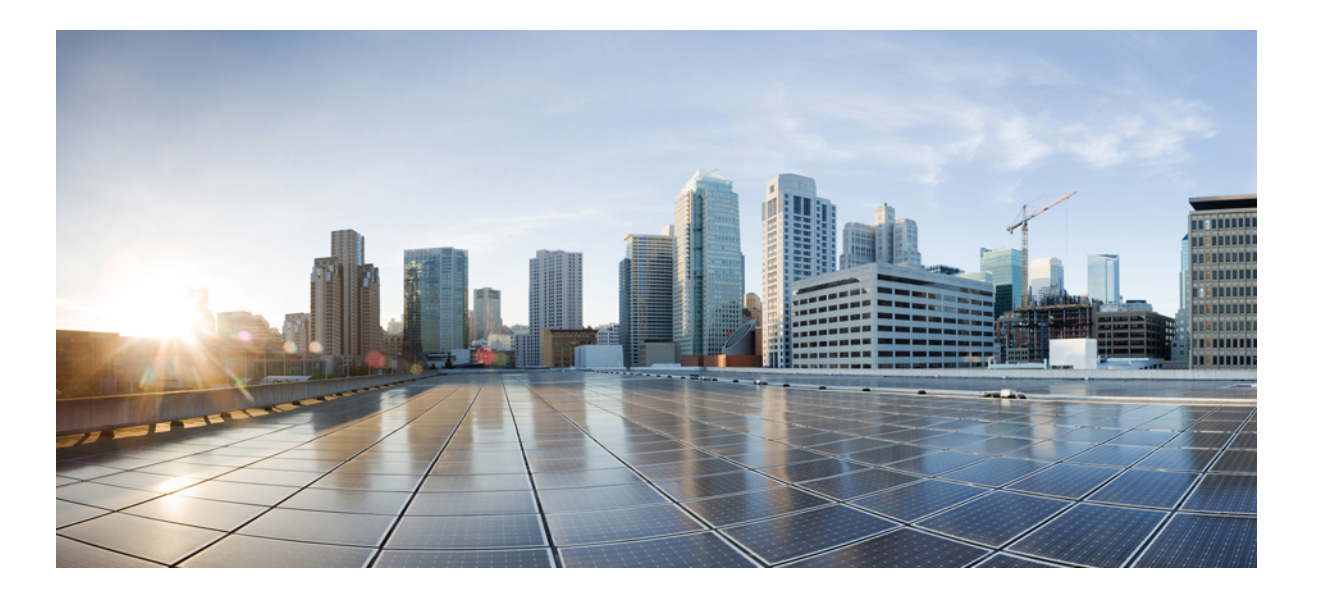

#### **Say It Smart Specifications for Cisco Unified Customer Voice Portal, Release 11.6(1)**

**First Published:** 2017-08-24

#### **Americas Headquarters**

Cisco Systems, Inc. 170 West Tasman Drive San Jose, CA 95134-1706 USA http://www.cisco.com Tel: 408 526-4000 800 553-NETS (6387) Fax: 408 527-0883

© 2017 Cisco Systems, Inc. All rights reserved.

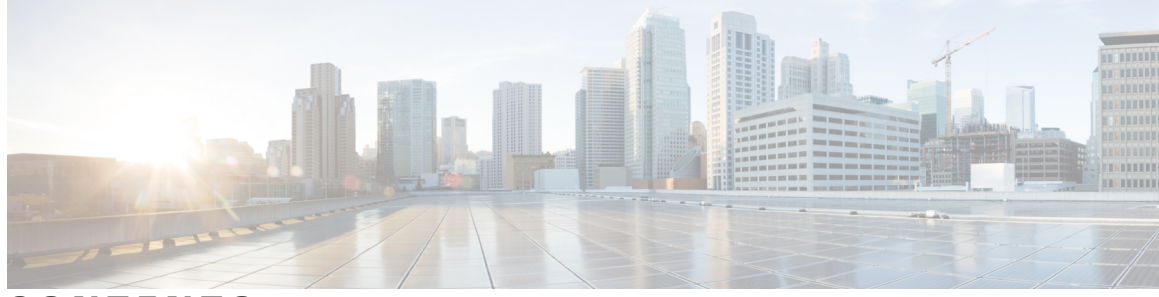

#### **CONTENTS**

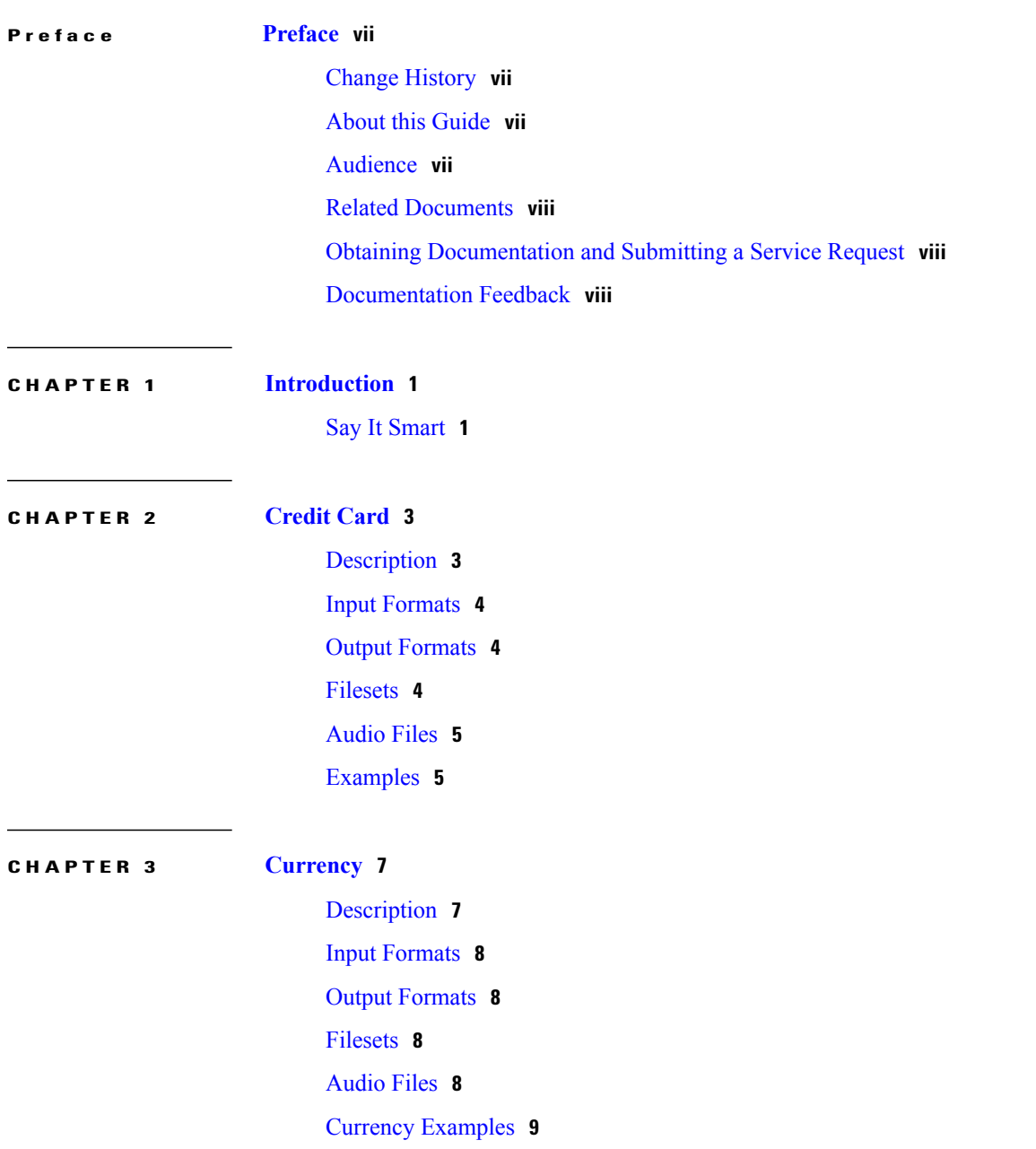

 $\overline{\phantom{a}}$ 

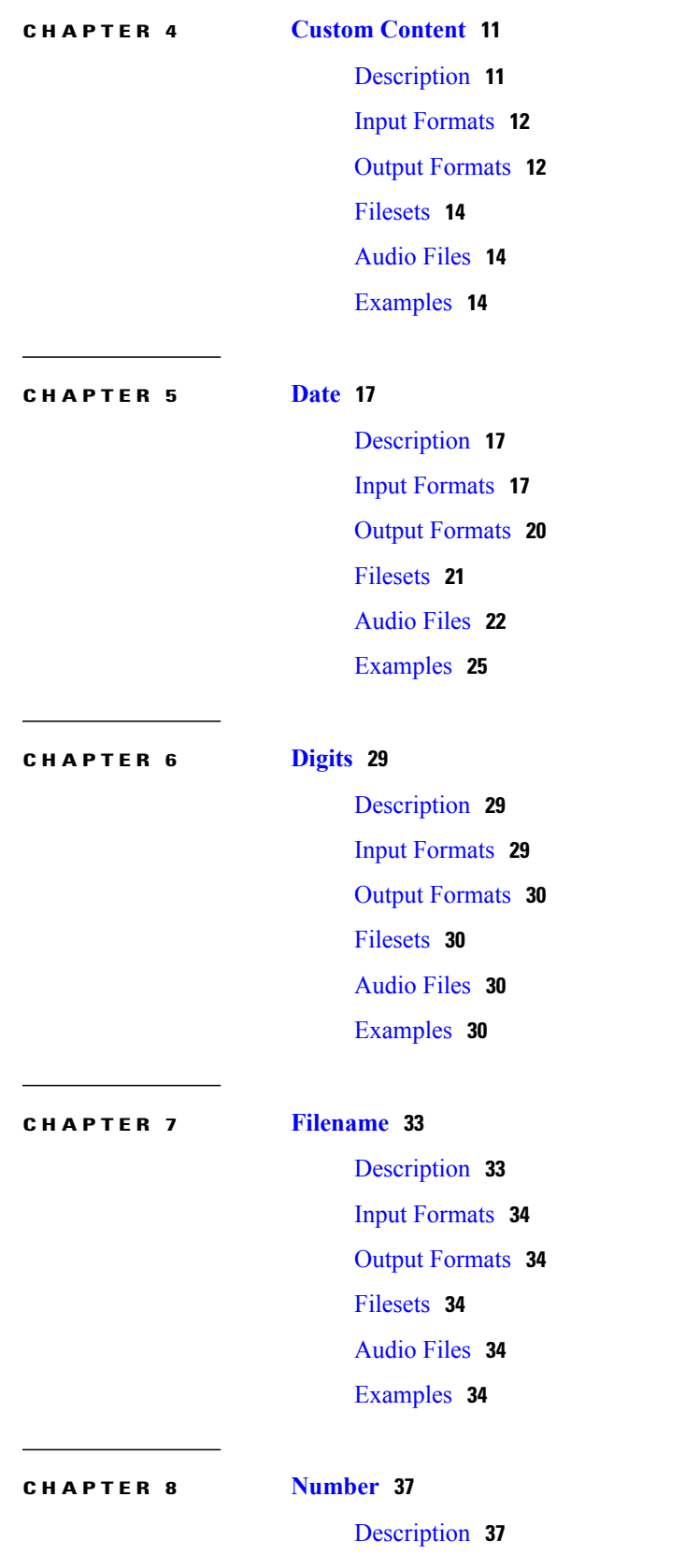

 $\overline{\phantom{a}}$ 

I

 $\mathbf I$ 

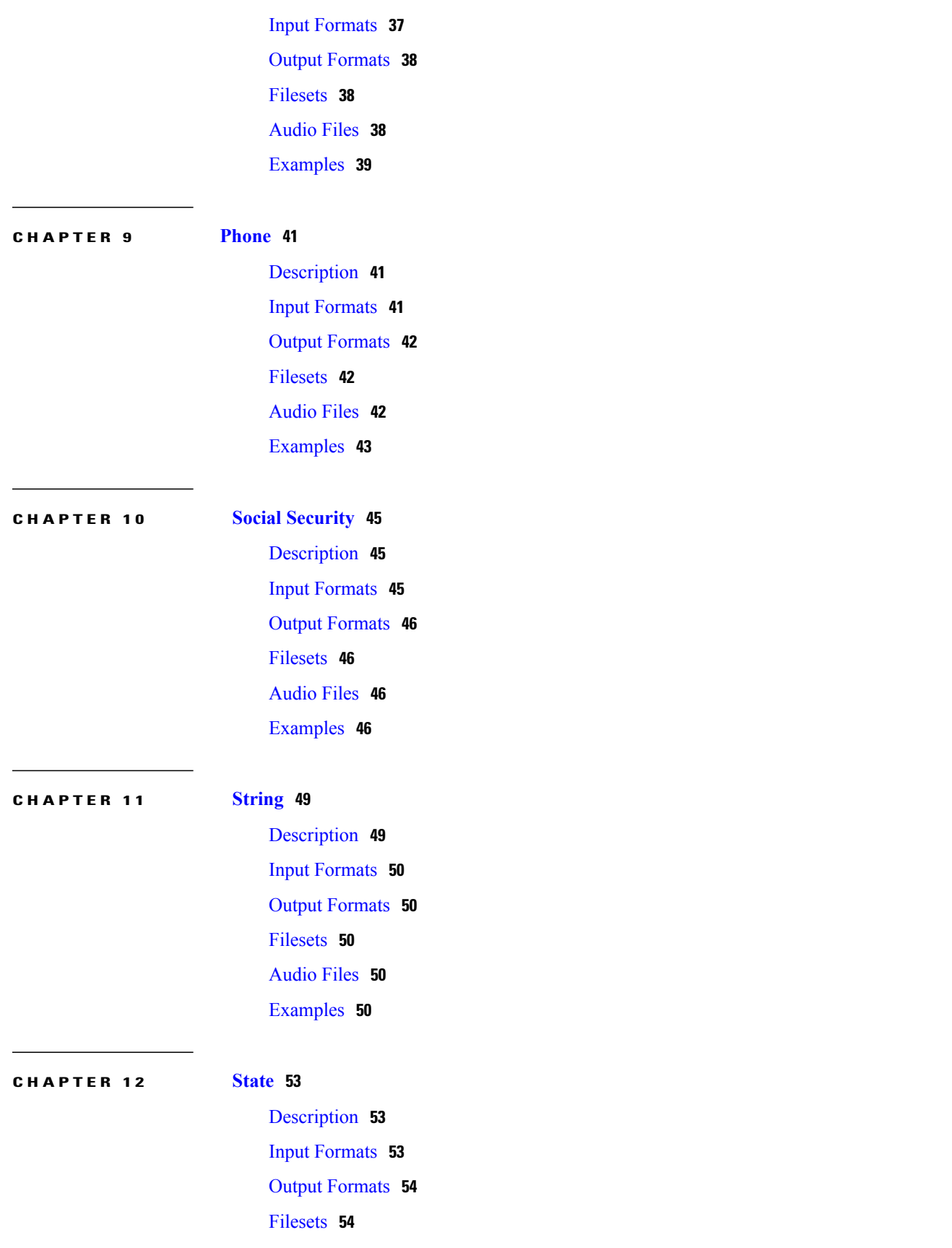

[Audio](#page-61-2) Files **54** [Examples](#page-62-0) **55**

 $\overline{\phantom{a}}$ 

 $\mathbf I$ 

**CHAPTER 13 [Time](#page-64-0) 57**

[Description](#page-64-1) **57** Input [Formats](#page-65-0) **58** Output [Formats](#page-65-1) **58** [Filesets](#page-66-0) **59** [Audio](#page-67-0) Files **60** [Examples](#page-69-0) **62**

<span id="page-6-0"></span>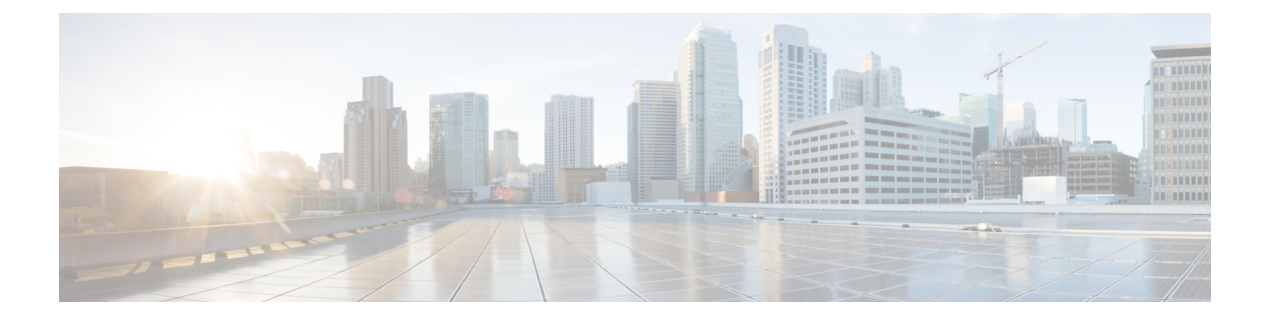

### **Preface**

- Change [History,](#page-6-1) page vii
- About this [Guide,](#page-6-2) page vii
- [Audience,](#page-6-3) page vii
- Related [Documents,](#page-7-0) page viii
- Obtaining [Documentation](#page-7-1) and Submitting a Service Request, page viii
- [Documentation](#page-7-2) Feedback, page viii

### <span id="page-6-1"></span>**Change History**

This table lists changes made to this guide. Most recent changes appear at the top.

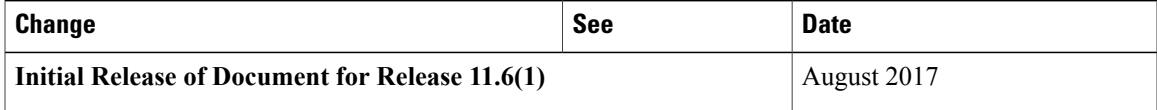

### <span id="page-6-3"></span><span id="page-6-2"></span>**About this Guide**

This document provides specifications for the Say It Smart plug-ins included with Cisco Unified CVP VoiceXML Server.

### **Audience**

I

This document is intended for voice application developers using Cisco Unified CVP VXML Server and Cisco Unified Call Studio.

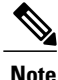

The grammer logic supplied with the out-of-the-box plug-in follows English grammer logic only. To achieve logic for other languages, you must develop your own plug-in.

### <span id="page-7-0"></span>**Related Documents**

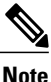

Planning your Unified CVP solution is an important part of the process in setting up Unified CVP. Read the*Cisco Unified Customer Voice Portal Release Design Guide* before configuring your Unified CVP solution.

Unified CVP provides the following documentation:

- *Design Guide for Cisco Unified Customer Voice Portal*
- *Configuration Guide for Cisco Unified Customer Voice Portal*
- *Element Specifications for Cisco Unified CVP VXML Server and Cisco Unified Call Studio*
- *Installation and Upgrade Guide for Cisco Unified Customer Voice Portal*
- *Administration Guide for Cisco Unified Customer Voice Portal*
- *Port Utilization Guide for Cisco Unified Customer Voice Portal*
- *User Guide for Cisco Unified CVP VXML Server and Cisco Unified Call Studio*
- *Reporting Guide for Cisco Unified Customer Voice Portal*
- *Say It Smart Specifications for Cisco Unified CVP VXML Server and Cisco Unified Call Studio*
- *Troubleshooting Wiki for Cisco Unified Customer Voice Portal*

For additional information about Unified ICME, see the Cisco web site listing Unified ICME [documentation](http://www.cisco.com/en/US/products/sw/custcosw/ps1001/tsd_products_support_series_home.html).

### <span id="page-7-2"></span><span id="page-7-1"></span>**Obtaining Documentation and Submitting a Service Request**

For information on obtaining documentation, using the Cisco Bug Search Tool (BST), submitting a service request, and gathering additional information, see What's New in Cisco Product [Documentation](http://www.cisco.com/c/en/us/td/docs/general/whatsnew/whatsnew.html).

To receive new and revised Cisco technical content directly to your desktop, you can subscribe to the [What's](http://www.cisco.com/assets/cdc_content_elements/rss/whats_new/whatsnew_rss_feed.xml) New in Cisco Product [Documentation](http://www.cisco.com/assets/cdc_content_elements/rss/whats_new/whatsnew_rss_feed.xml) RSS feed. RSS feeds are a free service.

#### **Documentation Feedback**

Provide your comments about this document to: [mailto:contactcenterproducts\\_docfeedback@cisco.com](mailto:contactcenterproducts_docfeedback@cisco.com)

<span id="page-8-0"></span>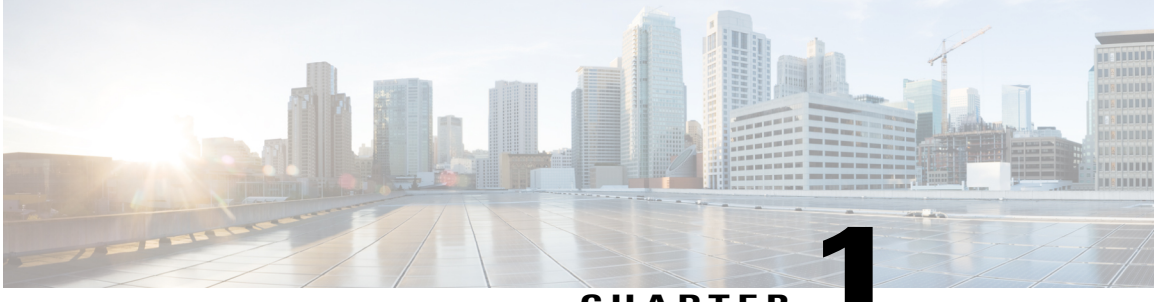

**CHAPTER 1**

### **Introduction**

• Say It [Smart,](#page-8-1) page 1

### <span id="page-8-1"></span>**Say It Smart**

Say It Smart is a Unified CVP technology that handles the breakdown of formatted data into an array of audio files played one after the other to render the data in a manner understandable by a caller. While many Text To Speech (TTS) engines can perform a similar function, the power of Say It Smart is that it can handle the playback using pre-recorded audio. Each Say It Smart type lists the audio files required to fully render all the formatted data it can handle. The user need only record these files according to the guidelines specified below and Say It Smart does the rest.

Each Say It Smart type is handled by a separate plug-in deployed on Cisco Unified Call Studio (Call Studio) and Cisco Unified CVP VXML Server (VXML Server). Unified CVP includes many common types such as dates and times. Developers can produce their own plug-ins to either extend Unified CVP Say it Smart plug-in functionality, or introduce new types.

**Note**

The grammer logic supplied with the out-of-the-box plug-in follows English grammer logic only. To achieve logic for other languages, you must develop your own plug-in.

The following defines the characteristics a Say It Smart plug-in requires:

- **Type** A Say It Smart plug-in is associated with a single type that defines on a high level what kind of data can be handled by the plug-in. Numbers, dates, or currency values are examples of types.
- **Input Format** A Say It Smart plug-in can have from one to many input formats that define how the data appears when it is sent to the plug-in. These formats may reflect different ways that type can be represented. For example, a date may appear in MMDDYYYY format or YYYYMMDD.
- **Output Format** A Say It Smart plug-in can have from one to many output formats that define how to express the data passed to the plug-in. Output formats are dependent on input formats, once an input format is changed, the output formats available also change. Output formats can encapsulate differences in expression, such as reading back a value with pauses. They can also reflect language differences or even preferences in how to tailor the output. For example, a time may have an output format that reads 12:00 as *noon* or another that reads back the time in Spanish.
- **Fileset** A Say It Smart plug-in can have from one to many filesets that list all the audio files required to render a particular output format. Filesets are dependent on output format, once an output format changes, the filesets available also change. Different filesets represent different combinations of files that will render the same data in the specified output format. The most common use of filesets is to use different groups of files to render the data so it sounds better by using more files, or using fewer files but with a more robotic sound. Another use for filesets would be to provide a different gender or playback speed. For example, a fileset may be introduced that reads back a number slowly for those applications where the audience requires it.
- **Audio Files** Say It Smart plug-ins return a list of audio files needed to render the data in the manner specified by the above criteria. The application designer is required to record all the audio files specified by the fileset(s) they intend on using, name the audio files appropriately, and place them in a centrally servable location. Some criteria on audio files are:
	- ◦All audio files must be given names listed in the specification (with the appropriate audio type extension). All Unified CVP Say It Smart plug-ins use filenames in lowercase and are named such that they can exist on any computing platform without naming issues (the names do not include spaces or unusual punctuation). Any naming inconsistencies will cause Unified CVP Say It Smart plug-ins to use TTS for those files.
	- ◦All audio files for a Say It Smart format must be of a single audio type. Mixing WAV and VOX files, for example, is not possible.
	- ◦Not all fileslisted need to be recorded. If the user isfairly sure some files will never be encountered, they can be left off. Unified CVP Say It Smart plug-ins use TTS as a backup so if a missing audio file is requested, it will be read as TTS. This may be a bit disconcerting to the caller but does not cause any issues for the application. For example, the Unified CVP Number Say It Smart plug-in can handle numbers up to 999 trillion and the user may know that their application will not handle numbers larger than ten thousand so may choose not to record *million*, *billion*, or *trillion*.
	- ◦Many of the Unified CVP Say It Smart plug-ins use filesets whose contents include audio files specified by the Unified CVP Number Say It Smart plug-in. Recording the audio files to support Number will greatly reduce the number of files needed for other types.
	- ◦All audio files for a particular plug-in must be stored within the same directory. Unified CVP Say It Smart plug-ins require the audio files used by the plug-in to reside in a single directory, though custom plug-ins can require subdirectories of this root directory.
	- ◦Audio files must be placed in a location made accessible via an HTTP request from the voice browser. Unlike the Unified CVP software itself, serving audio files does not require an application server, they can be served by any web server such as IIS or Apache.

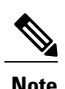

For types, input formats, output formats, and filesets, a plug-in defines a name for each as well as a display name. The display name is used for readability purposes and is what Call Studio shows when a new Say It Smart audio item is configured. The actual name is used by VXML Server and the developer when they build dynamic voice element configurations.

The Say It Smart plug-ins requiring the use of a pause produce VoiceXML using the <br/>break> tag. Some voice browsers do not support this tag so Say It Smart playback normally including pauses on these browsers would hear no pauses.

This document presents full specifications for all Unified CVP Say It Smart plug-in types, including all input formats, output formats, filesets, and audio files required. The display names of these are also provided.

<span id="page-10-0"></span>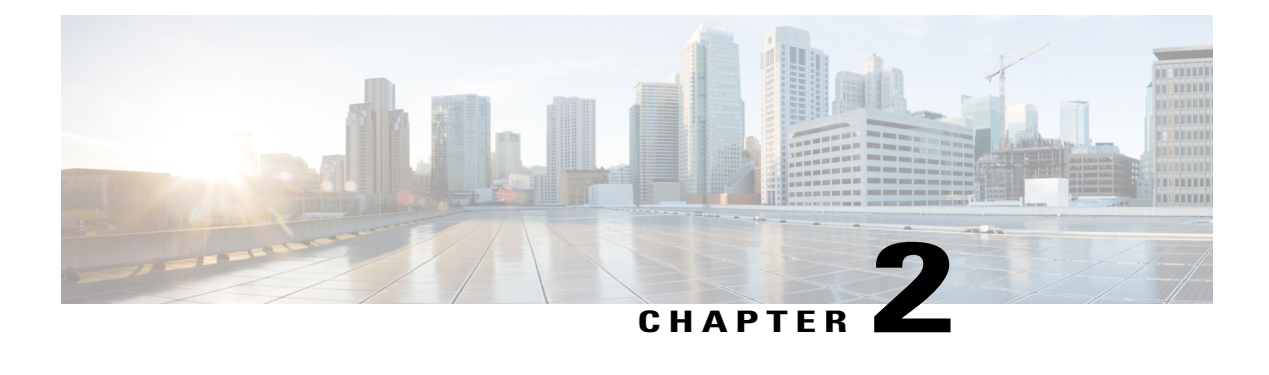

# **Credit Card**

Basic information about this plugin:

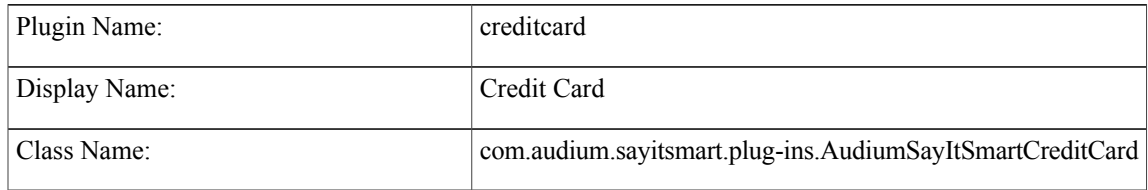

- [Description,](#page-10-1) page 3
- Input [Formats,](#page-11-0) page 4
- Output [Formats,](#page-11-1) page 4
- [Filesets,](#page-11-2) page 4
- [Audio](#page-12-0) Files, page 5
- [Examples,](#page-12-1) page 5

### <span id="page-10-1"></span>**Description**

This Say It Smart type handles the reading of a credit card number. Any 13, 14, 15, or 16 digit number will be handled. Many times, a credit card number may appear with dashes at certain places in the number. To avoid having to process the data before it is sent to the plug-in, it will understand the credit card number with these optional dashes, though no punctuation other than dashes is allowed. The plug-in reads the credit card number back digit-by-digit, inserting 150 millisecond pauses at certain places where the credit card number is normally divided.

The plug-in Java class can easily be extended to create, in just a few lines of code, a new plug-in performing the same function with a different pause length or additional formatting options.

T

# <span id="page-11-0"></span>**Input Formats**

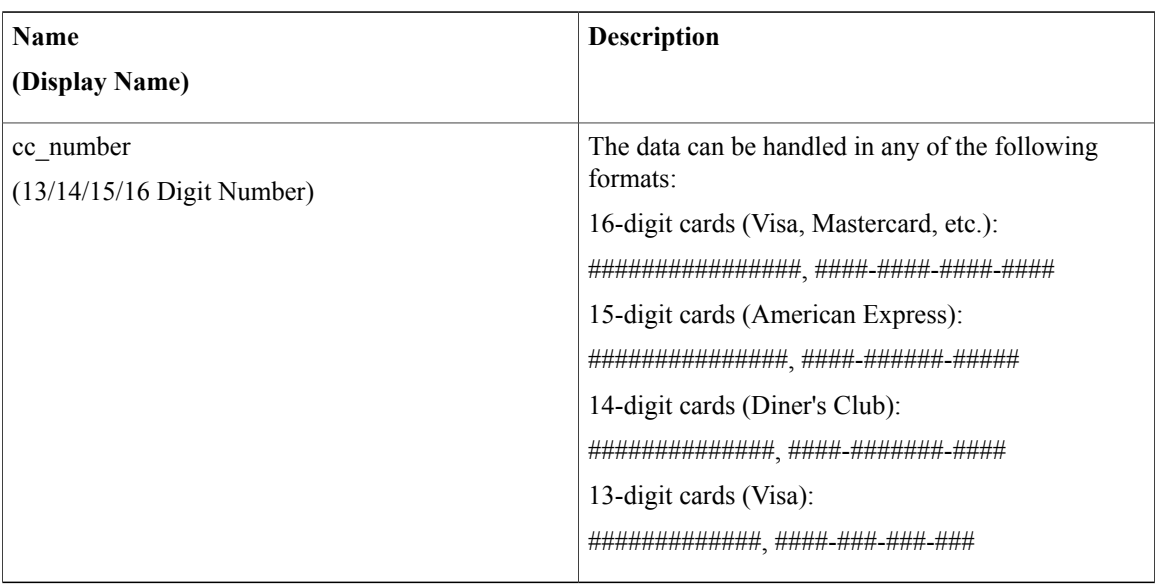

# <span id="page-11-1"></span>**Output Formats**

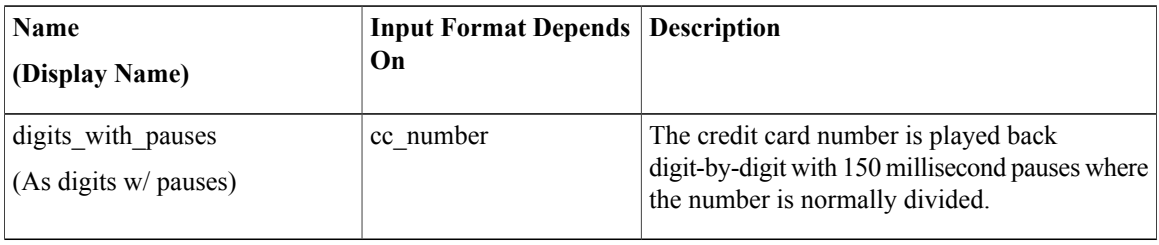

# <span id="page-11-2"></span>**Filesets**

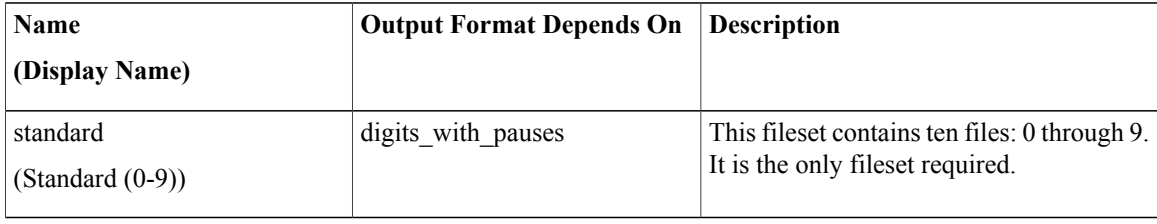

### <span id="page-12-0"></span>**Audio Files**

All audio files must be named as appears below. The names do not have an extension, the developer can choose whatever file type is supported by their voice browser.

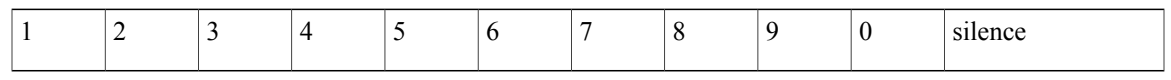

**Note**

The *silence* file is used when *Use Recorded Audio* is selected and when there is no TTS engine in the deployment. The recorded audio requires *silence* pauses be inserted between digits. These pauses are inserted automatically if using a TTS engine. If you do not have a TTS engine in your deployment, then copy the silence file to the same location on your media server as the number files. The silence file must be 150ms in duration.

# <span id="page-12-1"></span>**Examples**

Π

Example #1

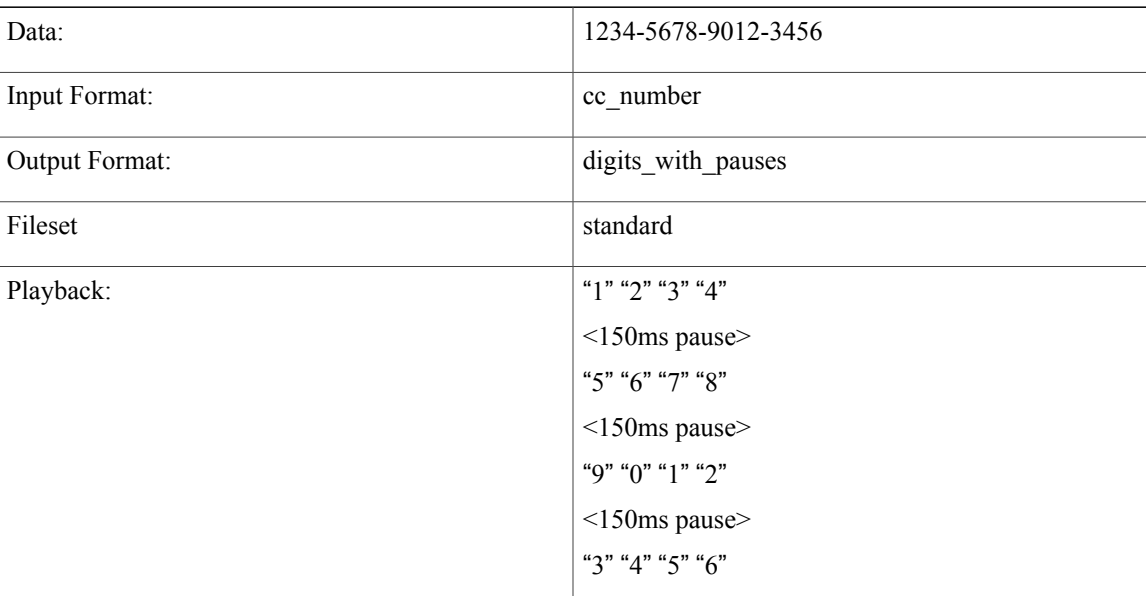

#### Example #2

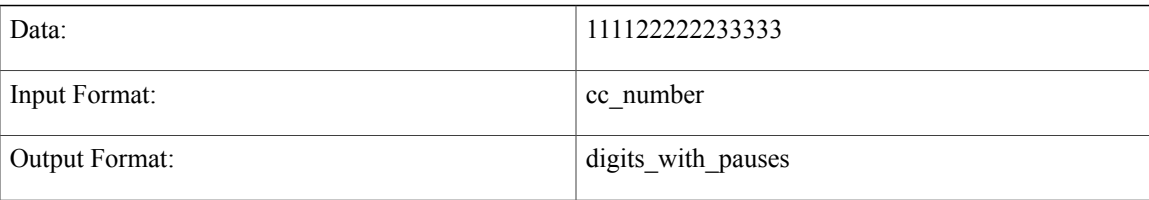

 $\overline{\phantom{a}}$ 

T

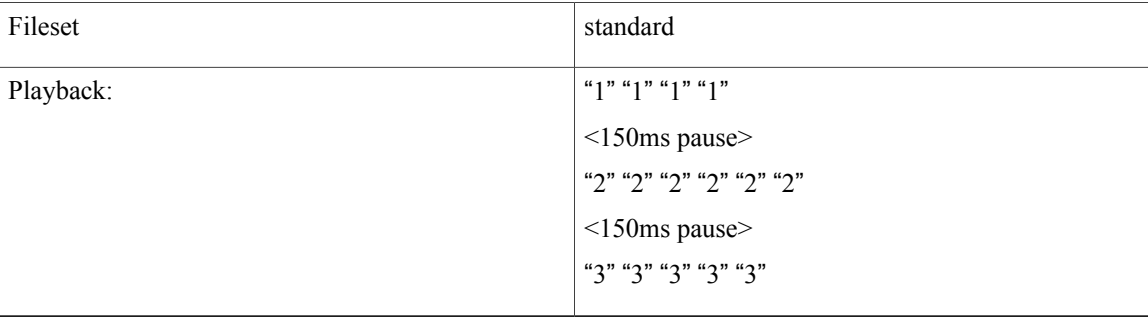

<span id="page-14-0"></span>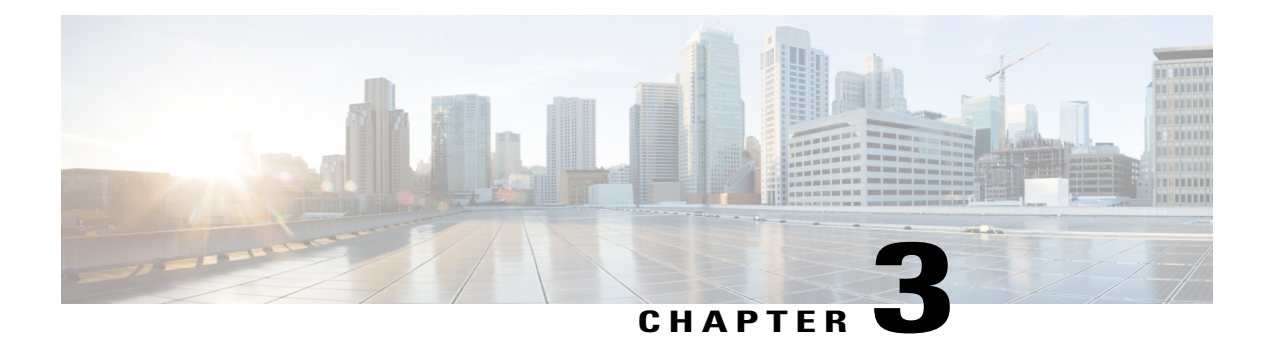

# **Currency**

Basic information about this plugin:

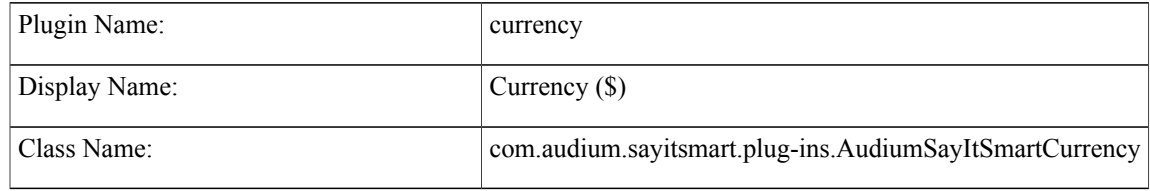

- [Description,](#page-14-1) page 7
- Input [Formats,](#page-15-0) page 8
- Output [Formats,](#page-15-1) page 8
- [Filesets,](#page-15-2) page 8
- [Audio](#page-15-3) Files, page 8
- Currency [Examples,](#page-16-0) page 9

### <span id="page-14-1"></span>**Description**

This Say It Smart type handles the reading of a currency value in dollars and cents. It only handles dollars and cents, so will work with U.S., Canadian, and other currencies using dollars and cents. The input data can optionally include a dollar sign (\$) and does not need to include a decimal point. The amount can be positive or negative, and can even contain an exponent. The amount can be up to \$999 trillion. The value is read normally, though if one component is zero, it will not be read. If the decimal contains more than two significant digits it will be rounded to the nearest cent.

This plug-in uses the Unified CVP Number Say it Smart plug-in to render the dollar and cent amounts. It uses the same audio files so if recording was done to support Number, those files can be leveraged to support Currency.

ι

### <span id="page-15-0"></span>**Input Formats**

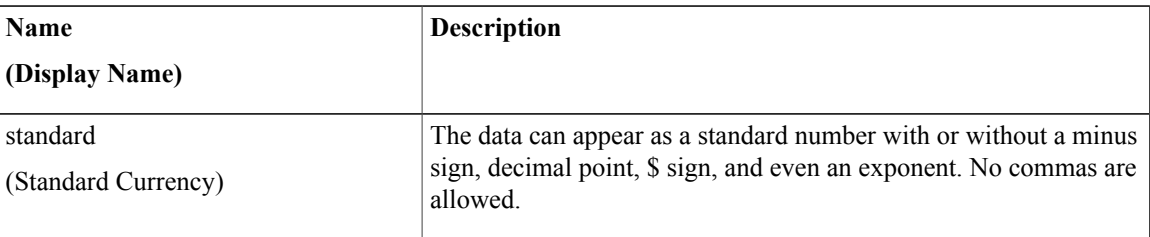

### <span id="page-15-1"></span>**Output Formats**

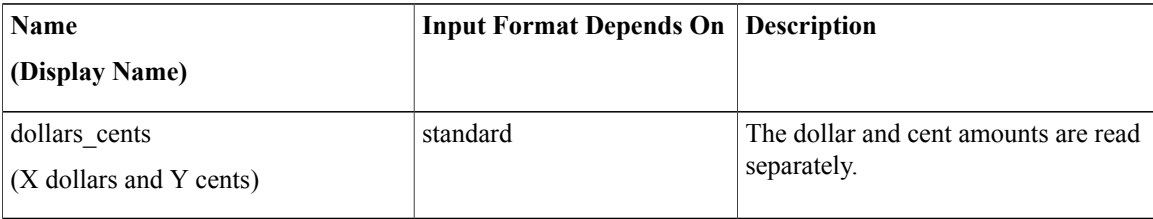

### <span id="page-15-2"></span>**Filesets**

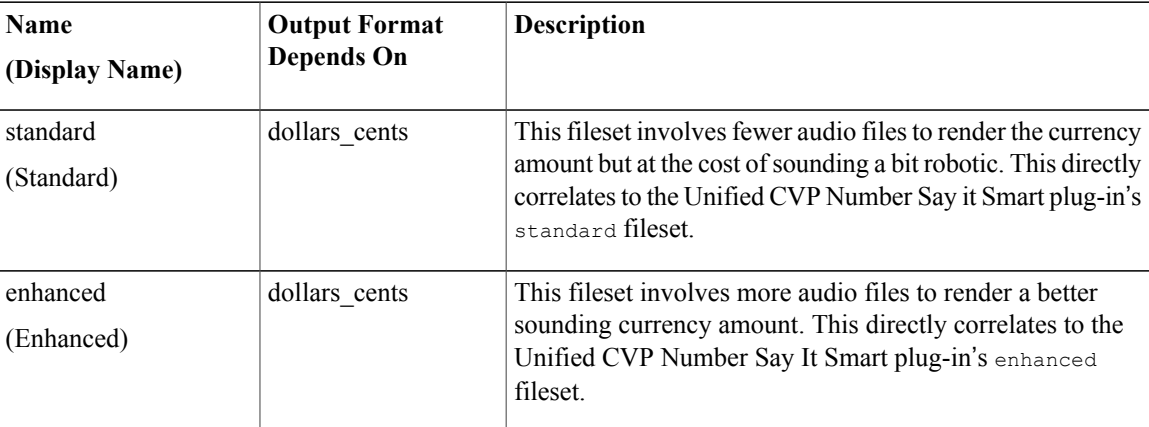

### <span id="page-15-3"></span>**Audio Files**

All audio files must be named as appears below. The names do not have an extension, the developer can choose whatever file type supported by their voice browser.

#### **Standard Fileset**

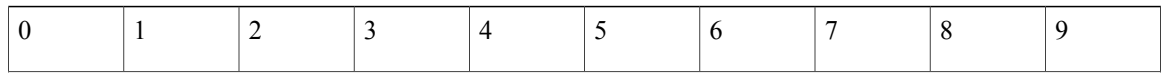

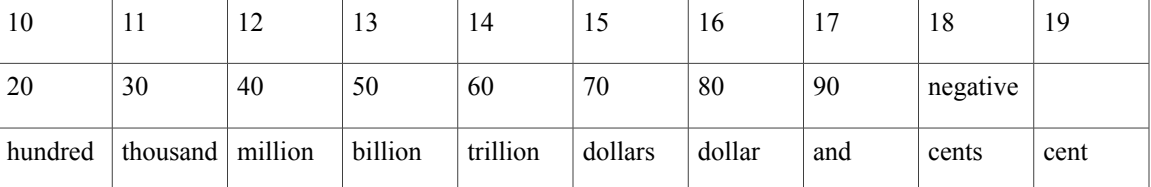

#### **Enhanced Fileset**

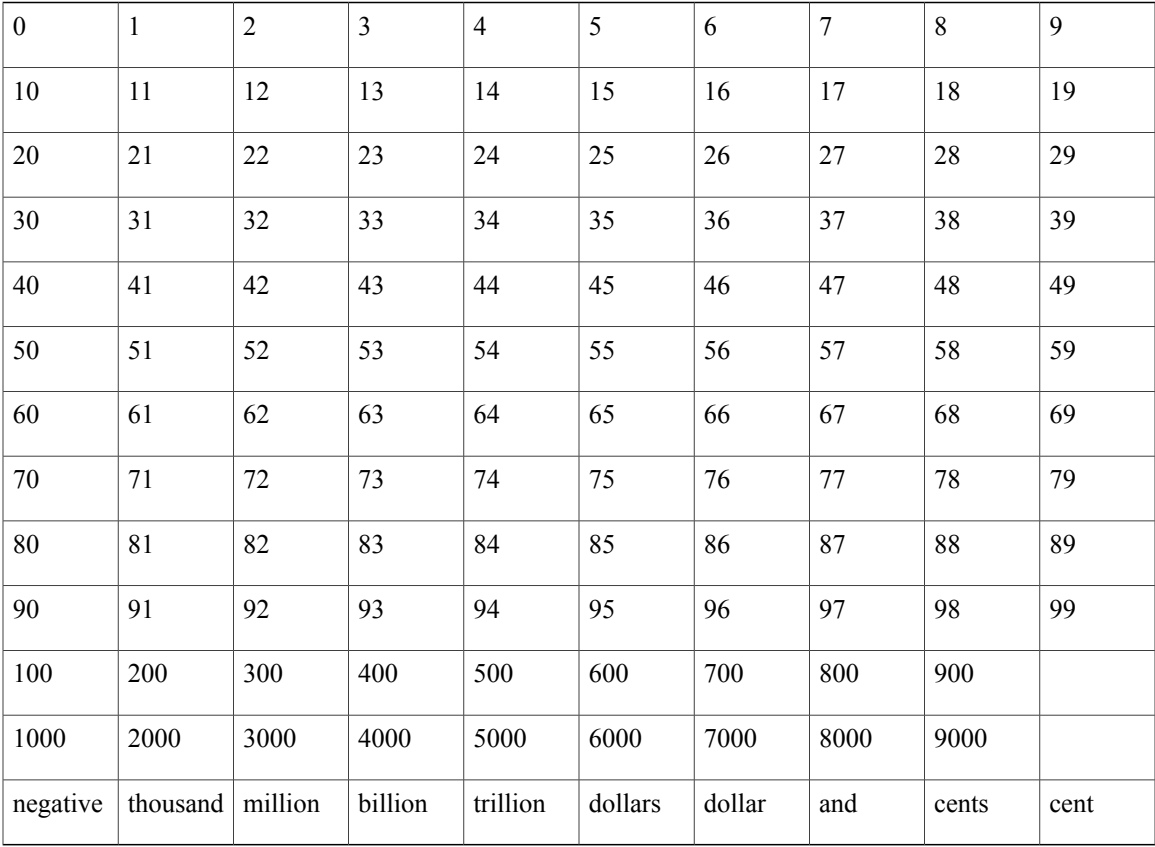

# <span id="page-16-0"></span>**Currency Examples**

 $\mathbf{I}$ 

Example #1

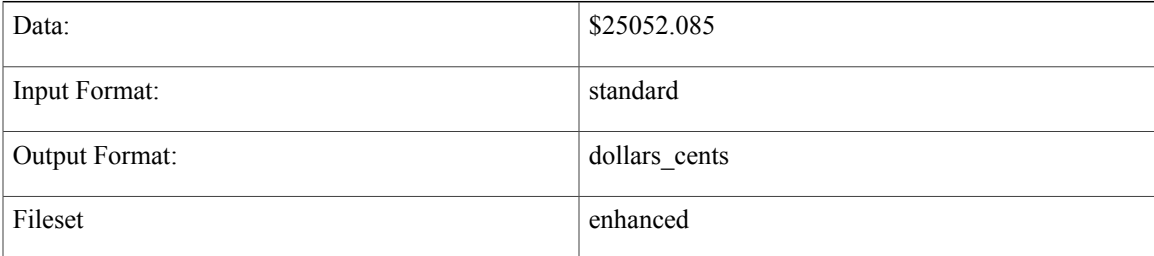

T

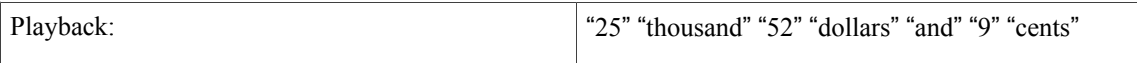

#### Example #2

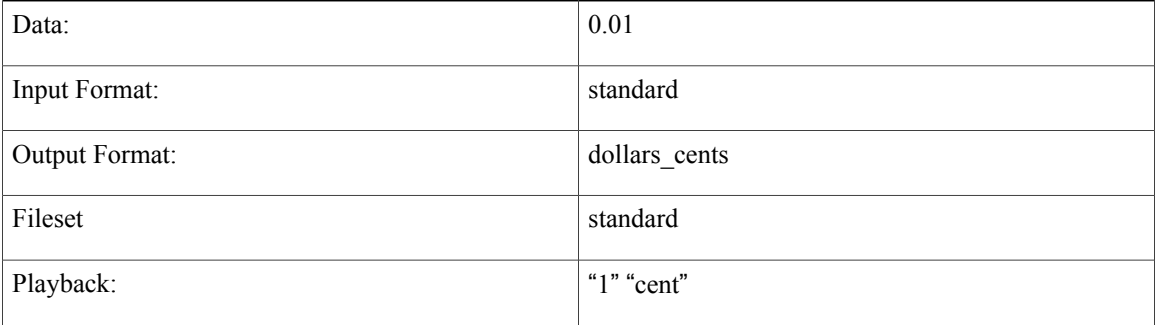

#### Example #3

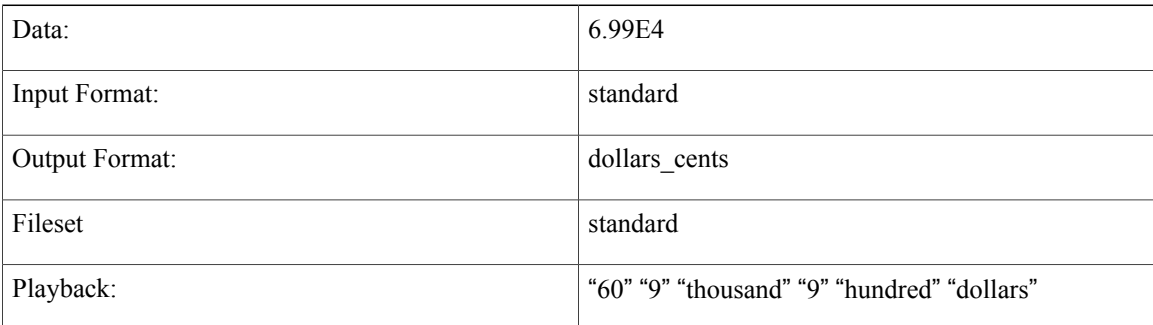

#### Example #4

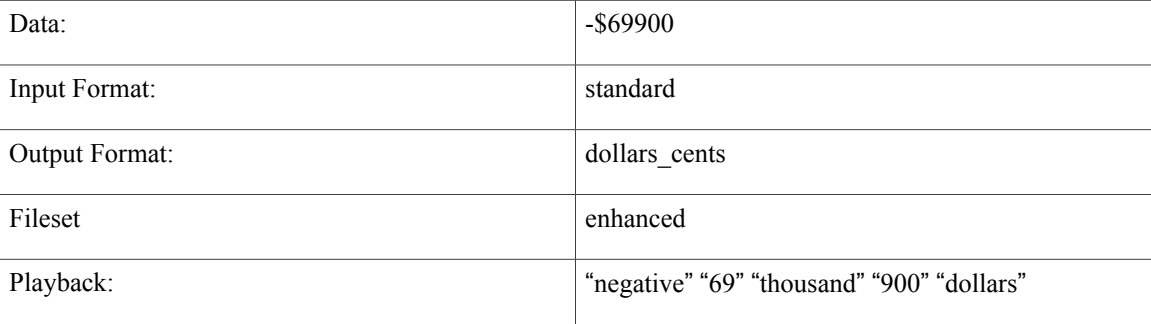

<span id="page-18-0"></span>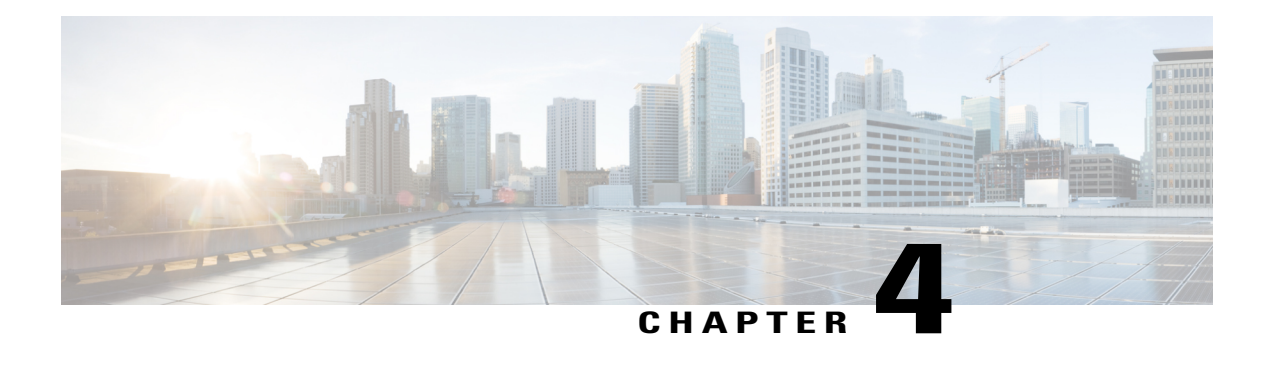

# **Custom Content**

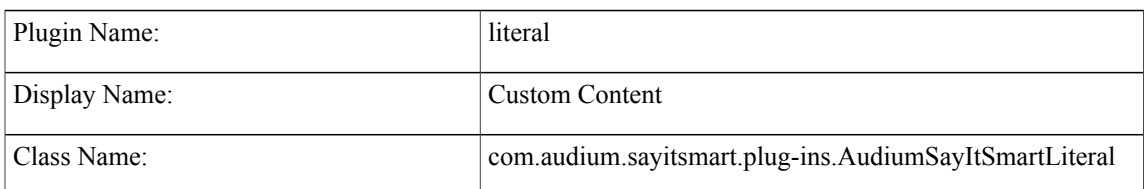

- [Description,](#page-18-1) page 11
- Input [Formats,](#page-19-0) page 12
- Output [Formats,](#page-19-1) page 12
- [Filesets,](#page-21-0) page 14
- [Audio](#page-21-1) Files, page 14
- [Examples,](#page-21-2) page 14

### <span id="page-18-1"></span>**Description**

Π

This Say It Smart type was introduced to provide several helpful and time saving features to the application designer and developer:

- Provide a way to allow a list of audio files (with TTS transcripts) of variable length to be played one after the other in one audio item.
- Provide a more direct link to internal Java classes that may contain dynamic audio content as an alternative to creating dynamic voice element configurations.
- Provide at least the same functionality asthe now "deprecated"File andString Unified CVPSay ItSmart types.

T

# <span id="page-19-0"></span>**Input Formats**

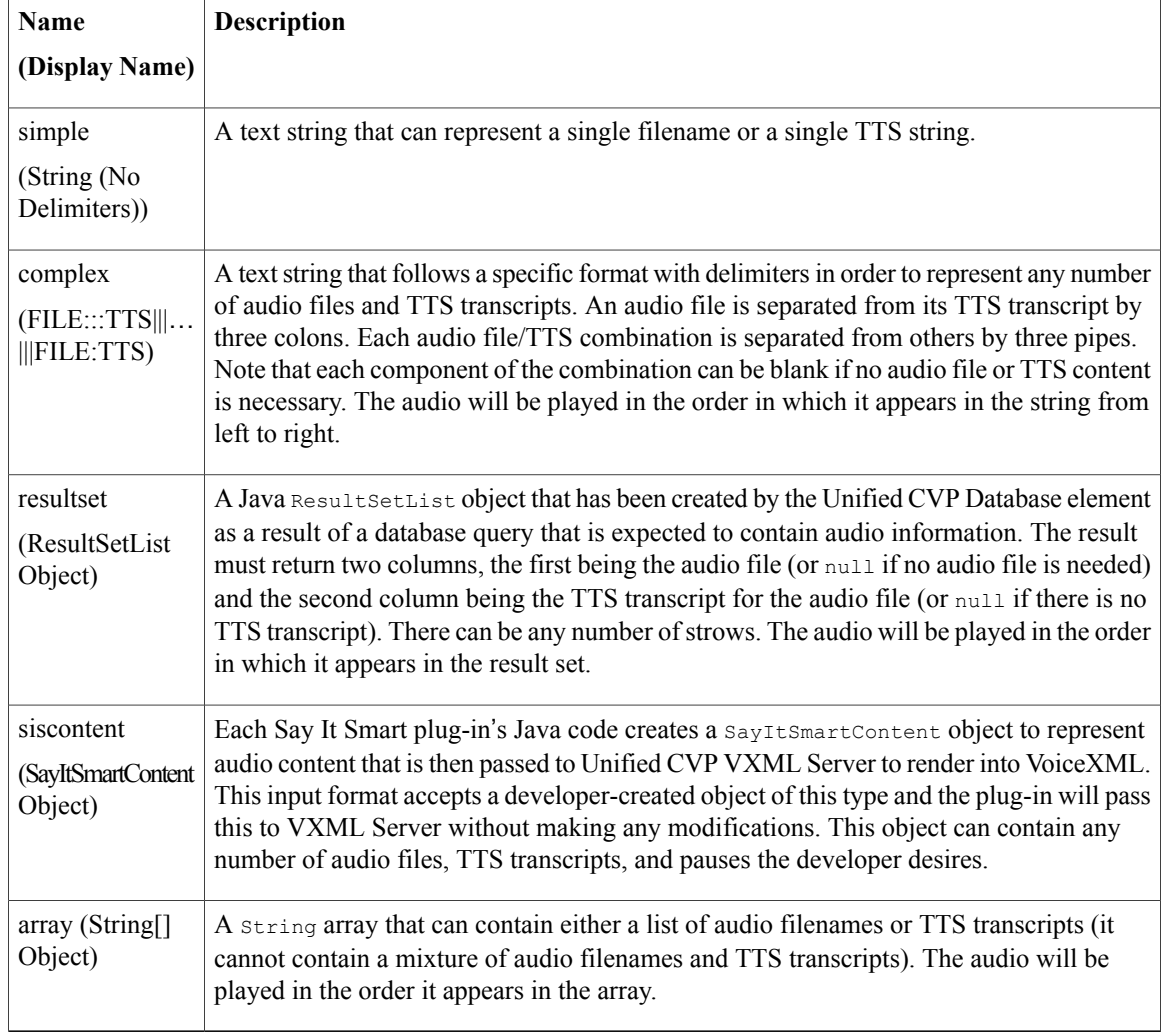

# <span id="page-19-1"></span>**Output Formats**

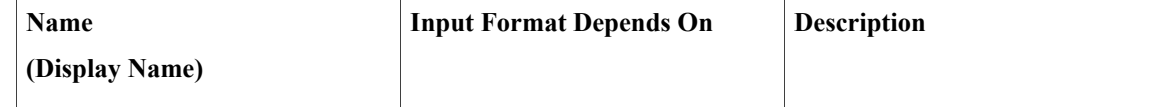

 $\mathbf I$ 

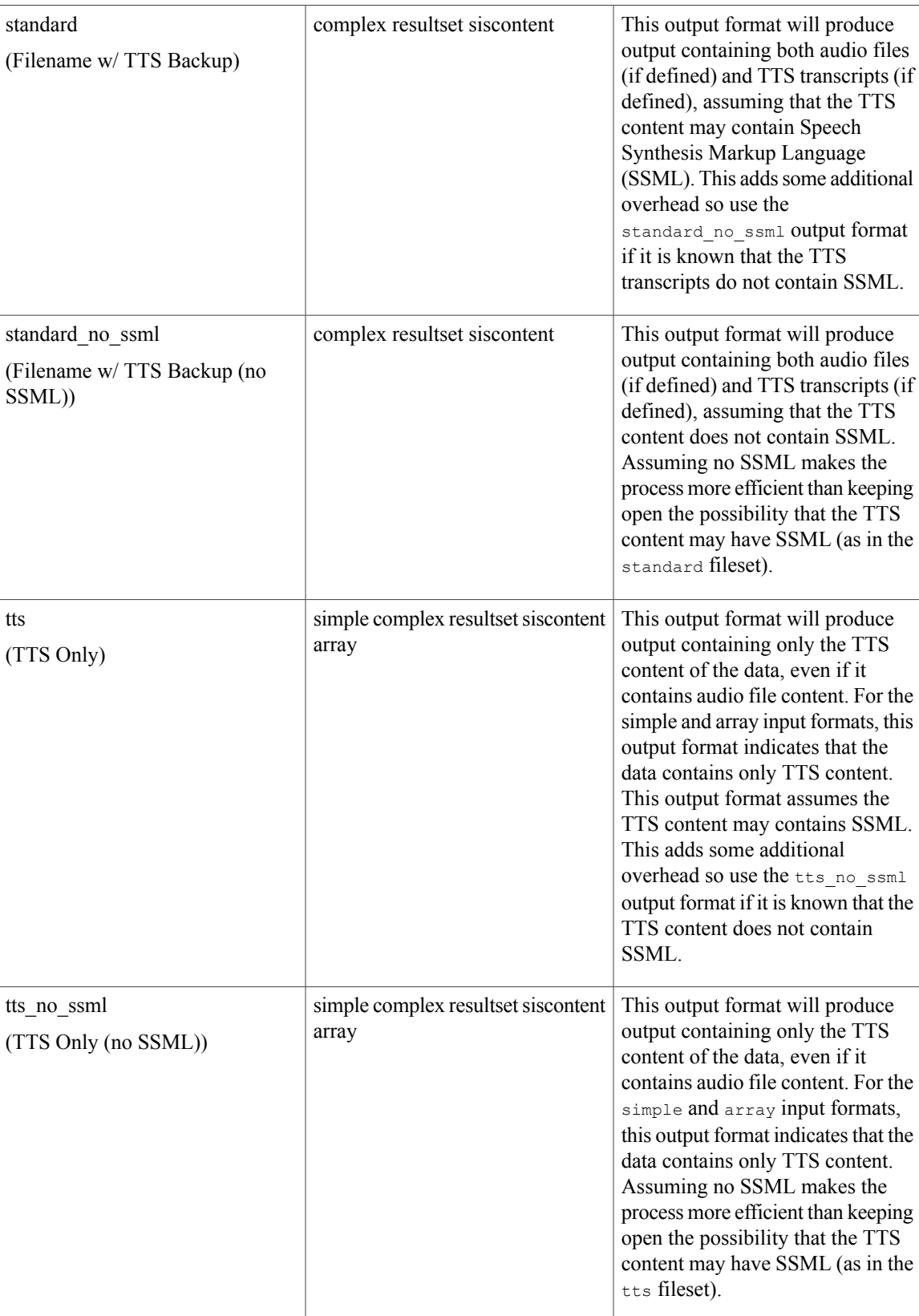

T

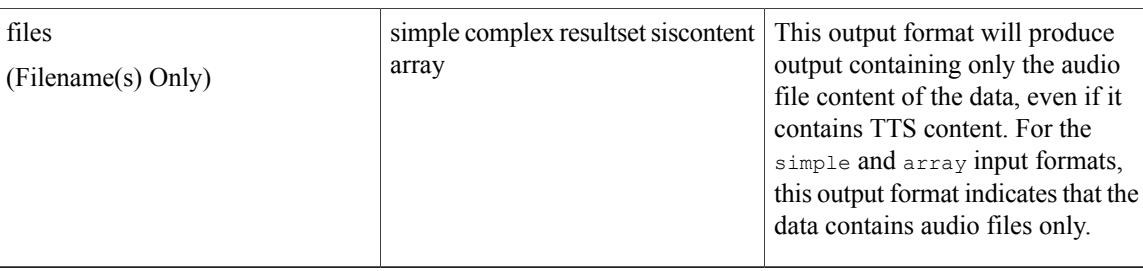

### <span id="page-21-0"></span>**Filesets**

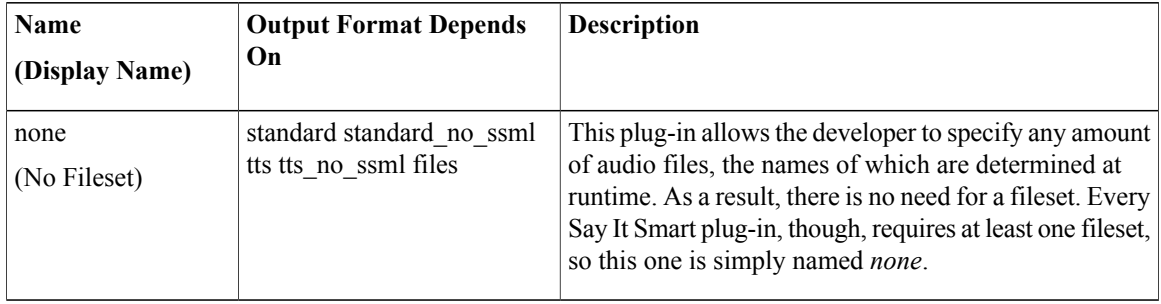

### <span id="page-21-2"></span><span id="page-21-1"></span>**Audio Files**

None. The audio files will be determined by the application designer and developer.

# **Examples**

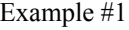

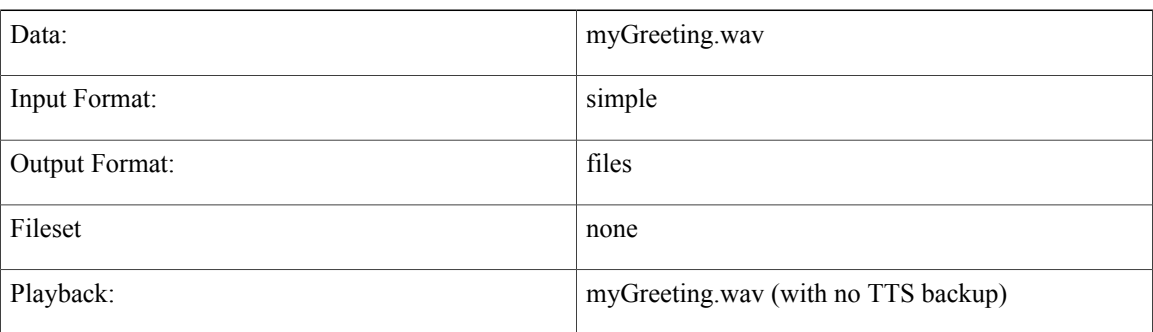

#### Example #2

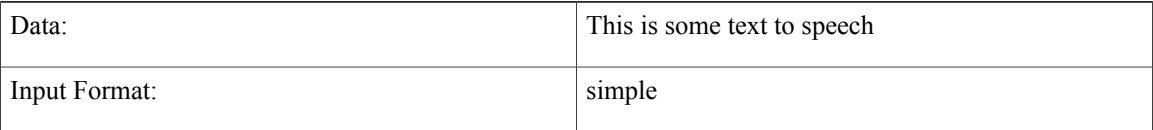

 $\mathbf{I}$ 

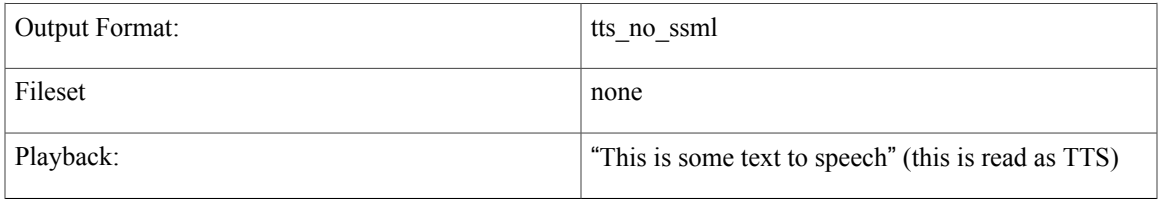

#### Example #3

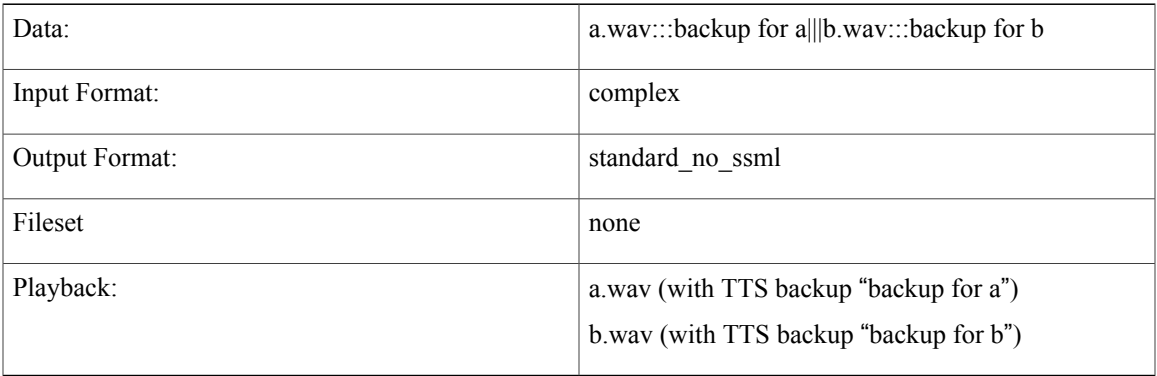

#### Example #4

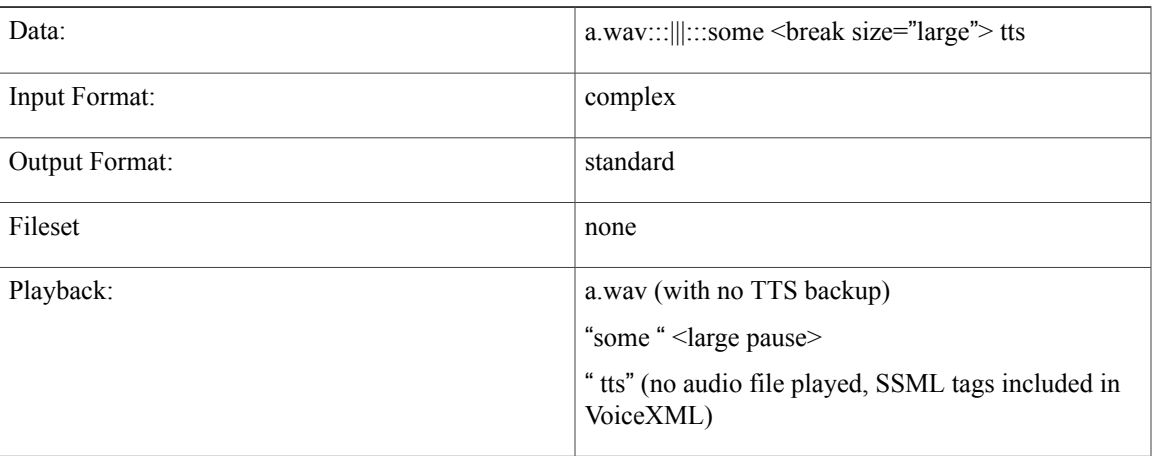

There are no examples of input formats that take Java objects as the data must be created by a developer in custom Java code.

 $\overline{\phantom{a}}$ 

I

<span id="page-24-0"></span>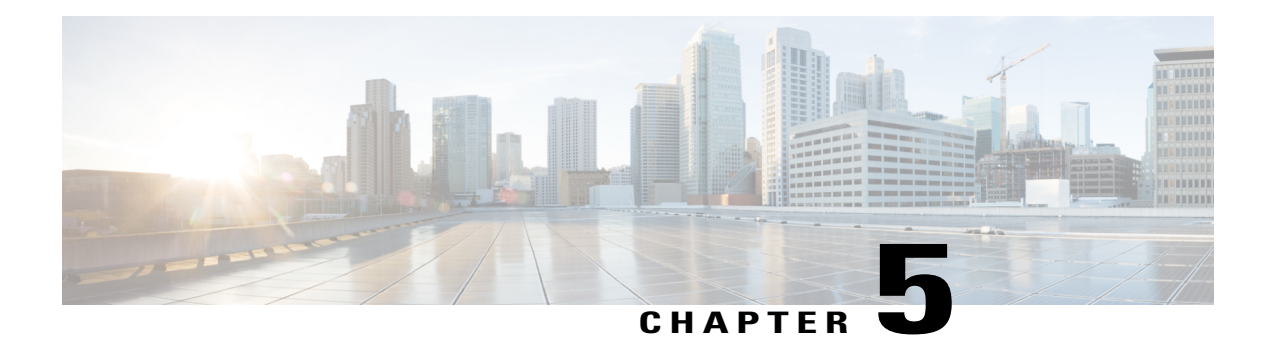

### **Date**

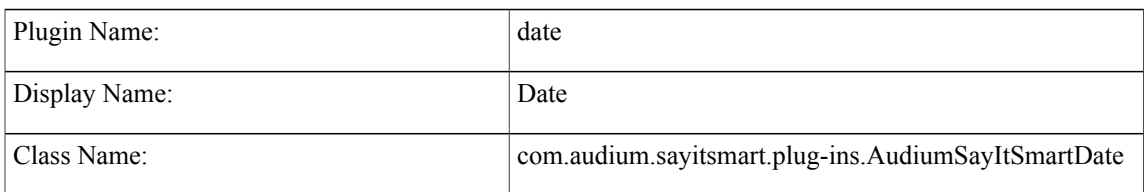

- [Description,](#page-24-1) page 17
- Input [Formats,](#page-24-2) page 17
- Output [Formats,](#page-27-0) page 20
- [Filesets,](#page-28-0) page 21
- [Audio](#page-29-0) Files, page 22
- [Examples,](#page-32-0) page 25

### <span id="page-24-1"></span>**Description**

This Say It Smart type handles the reading of a date or portions of a date. It handles many input formats for the date, some of which provide only a partial date. The plug-in also supports the components of the date separated by forward slashes (/) and will require the use of this delimiter if any component of the date is expressed with one digit instead of two (for example, May 2 can be expressed as 0502 or 5/2 where the slash is required if any component is not padded with 0s). The date is read back in standard English fashion; the month name (rather than the number), the day, and the year. If only partial information is available, only that data will be read. The plug-in will only read legitimate dates according to the standard Gregorian calendar and will throw an error if an incorrect date is given.

This plug-in uses the Unified CVP Number Say it Smart plug-in to render the year. It uses the same audio files so recordings done to support Number can be leveraged to support Date.

### <span id="page-24-2"></span>**Input Formats**

All input formats with more than one date component can appear delimited with forward slashes.

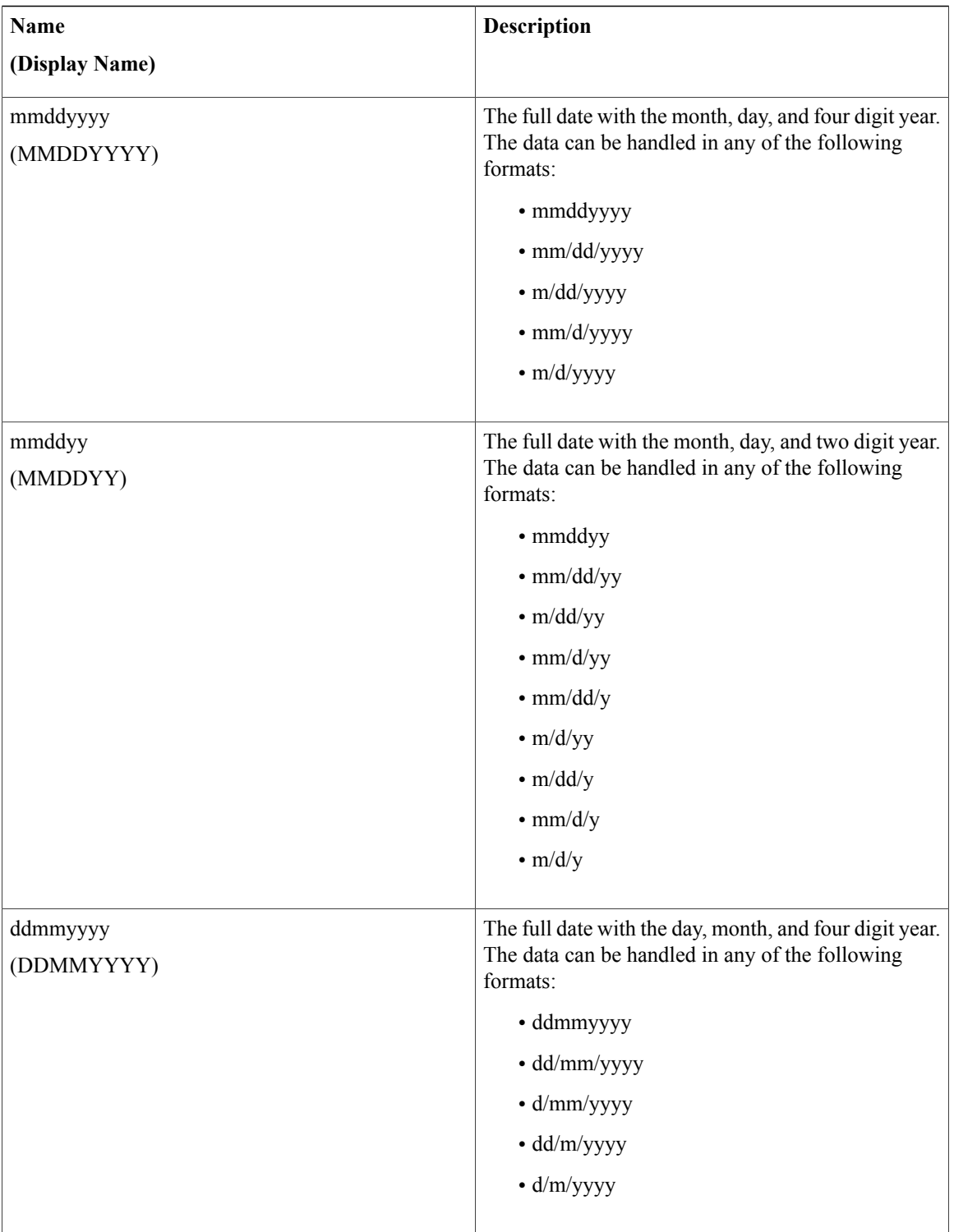

 $\overline{\phantom{a}}$ 

I

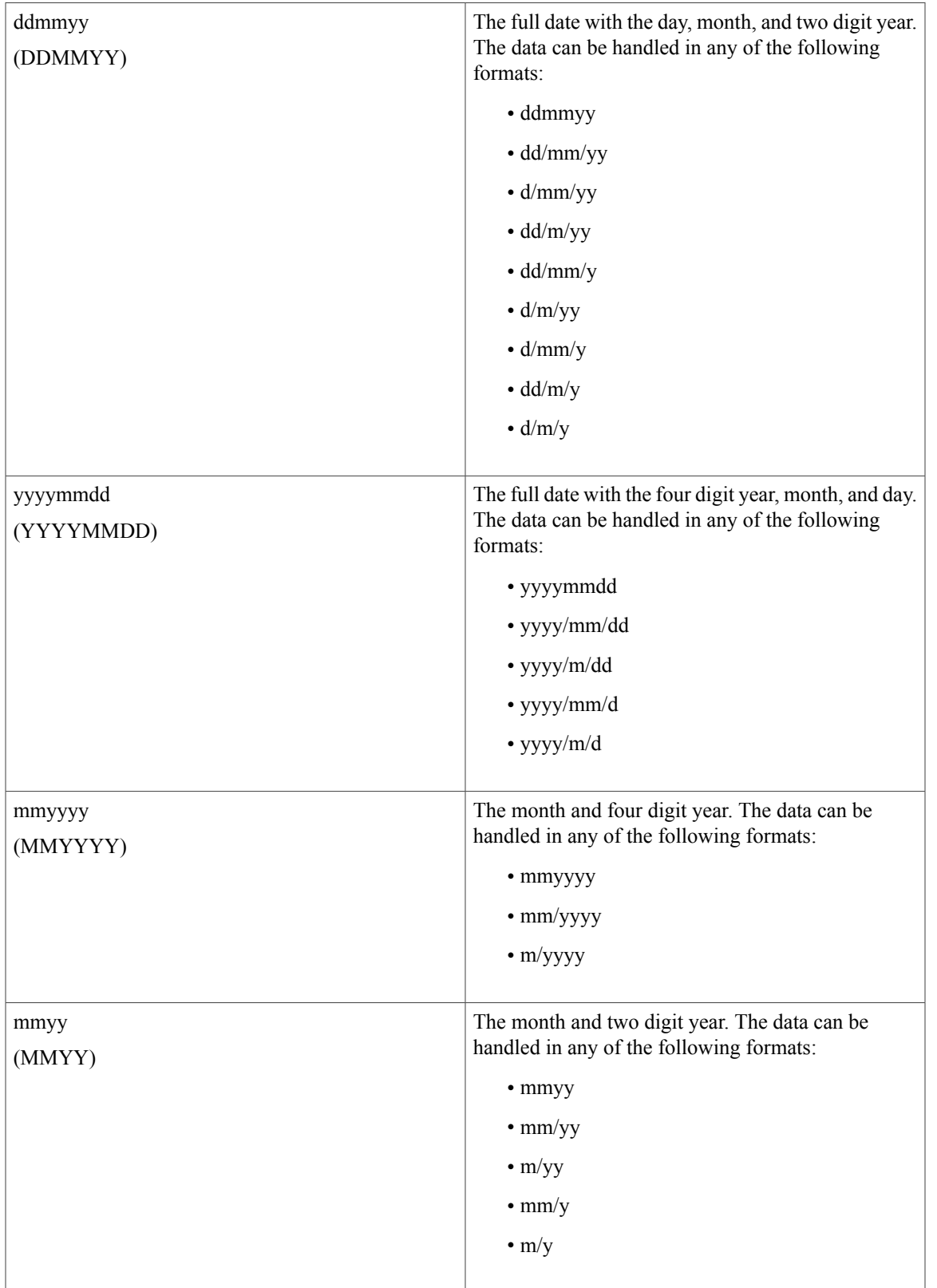

 $\mathbf I$ 

 $\overline{\phantom{a}}$ 

T

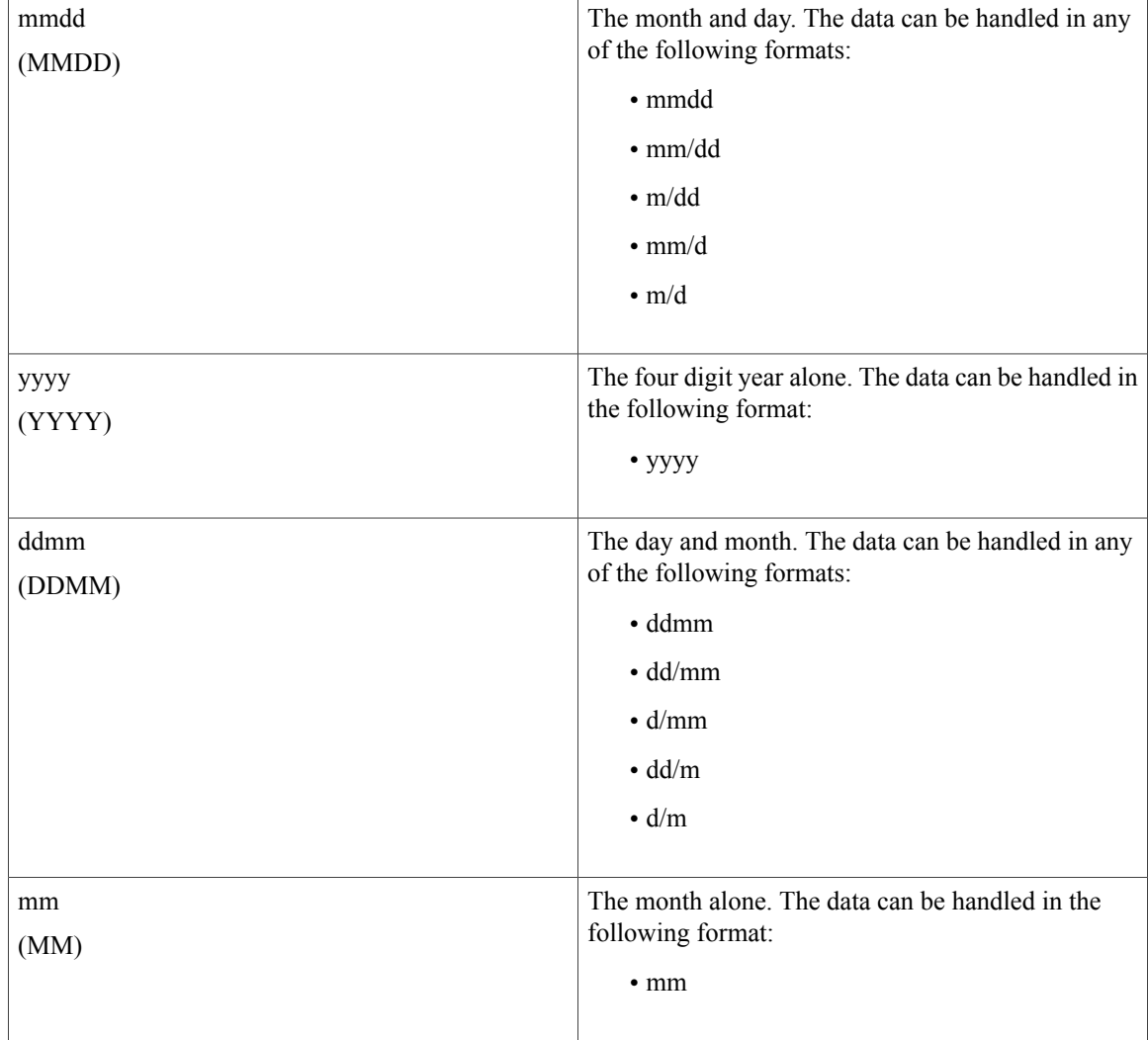

# <span id="page-27-0"></span>**Output Formats**

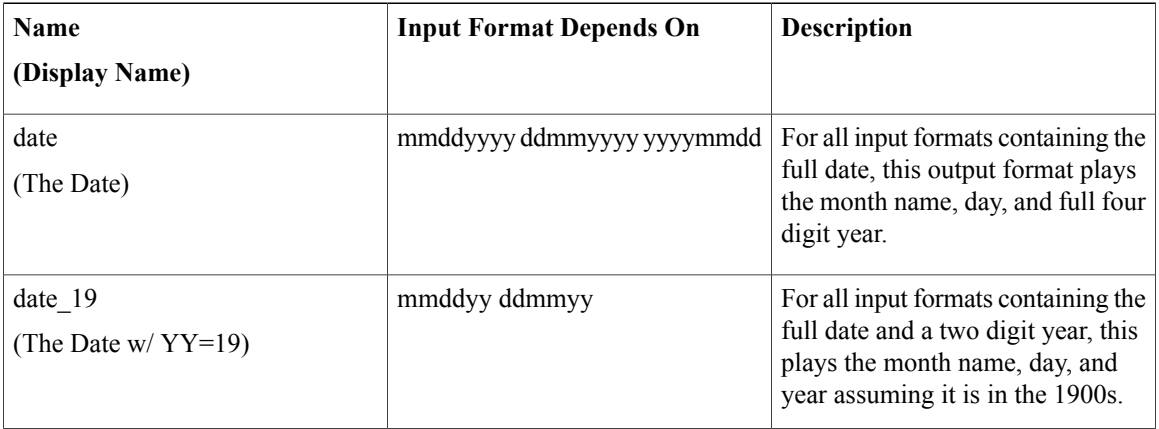

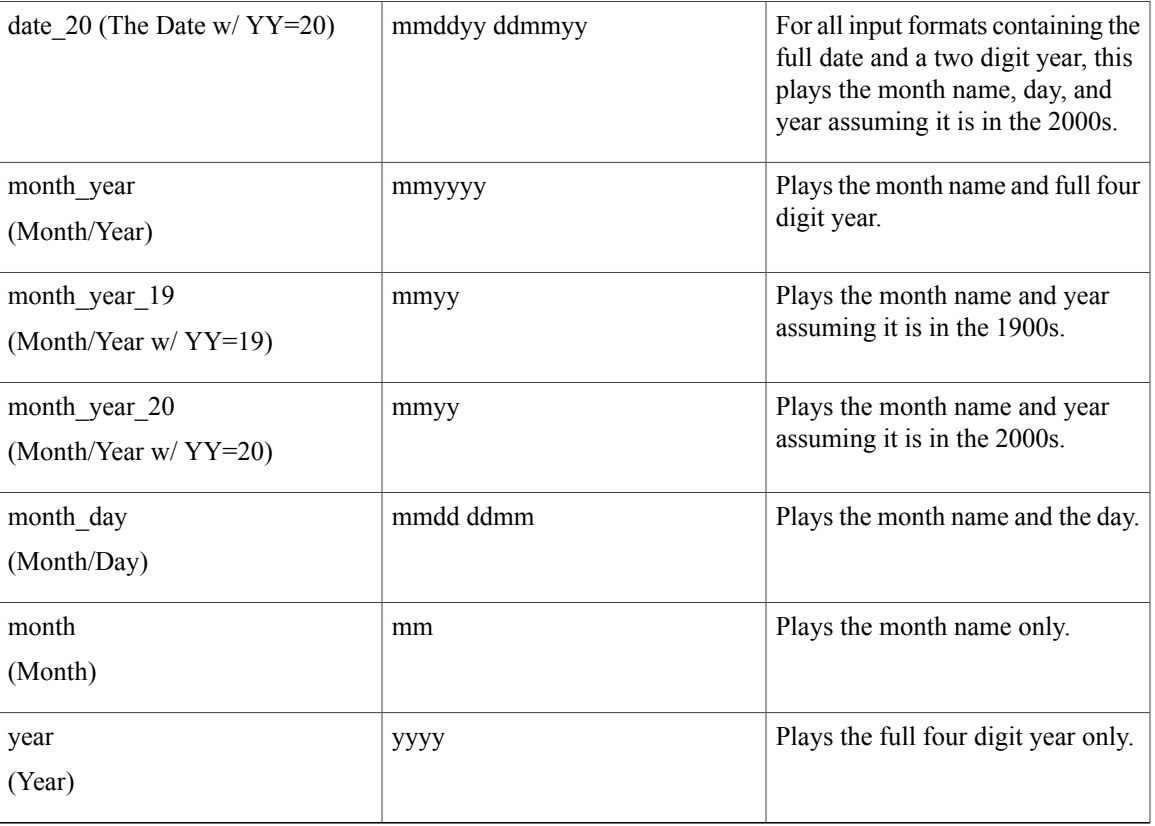

### <span id="page-28-0"></span>**Filesets**

 $\mathbf{I}$ 

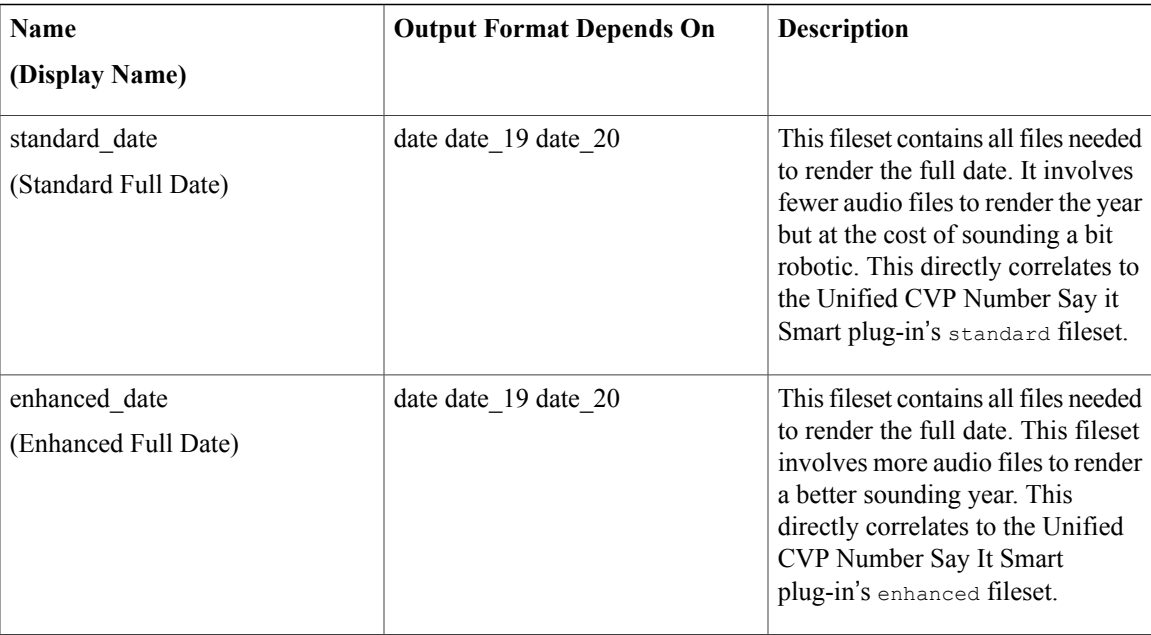

I

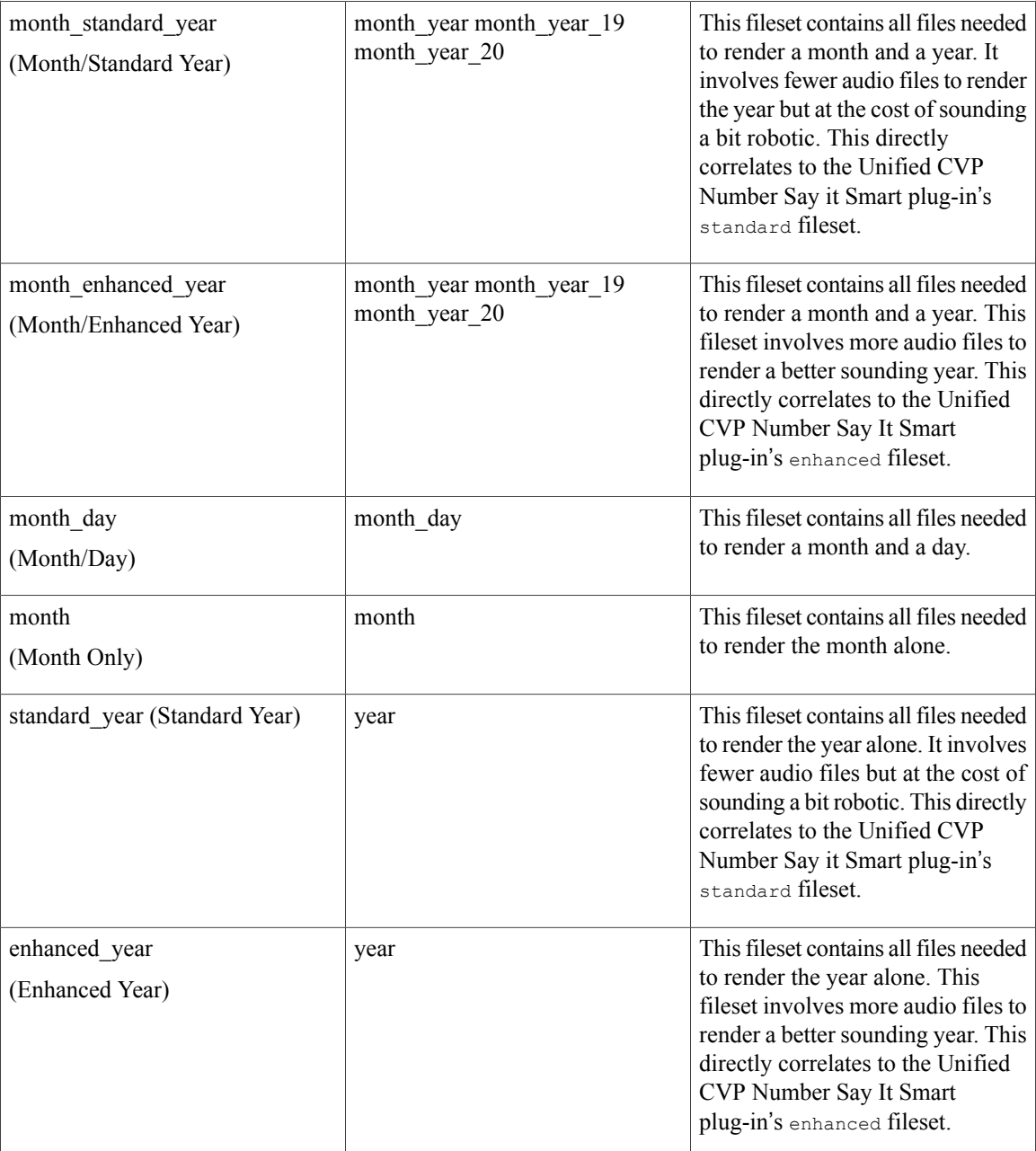

### <span id="page-29-0"></span>**Audio Files**

All filesets including the month have a separate file for each month. All filesets with the day of the month will have a separate file for each day (*1st*, *2nd*, and so on). Only those filesets containing the year have standard and enhanced versions that render the year with less files or more files respectively. The files required to render the year are almost the same as the Unified CVP Number Say it Smart plug-in with the exception that numbers greater than 9999 are not necessary and zero is replaced with *oh*.

#### **Standard Full Date**

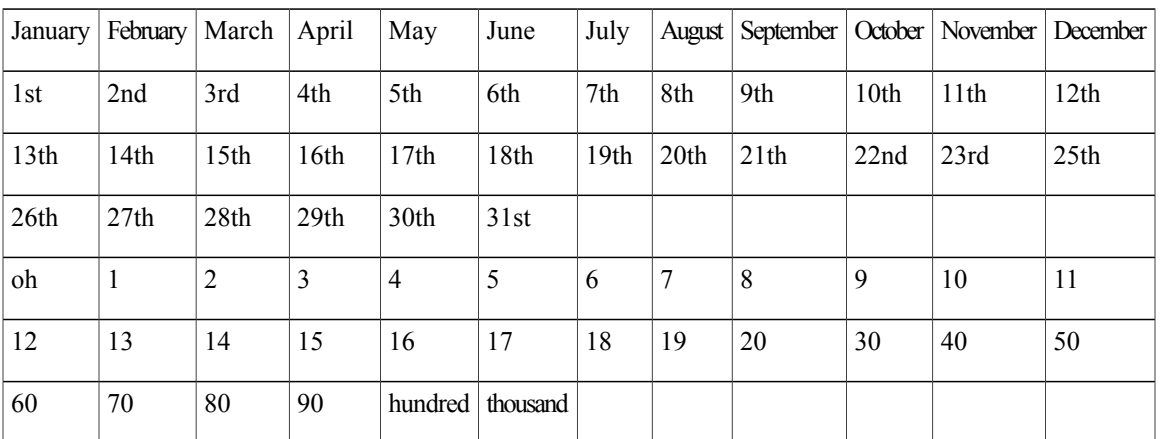

#### **Enhanced Full Date**

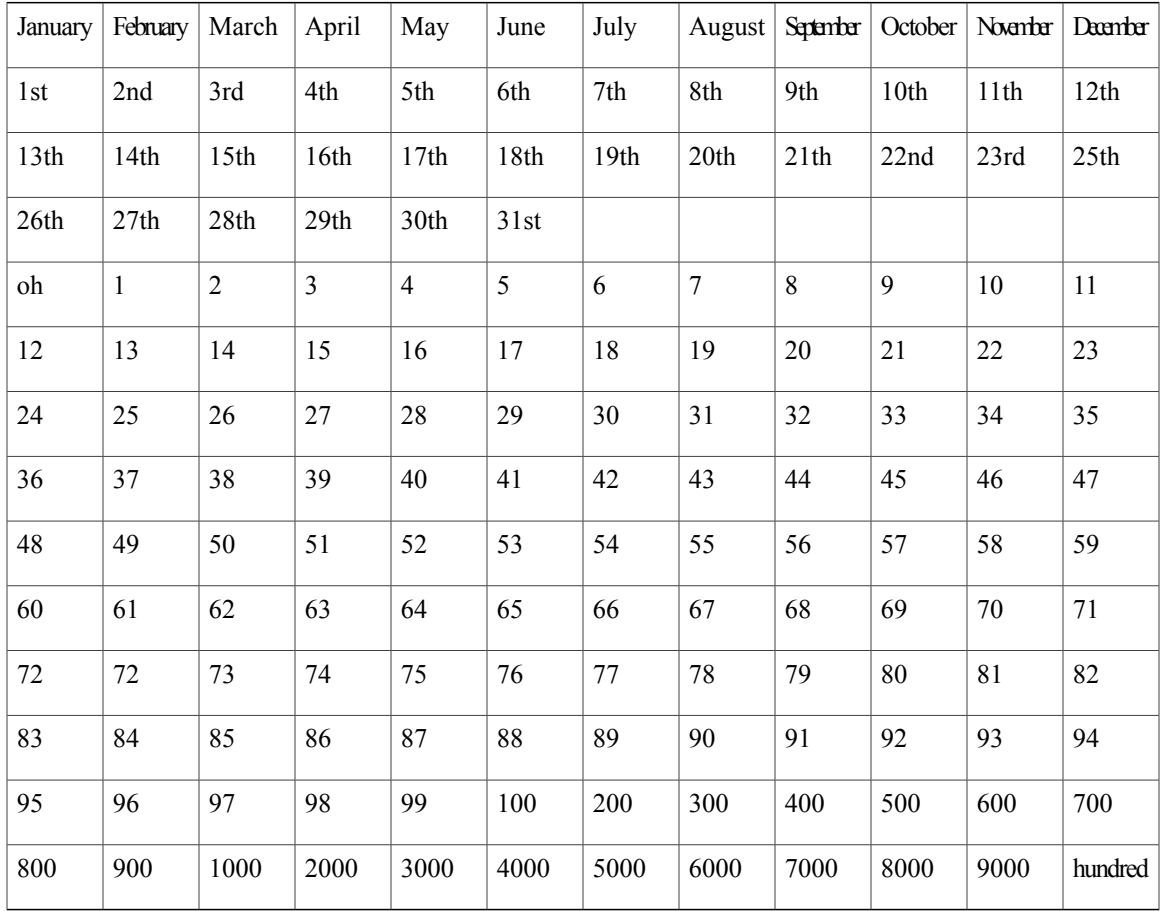

#### **Month/Standard Year**

 $\overline{\phantom{a}}$ 

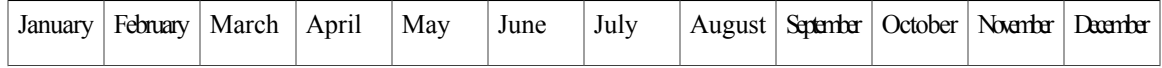

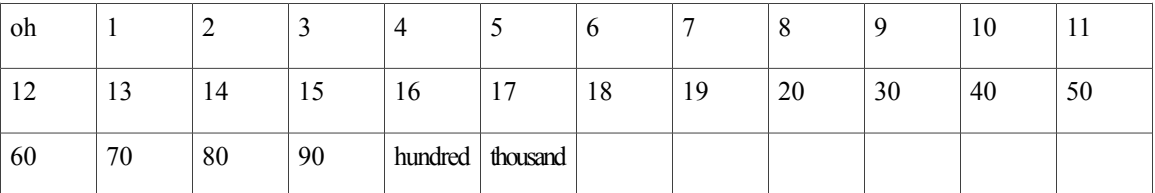

#### **Month/Enhanced Year**

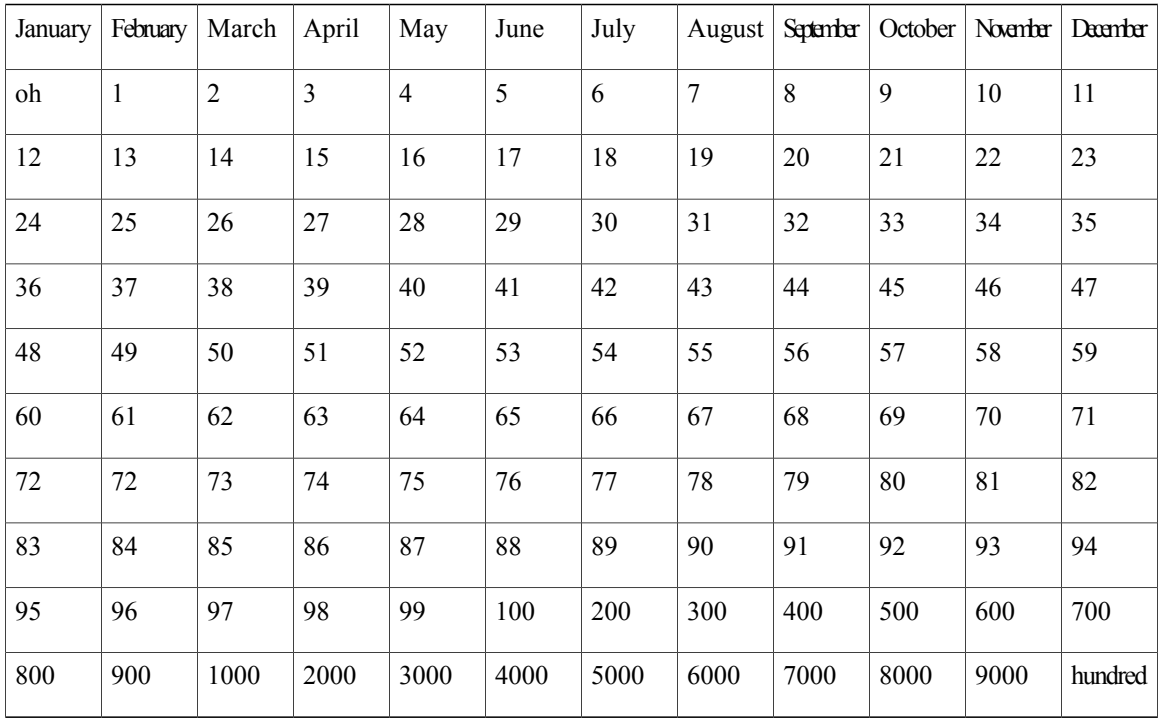

#### **Month/Day**

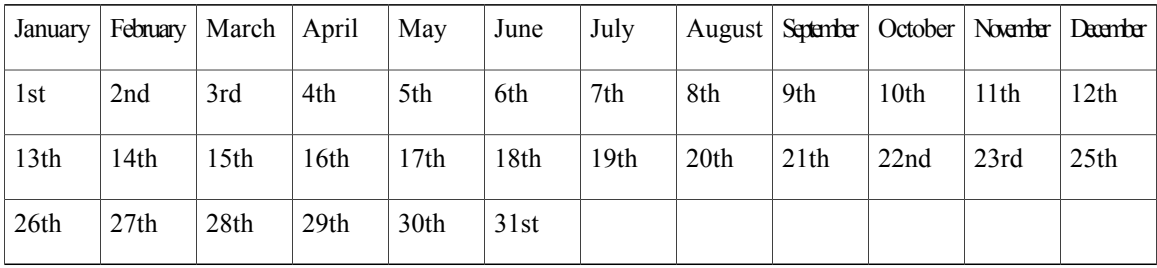

#### **Month Only**

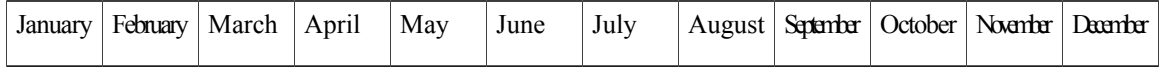

**Standard Year**

 $\mathbf l$ 

T

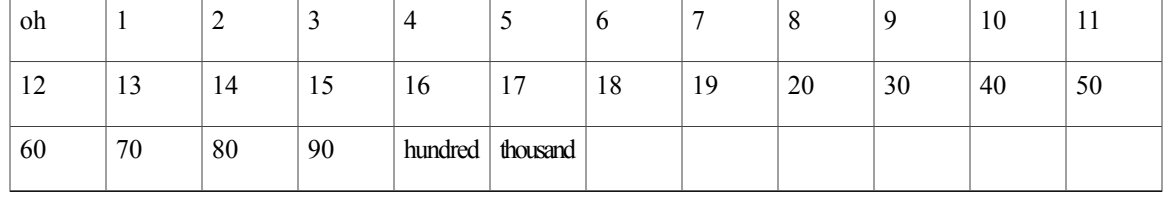

#### **Enhanced Year**

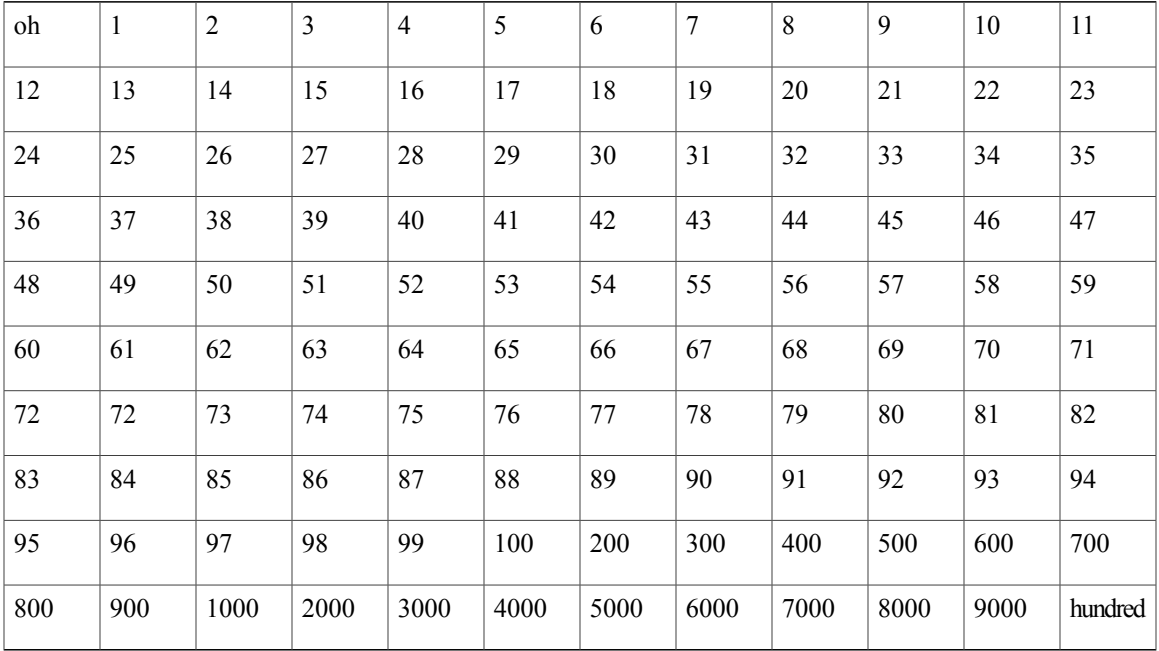

# <span id="page-32-0"></span>**Examples**

 $\mathbf{I}$ 

Example #1

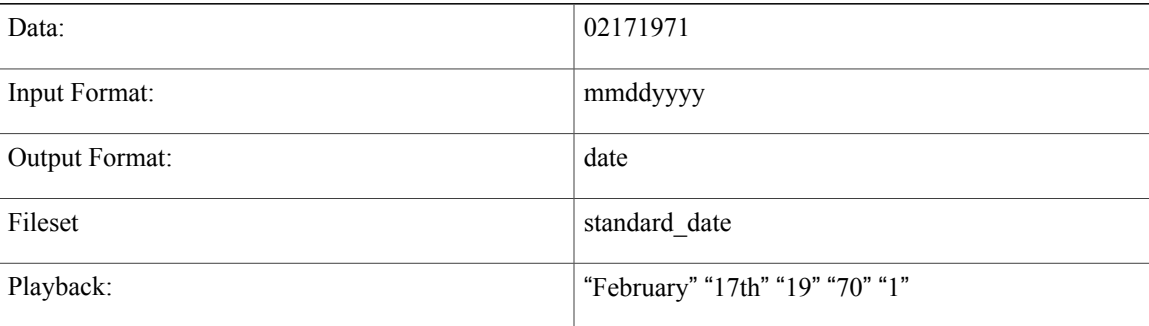

#### Example #2

Data: 02/09/05

 $\overline{\phantom{a}}$ 

T

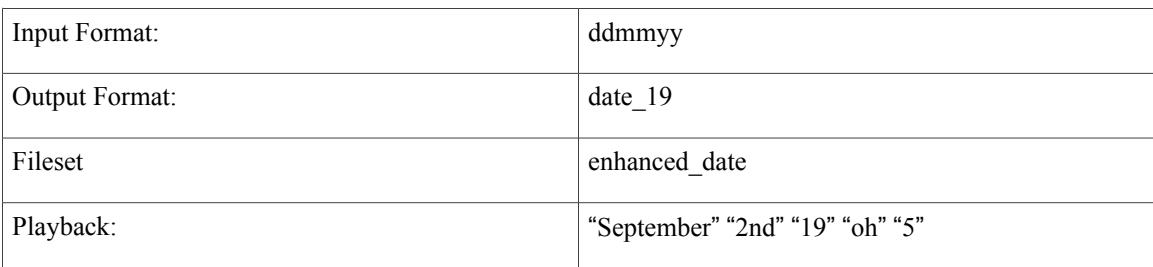

#### Example #3

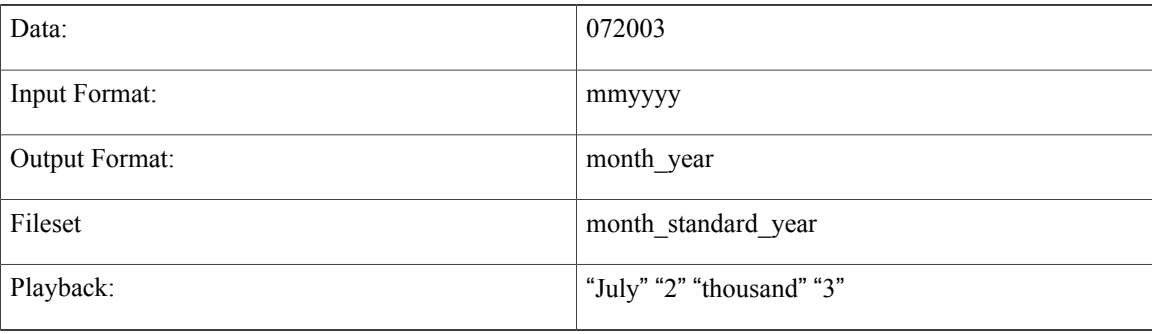

#### Example #4

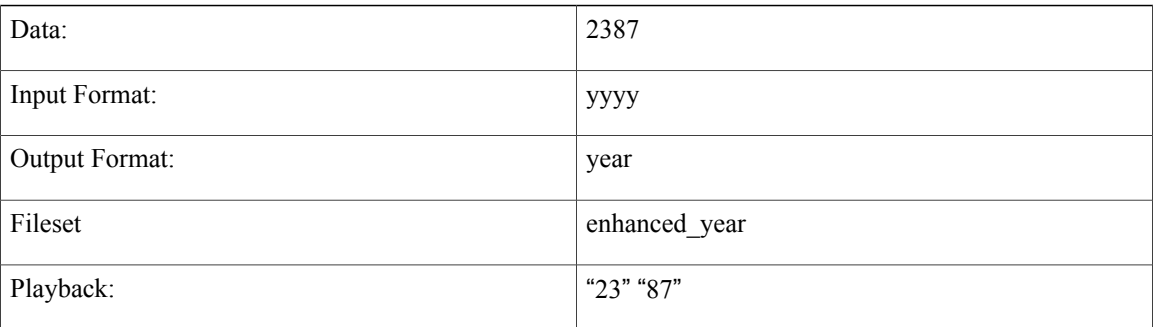

#### Example #5

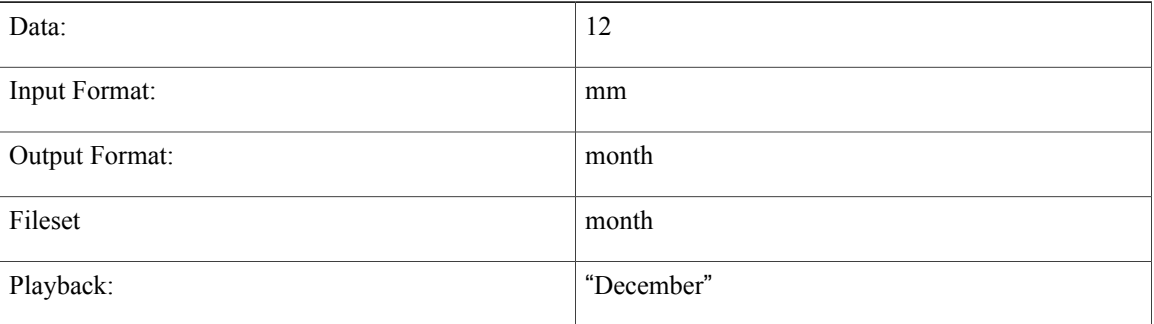

Example #6

 $\overline{\phantom{a}}$ 

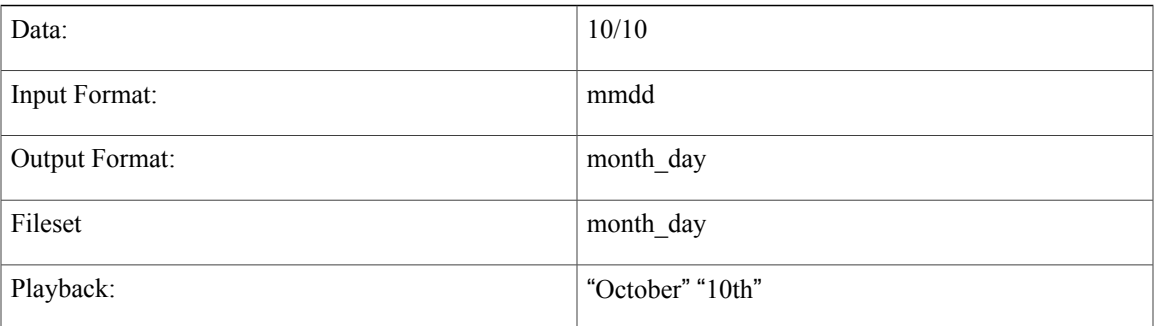

 $\mathbf l$ 

I
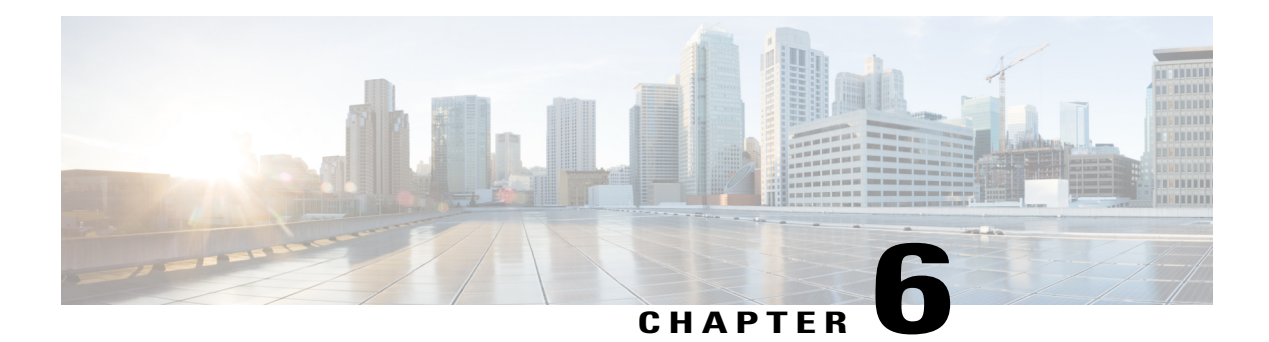

# **Digits**

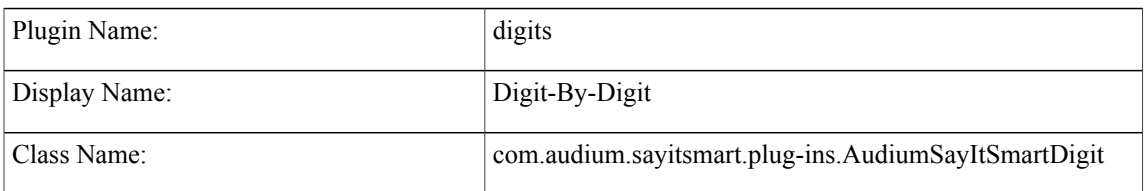

- [Description,](#page-36-0) page 29
- Input [Formats,](#page-36-1) page 29
- Output [Formats,](#page-37-0) page 30
- [Filesets,](#page-37-1) page 30
- [Audio](#page-37-2) Files, page 30
- [Examples,](#page-37-3) page 30

### <span id="page-36-1"></span><span id="page-36-0"></span>**Description**

This Say It Smart type handles the reading of any number digit by digit. The number can be negative or positive and can also contain a decimal (though, unlike Number, exponents are notsupported). Every character is read individually.

### **Input Formats**

Г

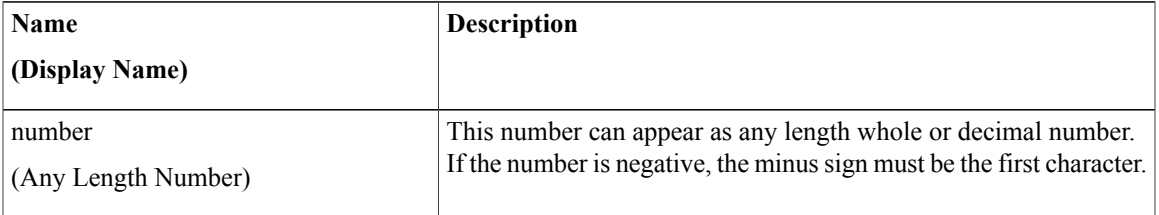

T

# <span id="page-37-0"></span>**Output Formats**

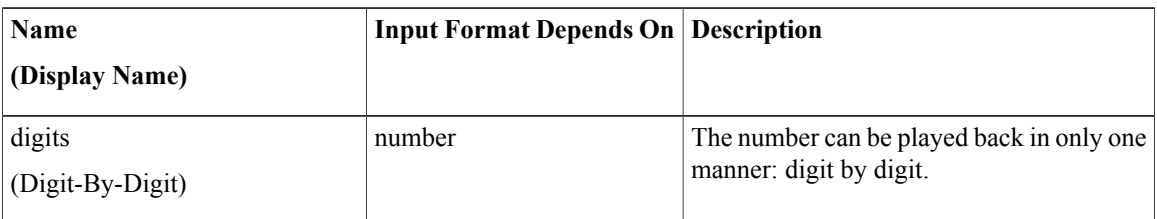

# <span id="page-37-1"></span>**Filesets**

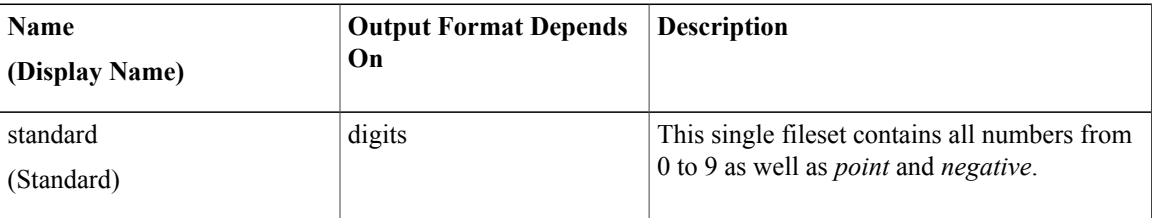

# <span id="page-37-2"></span>**Audio Files**

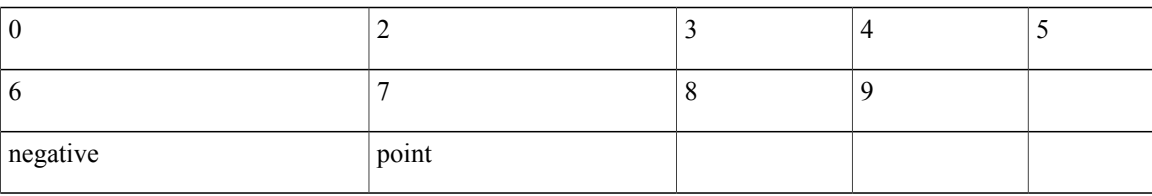

# <span id="page-37-3"></span>**Examples**

Example #1

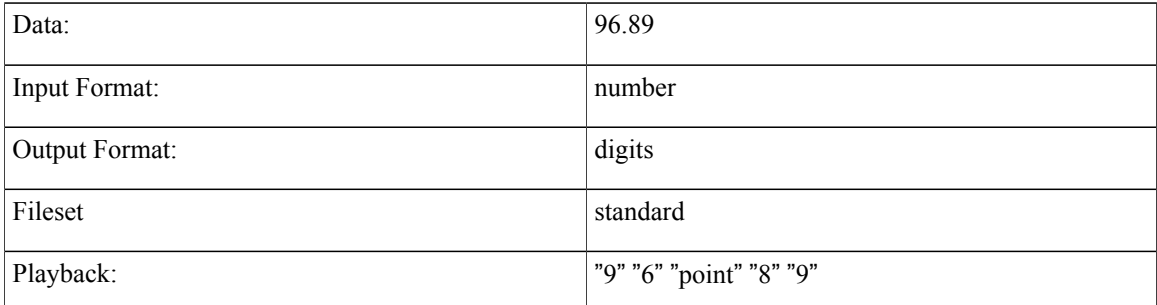

 $\overline{\phantom{a}}$ 

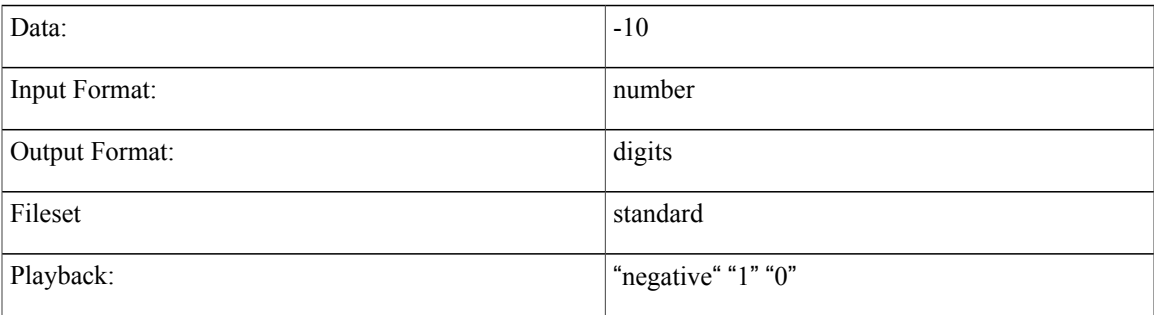

 $\mathbf l$ 

I

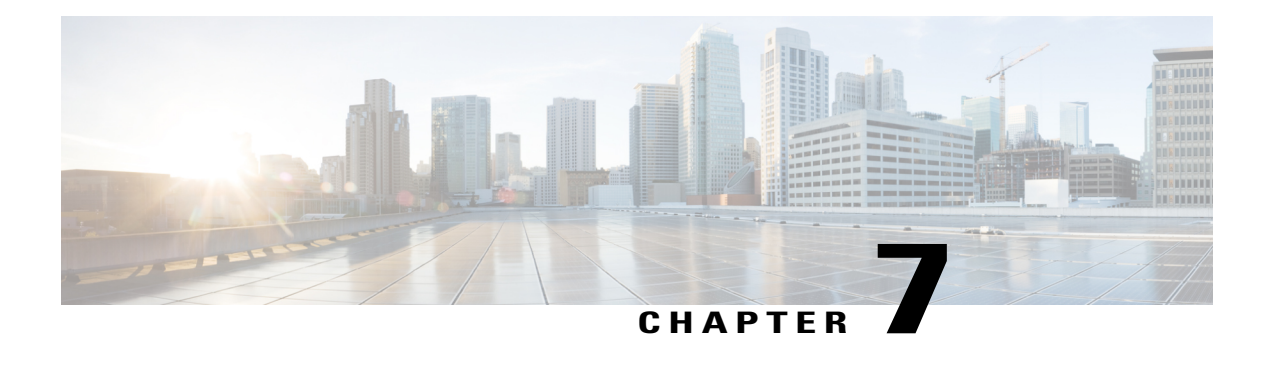

### **Filename**

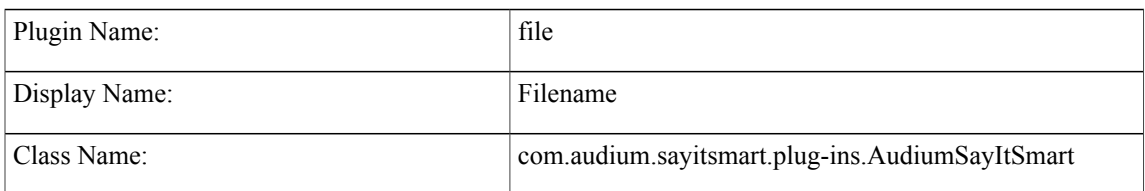

- [Description,](#page-40-0) page 33
- Input [Formats,](#page-41-0) page 34
- Output [Formats,](#page-41-1) page 34
- [Filesets,](#page-41-2) page 34
- [Audio](#page-41-3) Files, page 34
- [Examples,](#page-41-4) page 34

#### <span id="page-40-0"></span>**Description**

This Say It Smart type handles the playback of an audio file whose name is passed as input to the plug-in. In Call Studio, one can specify a file type to apply to all audio files listed by the Say It Smart type. Filename is no different, the file type extension specified in Call Studio will be appended to the filename passed to the plug-in. If the data sent as input already has an extension, Call Studio file type should be blank. For a TTS backup, the plug-in returns the name of the audio file since the transcript cannot be known in advance. When trying to use this type in TTS only mode, it returns a null.

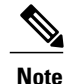

**Important.** In Call Studio and VXML Server substitution can be used within audio file names and TTS content, so one can do with substitution what this plug-in does. Additionally, a new Say It Smart plug-in type was introduced: Custom Content, that does what this plug-in does and more (such as allowing for a TTS backup). As a result, this plug-in should be considered *deprecated*. It is still included for backwards compatibility however eventually this plug-in will no longer be included in Unified CVP updates, so use one of the above solutions instead of using this plug-in.

Τ

### <span id="page-41-0"></span>**Input Formats**

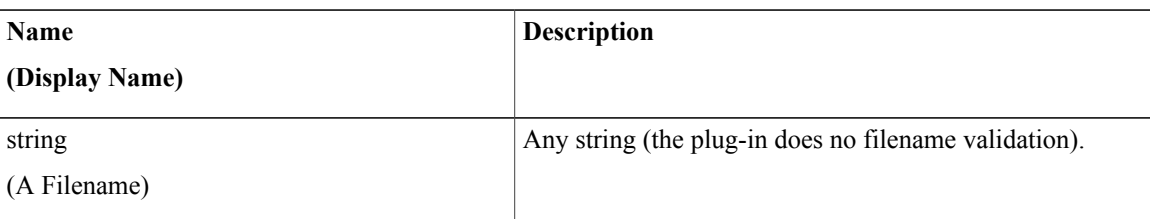

### <span id="page-41-1"></span>**Output Formats**

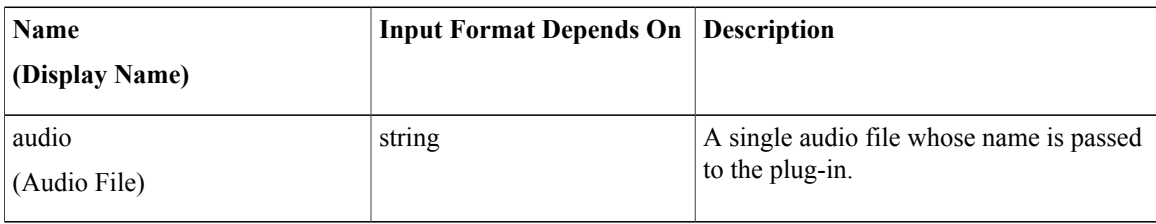

### <span id="page-41-2"></span>**Filesets**

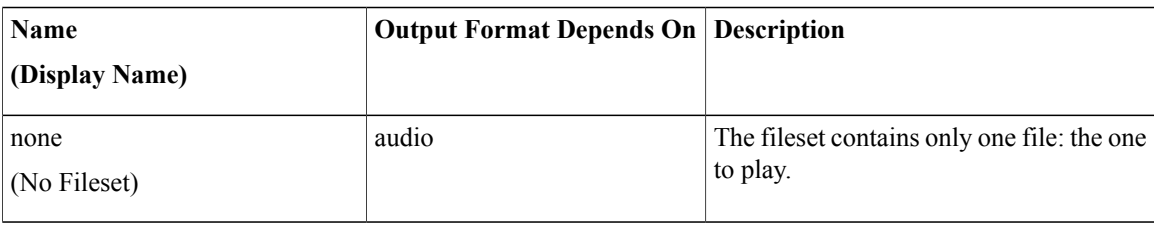

### <span id="page-41-4"></span><span id="page-41-3"></span>**Audio Files**

The only audio file needed is the audio file to play, which is determined dynamically.

# **Examples**

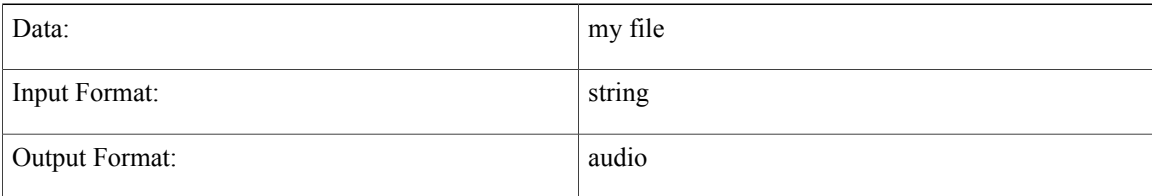

 $\mathbf I$ 

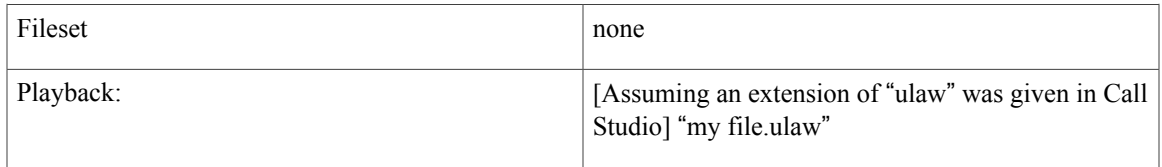

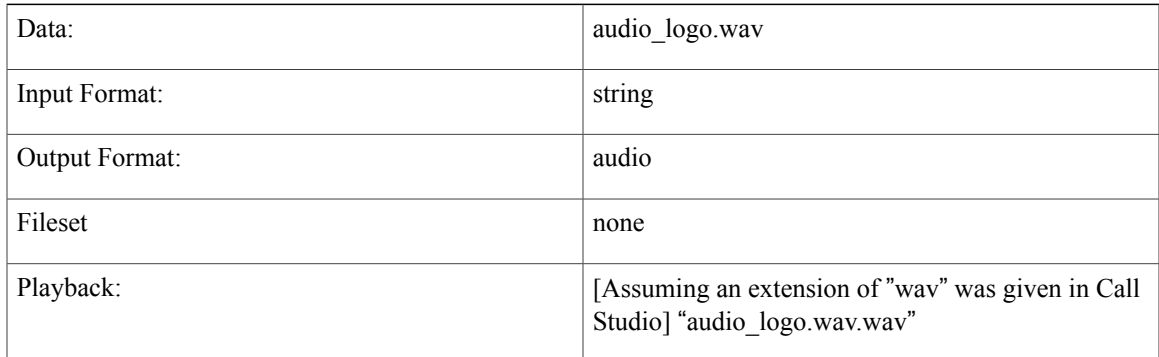

 $\overline{\phantom{a}}$ 

I

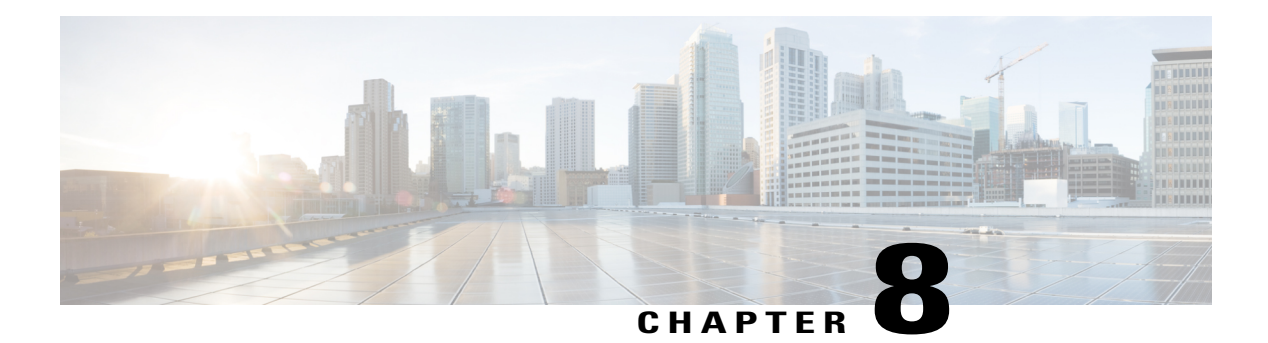

### **Number**

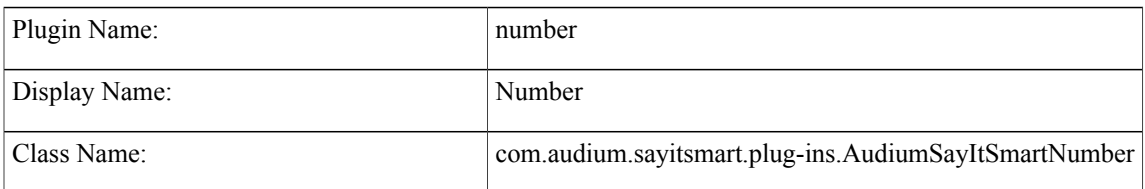

- [Description,](#page-44-0) page 37
- Input [Formats,](#page-44-1) page 37
- Output [Formats,](#page-45-0) page 38
- [Filesets,](#page-45-1) page 38
- [Audio](#page-45-2) Files, page 38
- [Examples,](#page-46-0) page 39

#### <span id="page-44-0"></span>**Description**

This Say It Smart type handles the reading of any number. The number can be negative or positive, contain a decimal, and can even contain an exponent. The whole part of the number is read normally and the decimal part of the number is read digit-by-digit. This plug-in can handle numbers up to 999 trillion.

The number can be read back in a way that sounds somewhat robotic, though it uses a minimum number of audio files. The number can also be read back in a manner that sounds better to the caller but will require more files to do so. These differences are encapsulated in the Number type's two filesets: standard and enhanced. All Unified CVP Say It Smart plug-ins that have numerical components use the Number plug-in to convert their numbers so those plug-ins will list these two filesets as well.

#### <span id="page-44-1"></span>**Input Formats**

Ι

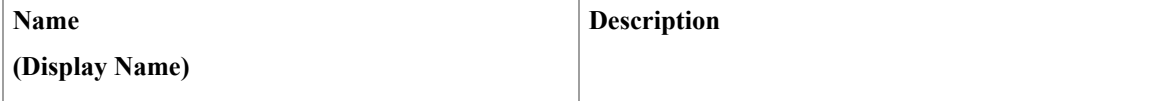

T

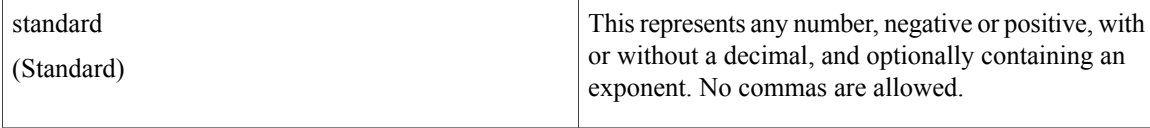

# <span id="page-45-0"></span>**Output Formats**

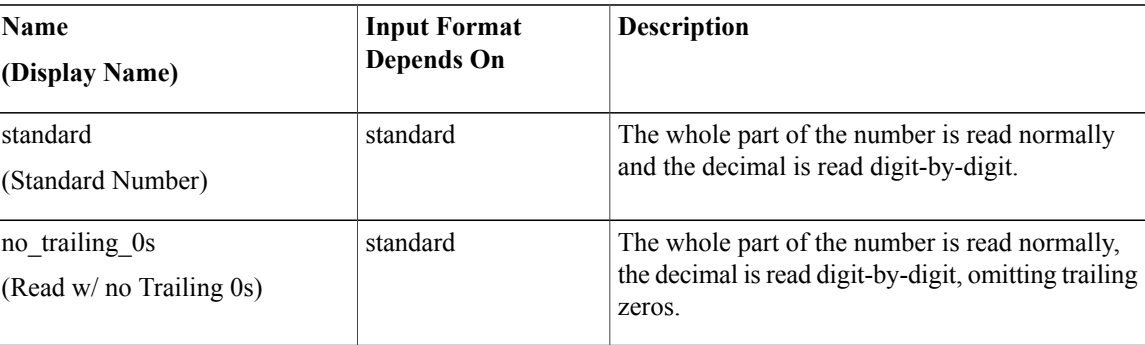

### <span id="page-45-1"></span>**Filesets**

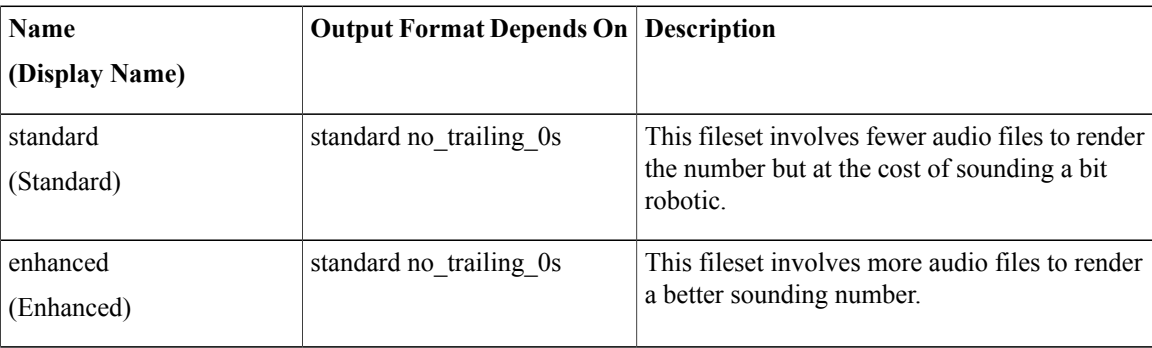

# <span id="page-45-2"></span>**Audio Files**

#### **Standard Fileset**

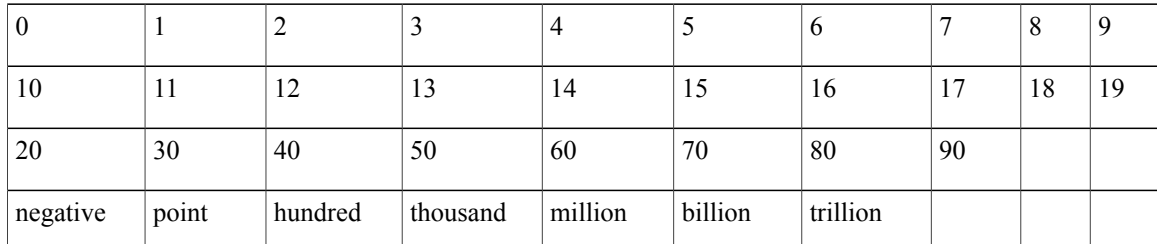

**Enhanced Fileset**

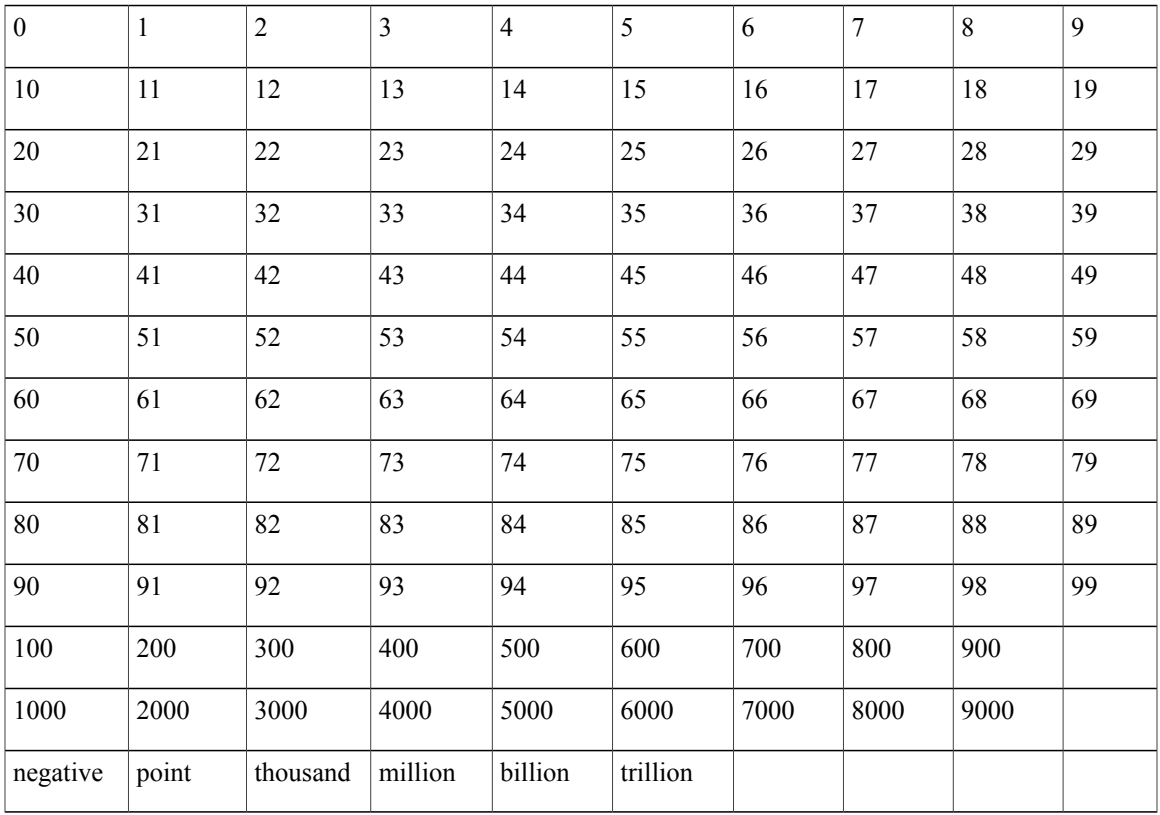

# <span id="page-46-0"></span>**Examples**

 $\overline{\phantom{a}}$ 

Example #1

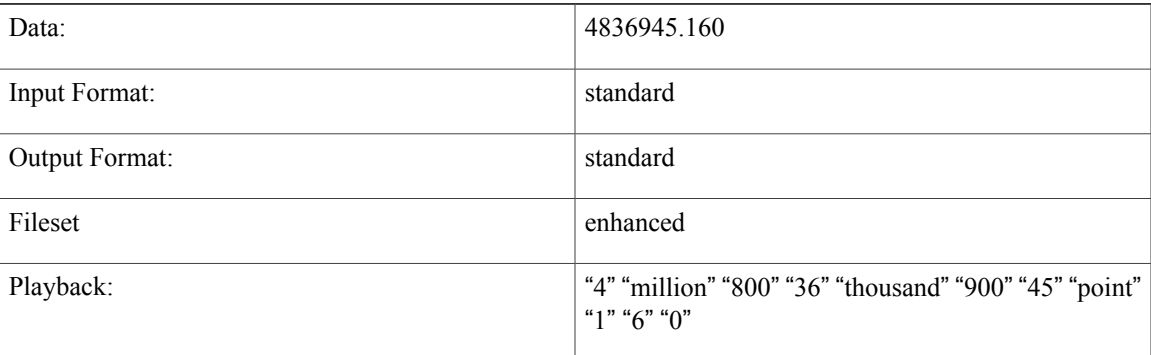

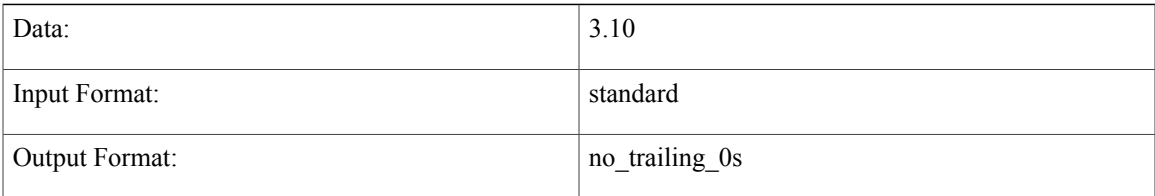

 $\overline{\phantom{a}}$ 

T

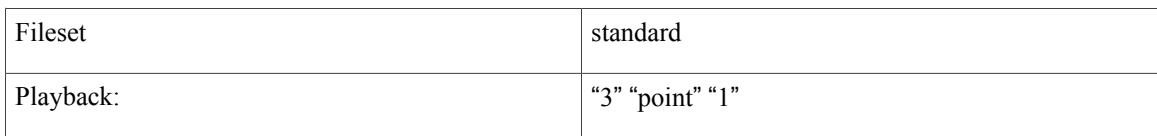

#### Example #3

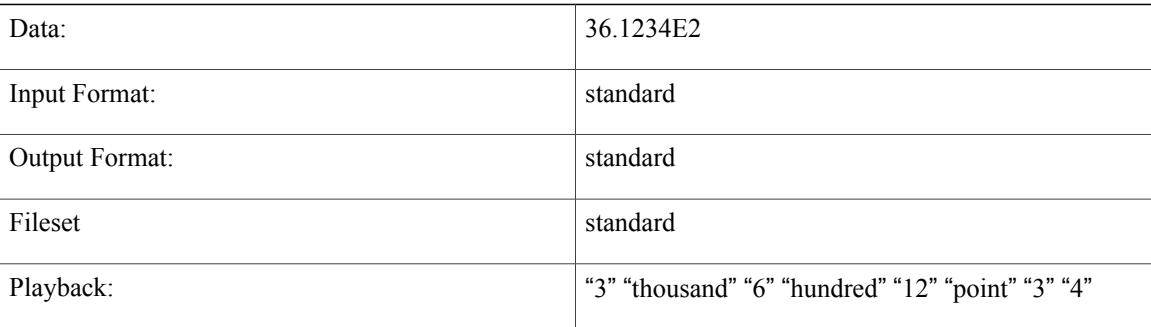

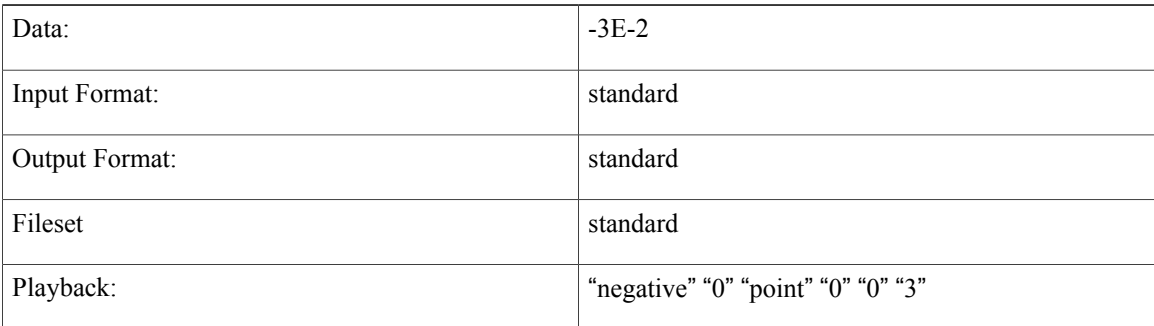

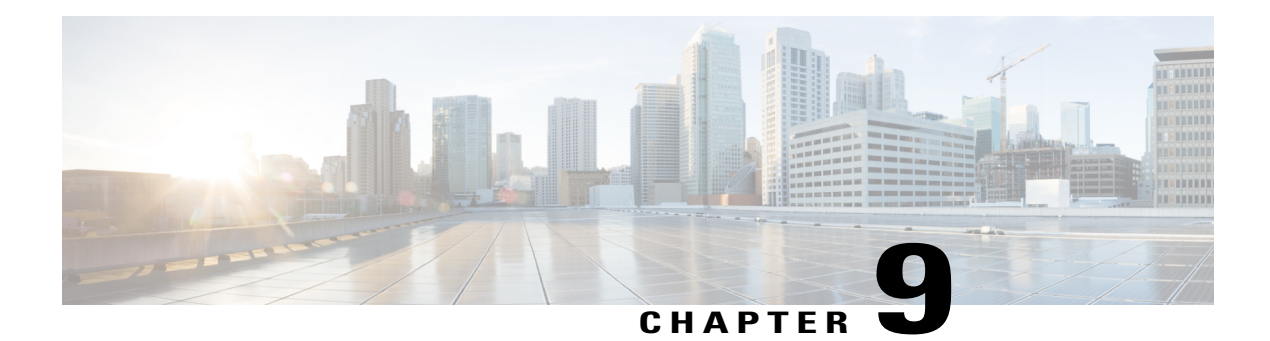

### **Phone**

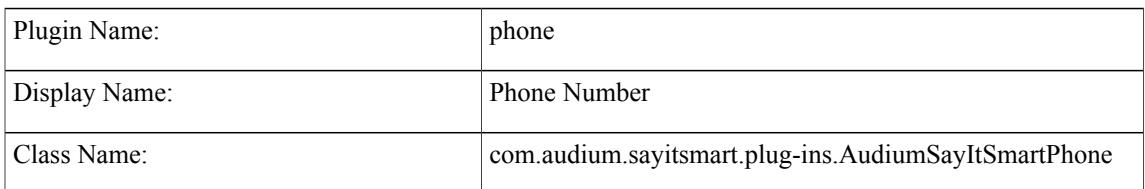

- [Description,](#page-48-0) page 41
- Input [Formats,](#page-48-1) page 41
- Output [Formats,](#page-49-0) page 42
- [Filesets,](#page-49-1) page 42
- [Audio](#page-49-2) Files, page 42
- [Examples,](#page-50-0) page 43

#### <span id="page-48-0"></span>**Description**

This Say It Smart type handles the reading of a 10 digit phone number. The number must have an area code and cannot be an 11-digit number starting with 1. Many times, a phone number may appear with various formatting. To avoid having to process the data before it is sent to the plug-in, the plug-in will understand the standard phone number formats. The phone number is read digit-by-digit, inserting 150 millisecond pauses after the area code and exchange.

The plug-in Java class can easily be extended to create, in just a few lines of code, a new plug-in performing the same function with a different pause length or additional formatting options.

#### <span id="page-48-1"></span>**Input Formats**

Г

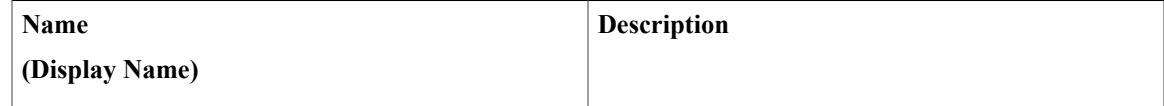

Τ

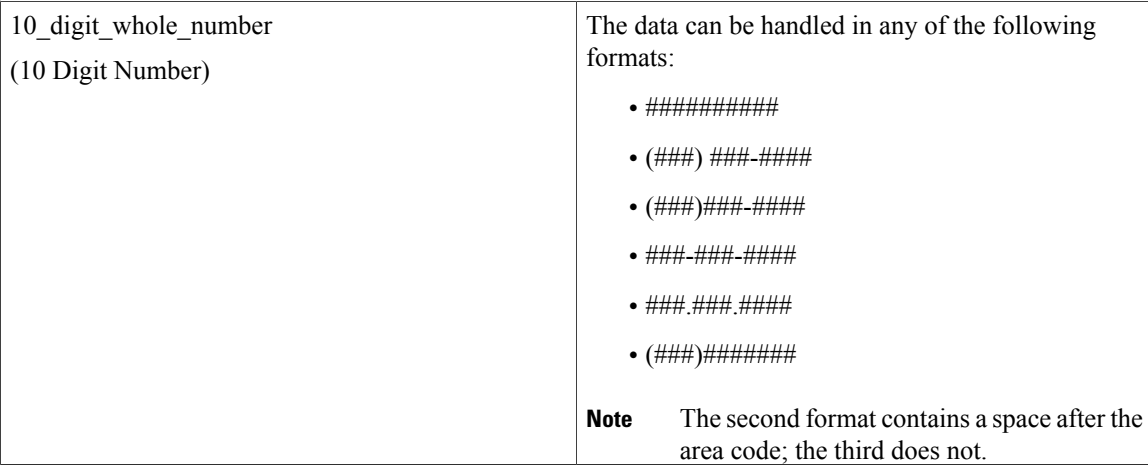

### <span id="page-49-0"></span>**Output Formats**

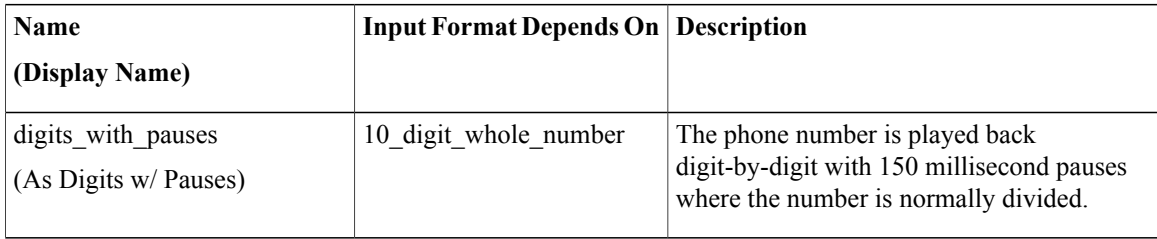

### <span id="page-49-1"></span>**Filesets**

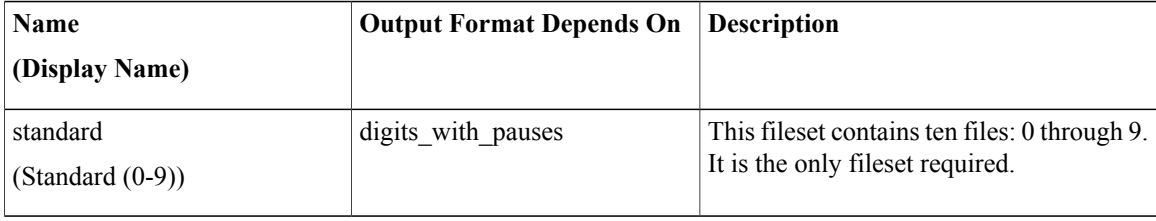

### <span id="page-49-2"></span>**Audio Files**

All audio files must be named as appears below. The names do not have an extension, the developer can choose whatever file type supported by their voice browser.

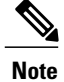

The *silence* file is used when *Use Recorded Audio* is selected and when there is no TTS engine in the deployment. The recorded audio requires *silence* pauses be inserted between digits. These pauses are inserted automatically if using a TTS engine. If you do not have a TTS engine in your deployment, then copy the silence file to the same location on your media server as the number files. The silence file must be 150ms in duration.

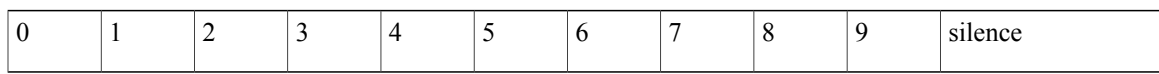

### <span id="page-50-0"></span>**Examples**

 $\mathsf I$ 

Example #1

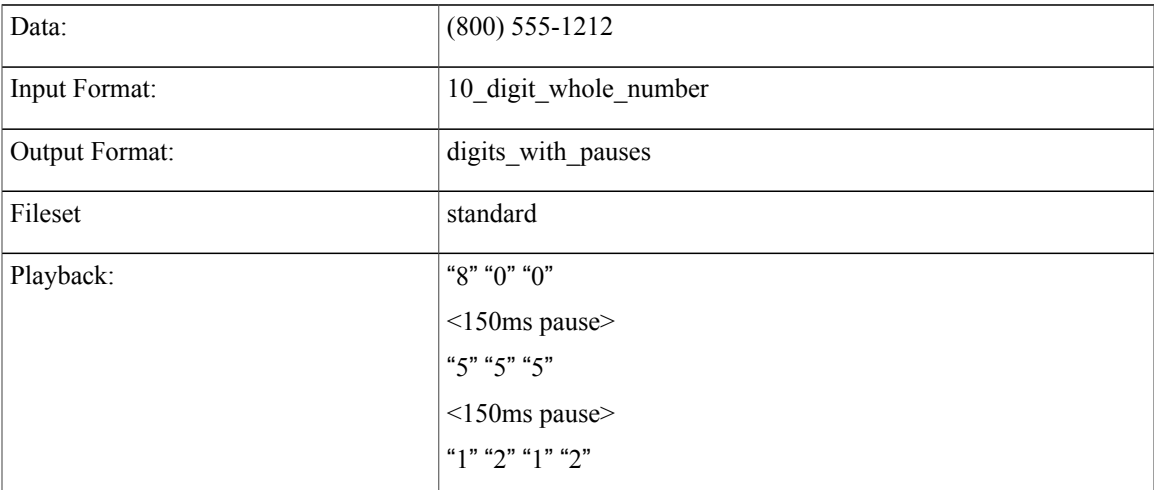

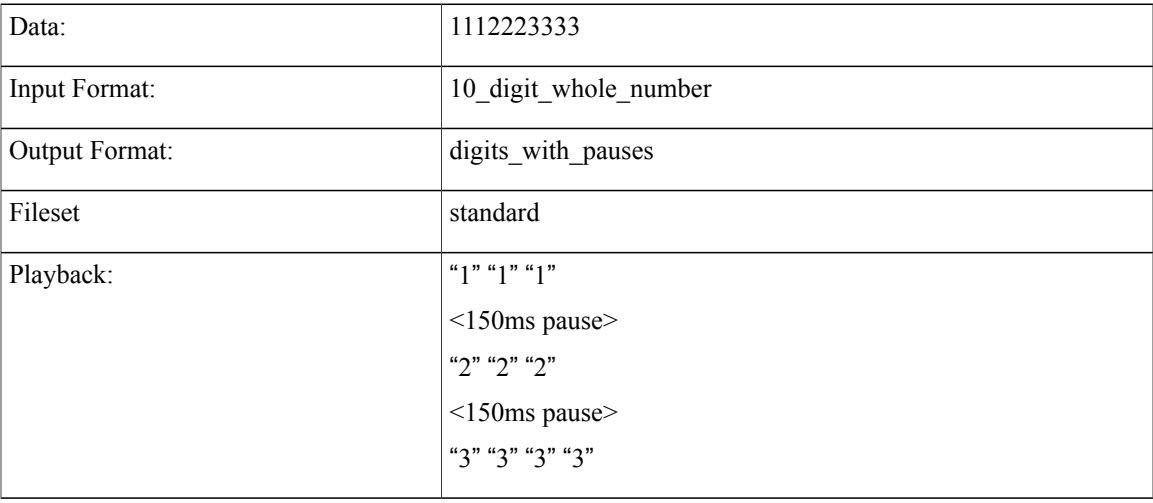

 $\mathbf l$ 

I

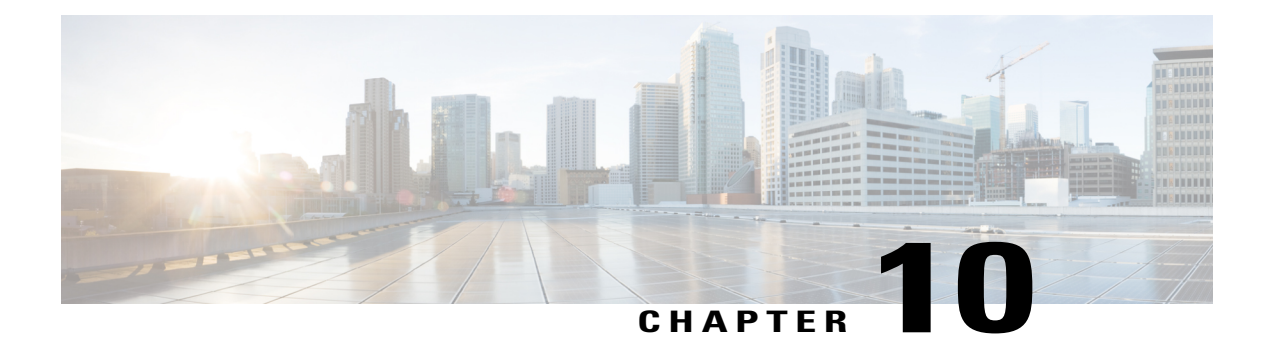

# **Social Security**

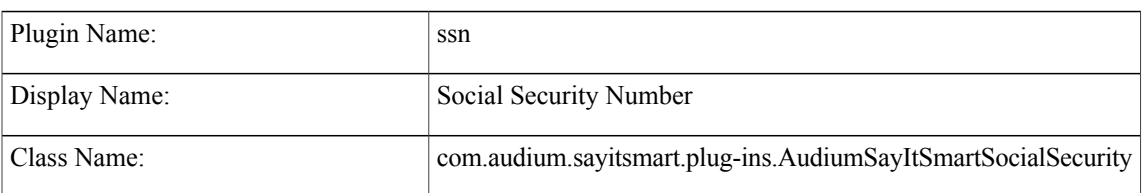

- [Description,](#page-52-0) page 45
- Input [Formats,](#page-52-1) page 45
- Output [Formats,](#page-53-0) page 46
- [Filesets,](#page-53-1) page 46
- [Audio](#page-53-2) Files, page 46
- [Examples,](#page-53-3) page 46

#### <span id="page-52-0"></span>**Description**

This Say It Smart type handles the reading of a 9-digit social security number. Many times, a social security number may appear with dashes after the third and fifth digits. To avoid having to process the data before it is sent to the plug-in, it will understand the social security number with these optional dashes, though no punctuation other than dashes is allowed. It reads it back digit-by-digit, inserting 150 millisecond pauses after the third and fifth digits.

The plug-in Java class can easily be extended to create, in just a few lines of code, a new plug-in performing the same function with a different pause length or additional formatting options.

#### <span id="page-52-1"></span>**Input Formats**

Π

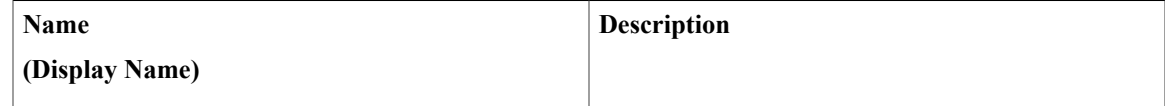

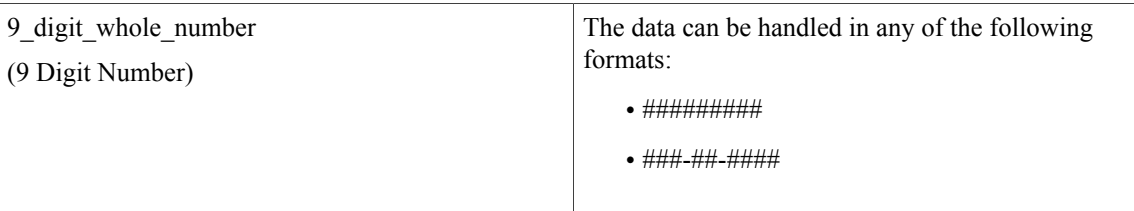

#### <span id="page-53-0"></span>**Output Formats**

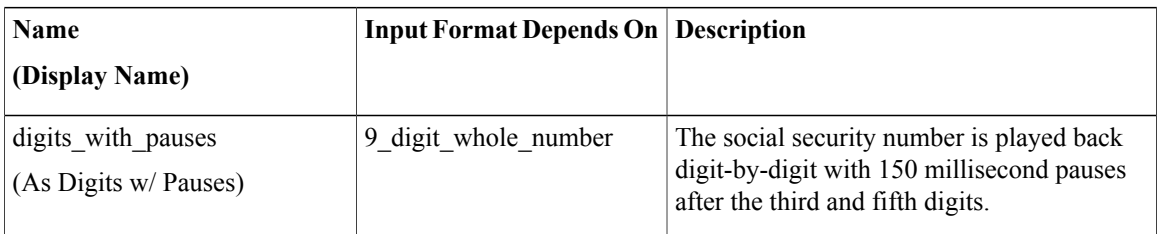

#### <span id="page-53-1"></span>**Filesets**

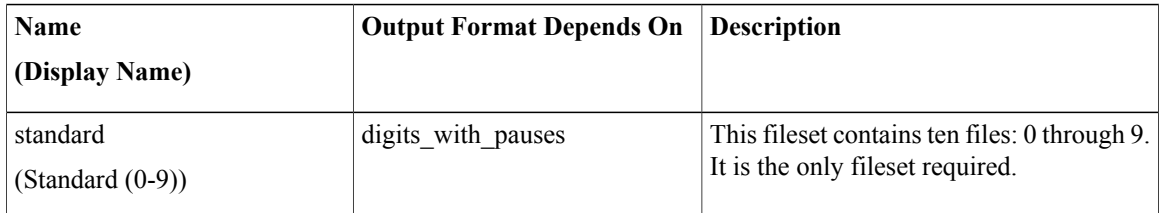

### <span id="page-53-2"></span>**Audio Files**

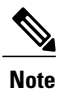

The *silence* file is used when *Use Recorded Audio* is selected and when there is no TTS engine in the deployment. The recorded audio requires *silence* pauses be inserted between digits. These pauses are inserted automatically if using a TTS engine. If you do not have a TTS engine in your deployment, then copy the silence file to the same location on your media server as the number files. The silence file must be 150ms in duration.

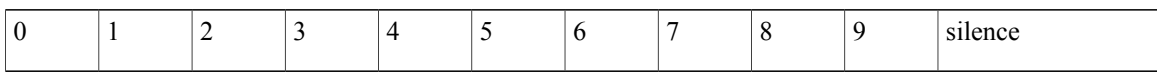

### <span id="page-53-3"></span>**Examples**

 $\mathbf{I}$ 

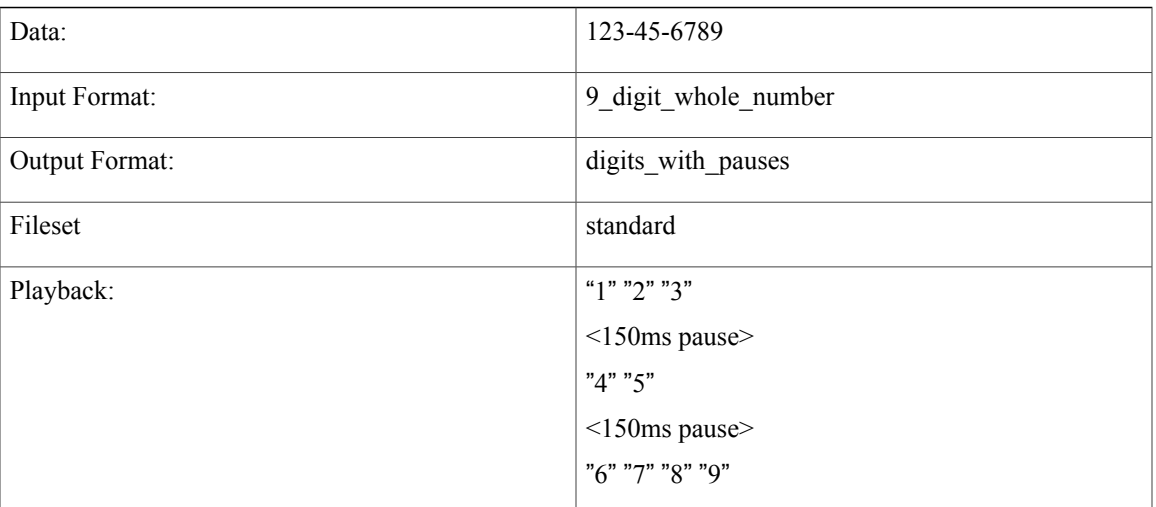

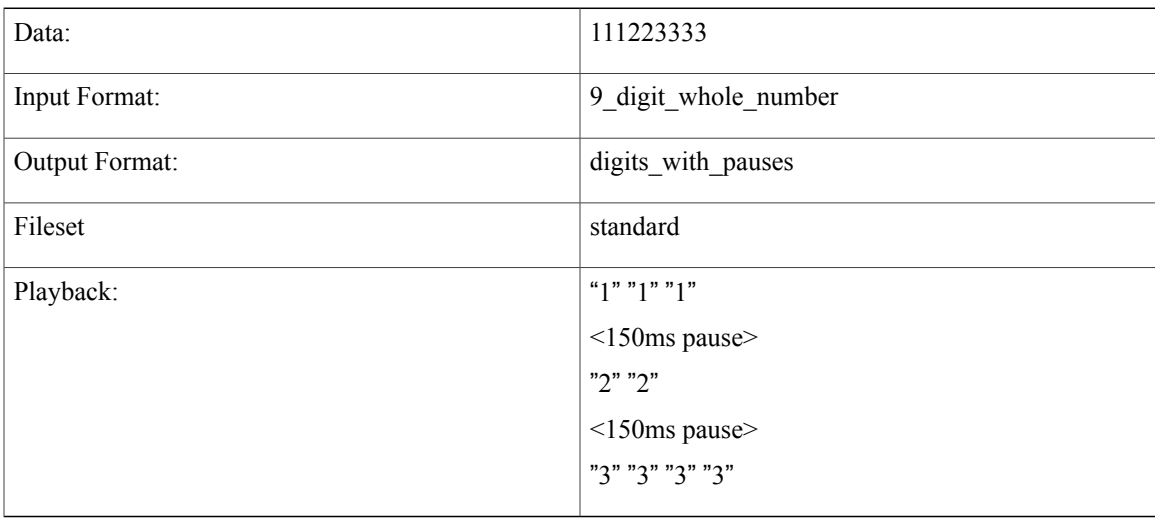

I

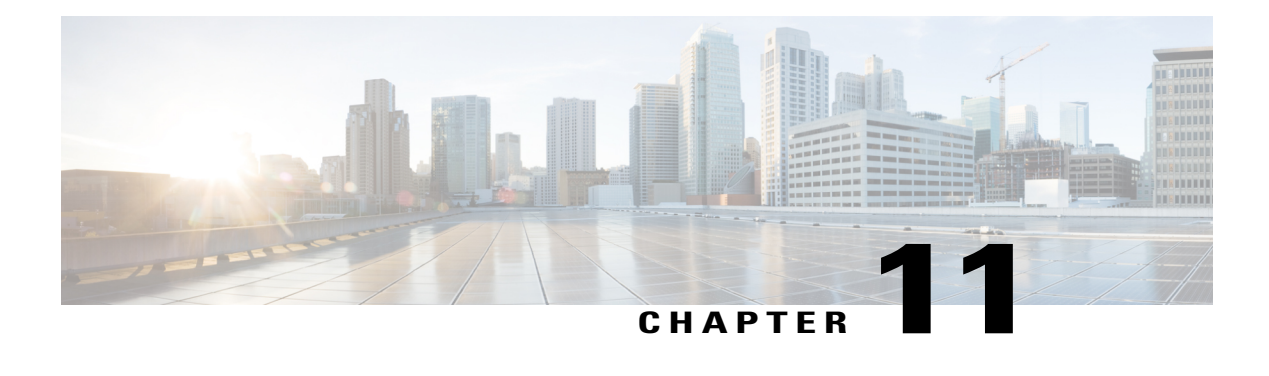

# **String**

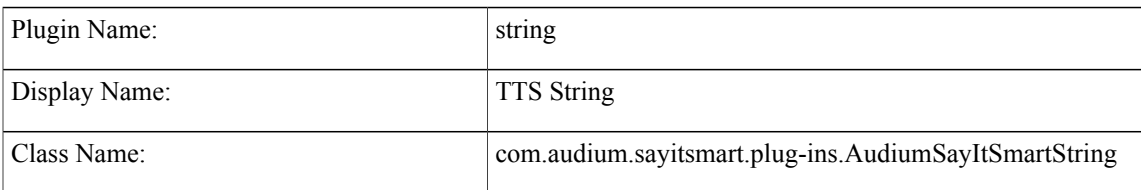

- [Description,](#page-56-0) page 49
- Input [Formats,](#page-57-0) page 50
- Output [Formats,](#page-57-1) page 50
- [Filesets,](#page-57-2) page 50
- [Audio](#page-57-3) Files, page 50
- [Examples,](#page-57-4) page 50

#### <span id="page-56-0"></span>**Description**

ThisSay ItSmart type plays back the data sent asinput in Text ToSpeech (TTS). Even when the *Use Recorded Audio* checkbox is checked in Call Studio, the output will be a TTS string containing the passed data. The input data is unmodified unless it contains characters not allowed in XML and the TTS content is not contained within CDATA (this occurs only on some supported voice browsers). These characters will then be converted to their escaped equivalents (for example " $\lt$ " is converted to "<").

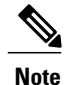

**Important.** In Call Studio and VXML Server substitution can be used within audio file names and TTS content, so one can do with substitution what this plug-in does. Additionally, a new Say It Smart plug-in type was introduced: Custom Content, that does what this plug-in does and more. As a result, this plug-in should be considered "deprecated". It is still included for backwards compatibility however eventually this plug-in will no longer be included in Unified CVP updates, so use one of the above solutions instead of using this plug-in.

T

### <span id="page-57-0"></span>**Input Formats**

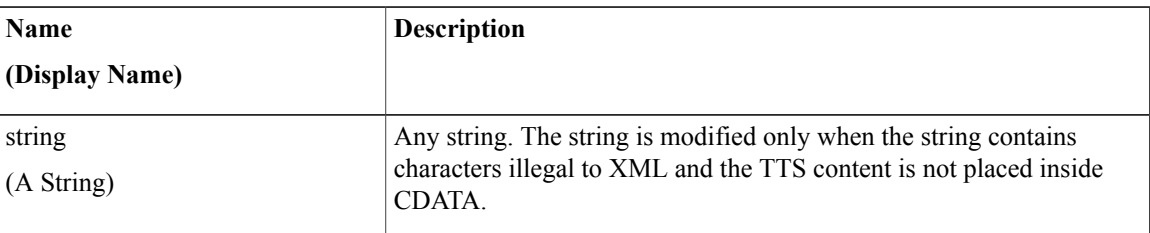

### <span id="page-57-1"></span>**Output Formats**

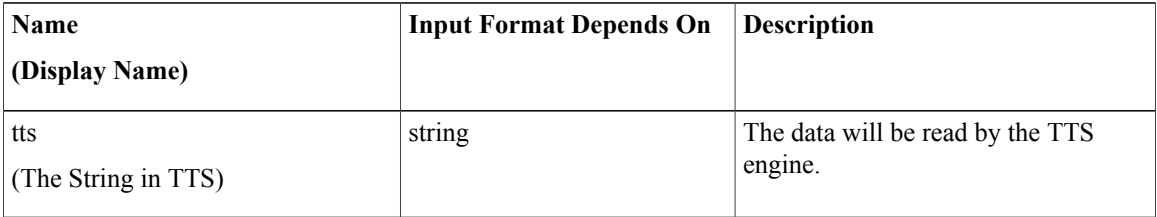

### <span id="page-57-2"></span>**Filesets**

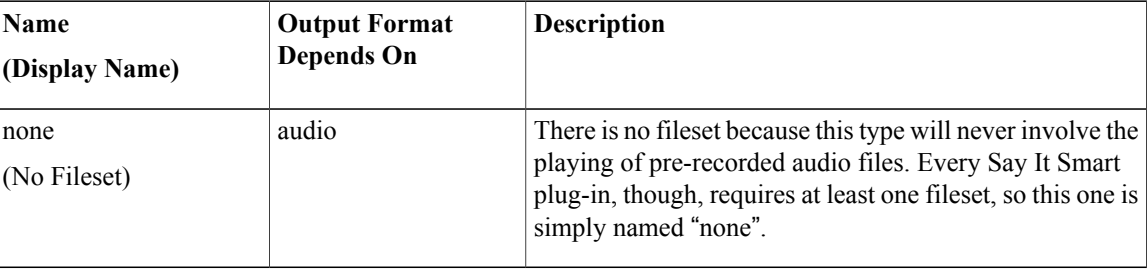

# <span id="page-57-4"></span><span id="page-57-3"></span>**Audio Files**

None. The data will always be rendered in TTS.

# **Examples**

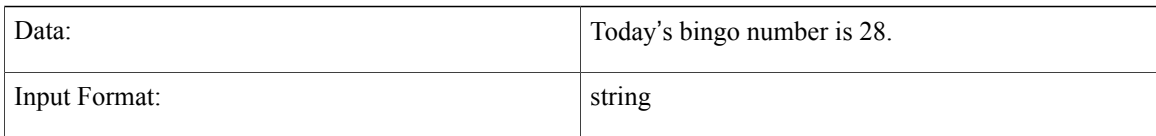

 $\mathbf I$ 

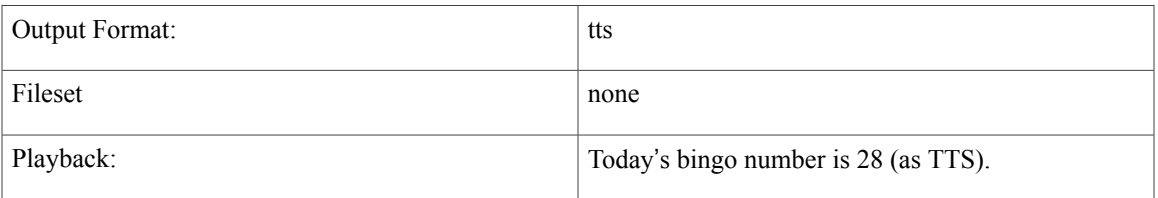

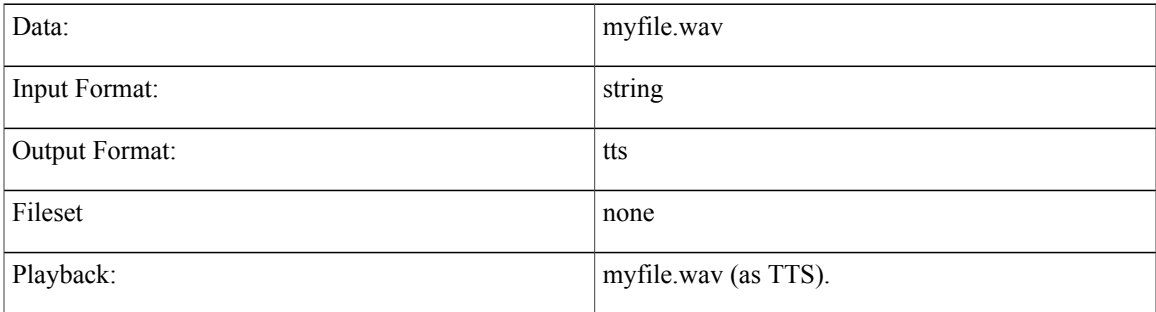

 $\mathbf l$ 

I

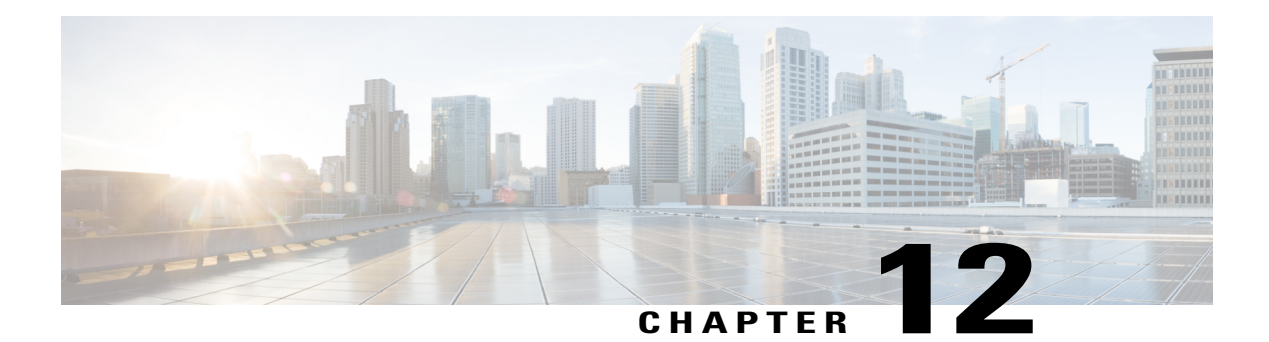

# **State**

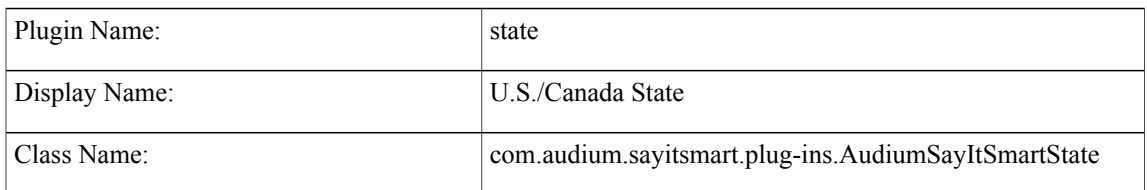

- [Description,](#page-60-0) page 53
- Input [Formats,](#page-60-1) page 53
- Output [Formats,](#page-61-0) page 54
- [Filesets,](#page-61-1) page 54
- [Audio](#page-61-2) Files, page 54
- [Examples,](#page-62-0) page 55

# <span id="page-60-0"></span>**Description**

This Say It Smart type handles the reading of a U.S. or Canadian state, territory, or province. The data is passed asthe two-letter abbreviation of the state and the plug-in plays back the full name.Please see the Audio Files section to see a list of U.S. and Canadian states, territories, and provinces.

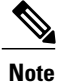

When the VoiceXML is produced, the TTS transcript will be exactly the same as the audio filename except without any underscores.

### <span id="page-60-1"></span>**Input Formats**

Г

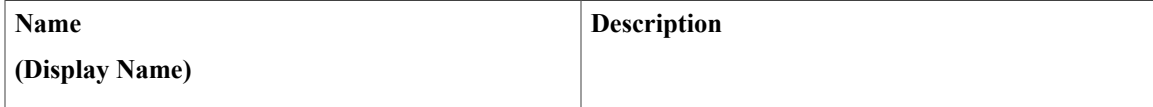

T

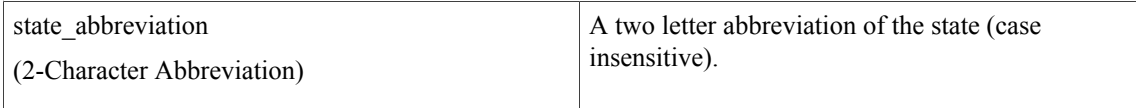

# <span id="page-61-0"></span>**Output Formats**

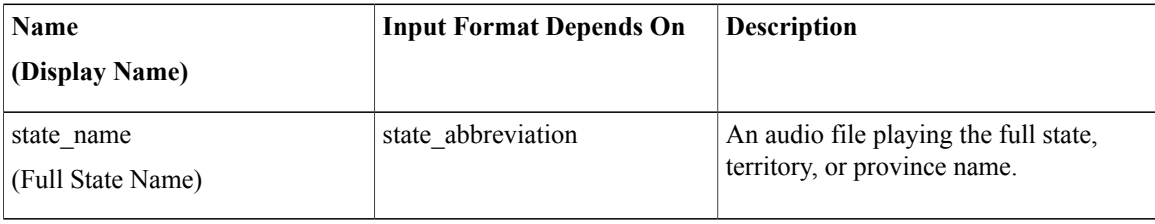

### <span id="page-61-1"></span>**Filesets**

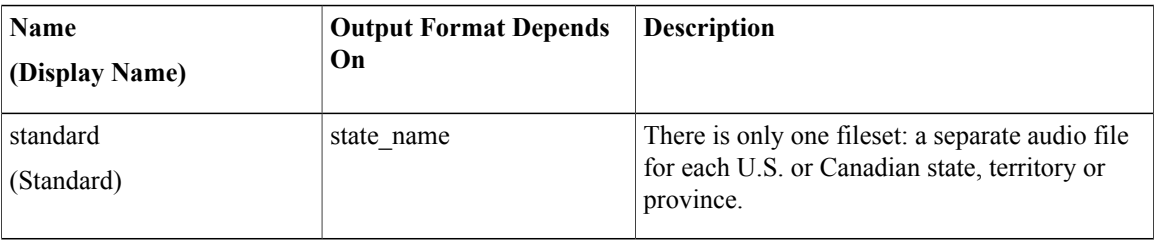

# <span id="page-61-2"></span>**Audio Files**

The filenames are as shown (no spaces in the names). The two-letter abbreviation for each state, territory, or province is listed in parentheses.

#### **U.S. Territories**

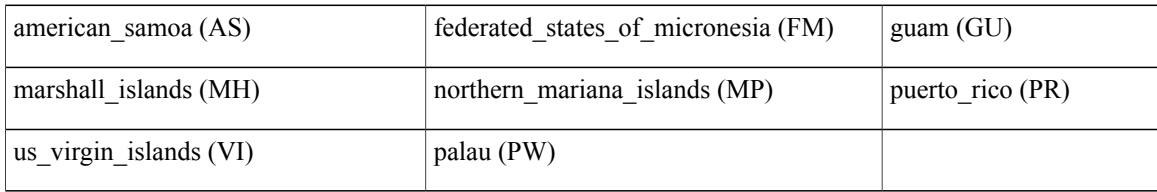

#### **U.S. States**

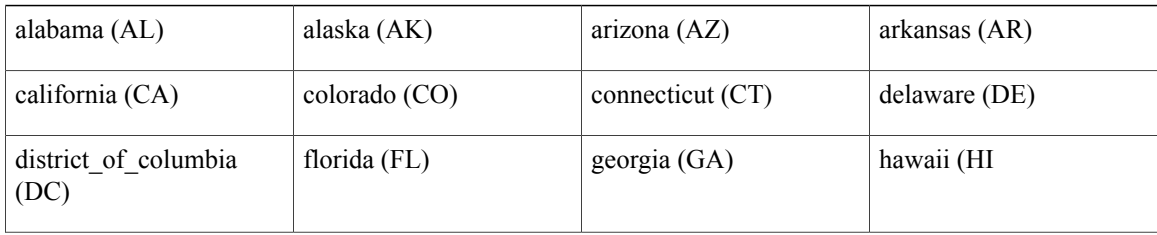

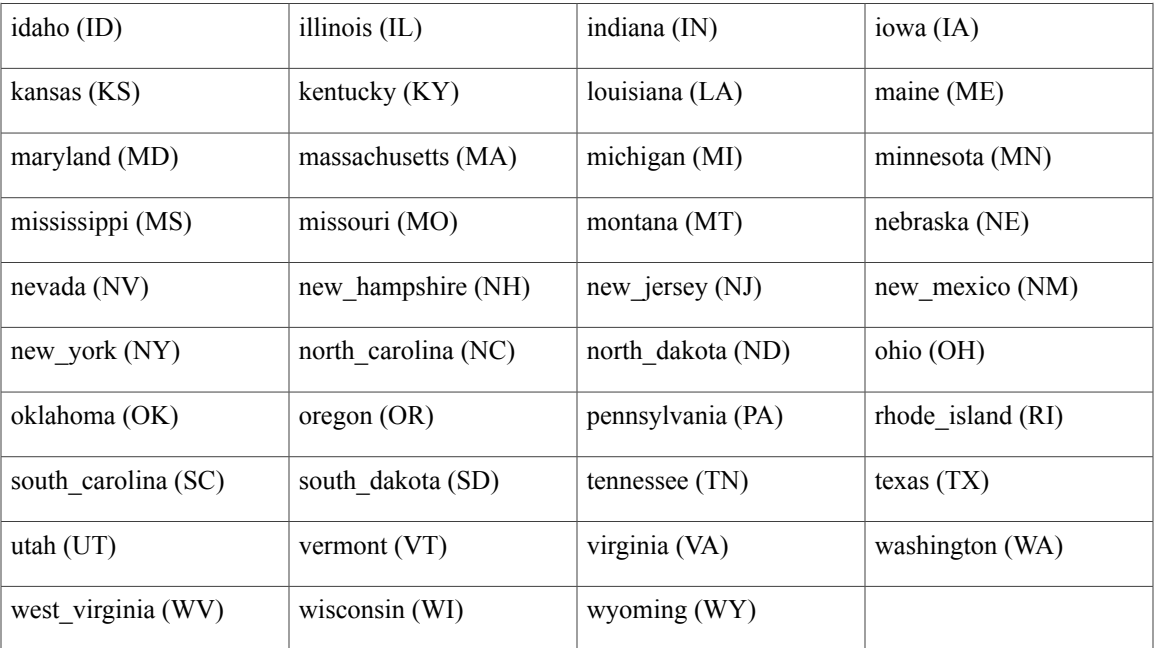

#### **Canadian Provinces/Territories**

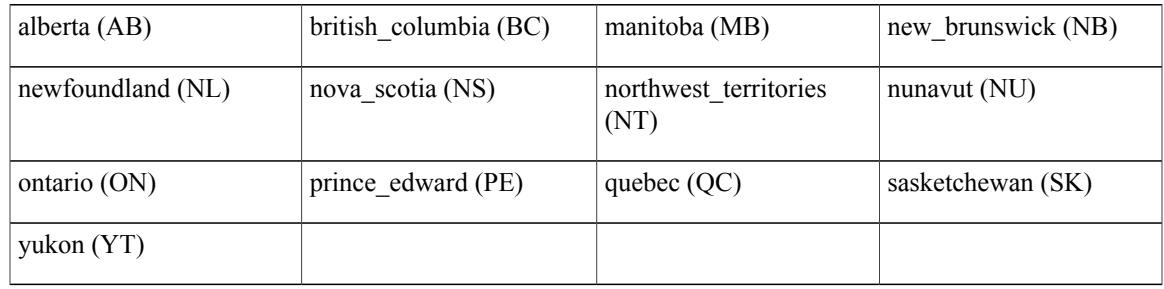

# <span id="page-62-0"></span>**Examples**

 $\mathbf{I}$ 

Example #1 (shows case is not important)

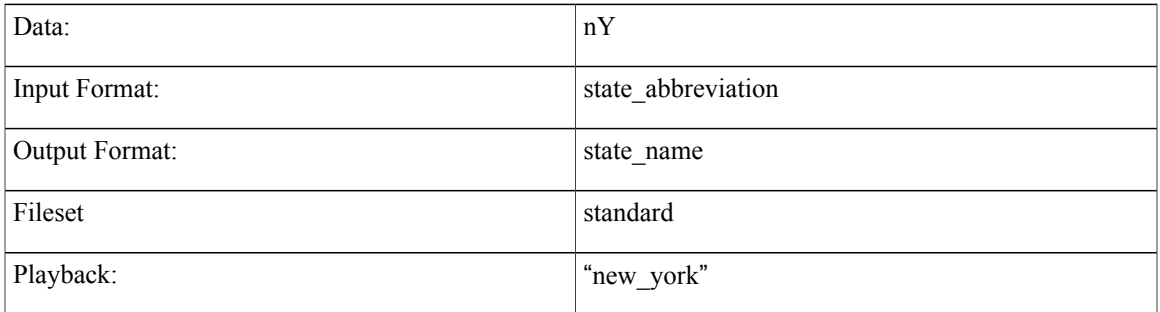

 $\mathbf l$ 

T

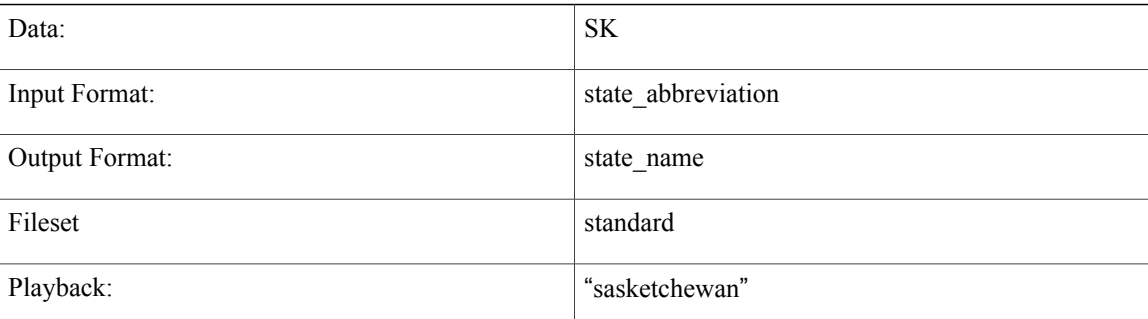

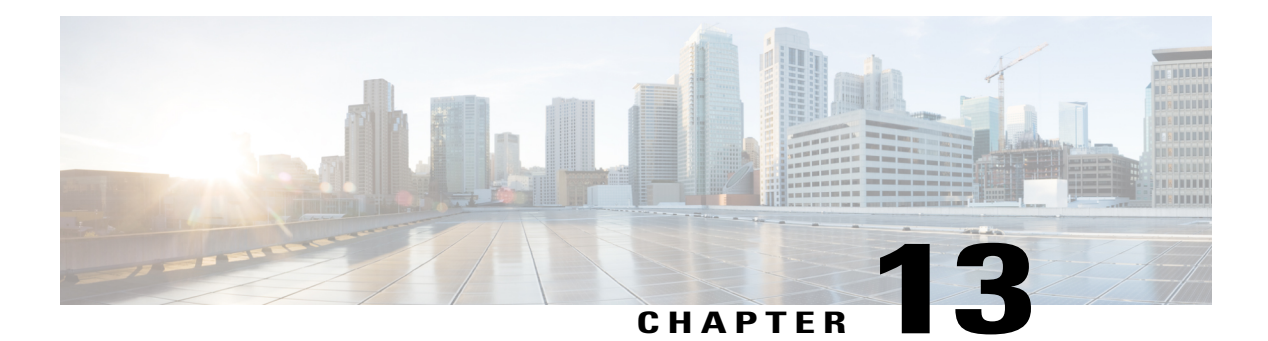

### **Time**

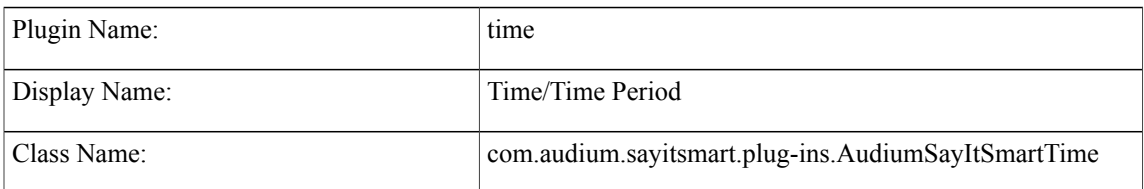

- [Description,](#page-64-0) page 57
- Input [Formats,](#page-65-0) page 58
- Output [Formats,](#page-65-1) page 58
- [Filesets,](#page-66-0) page 59
- [Audio](#page-67-0) Files, page 60
- [Examples,](#page-69-0) page 62

#### <span id="page-64-0"></span>**Description**

This Say It Smart type handles the playback of the time or a time period. Whether to play back the time or a time period is specified by an input format. The plug-in also supports the different components of the time separated by colons (:) and will require the use of this delimiter if any component of the time is expressed with one digit instead of two (for example, 1:09 AM can be expressed as 0109 or 1:9 where the colon is required if any component is not padded with 0s). The time arrivesin 24-hour military format and time periods arrive in combinations of hours, minutes, and seconds. The time is read back in standard English fashion; the hour, the minute, and either "A.M." or "P.M.". Time periods are read back with each component followed by a qualifier (*hours*, *minutes*, or *seconds*). The plug-in will only read the time or time period if it is legitimate (the components are within the appropriate range).

This plug-in uses the Unified CVP Number Say it Smart plug-in to render each component of the time or time period. It uses the same audio files so recordings done to support Number can be leveraged to support Time.

# <span id="page-65-0"></span>**Input Formats**

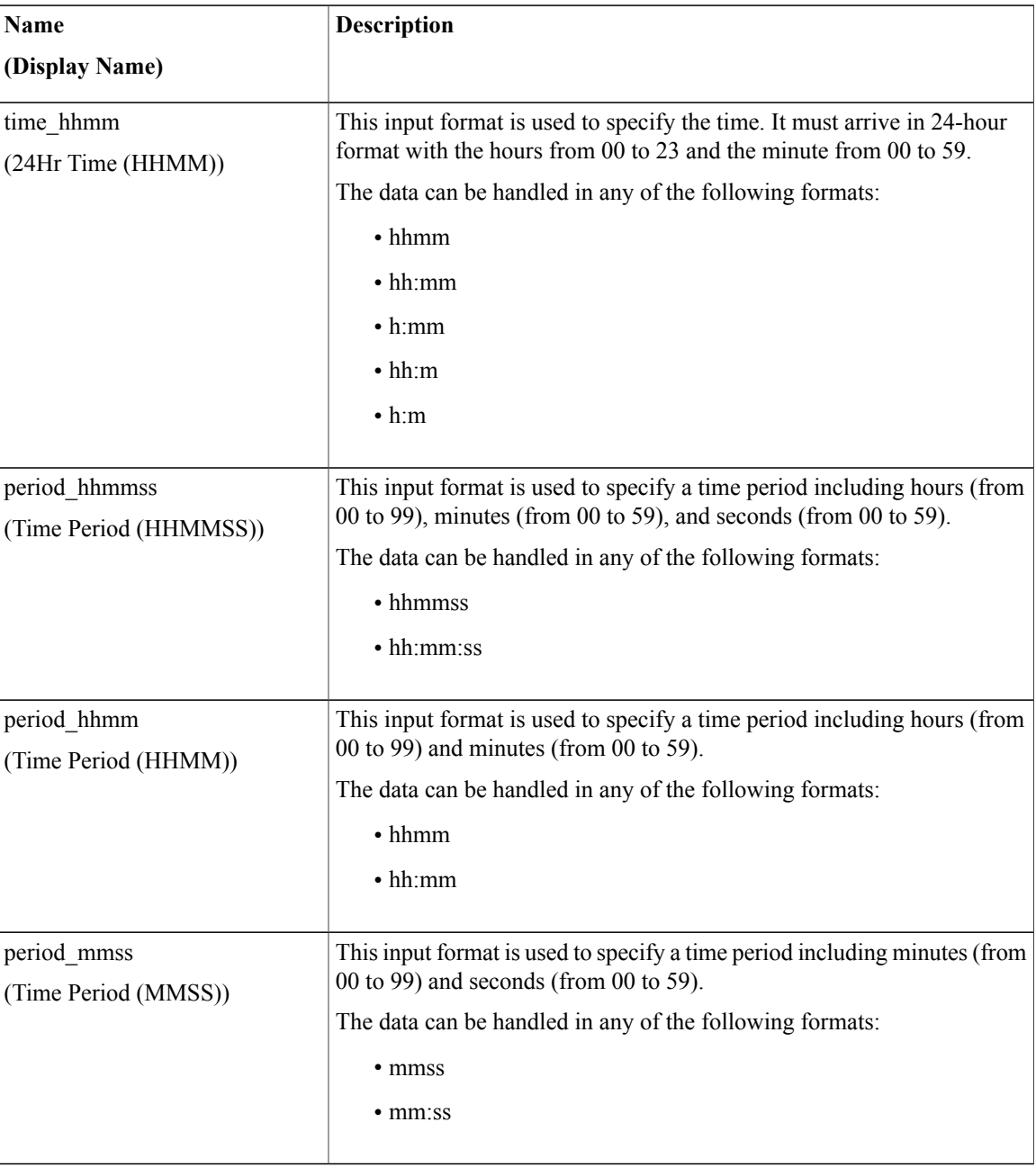

# <span id="page-65-1"></span>**Output Formats**

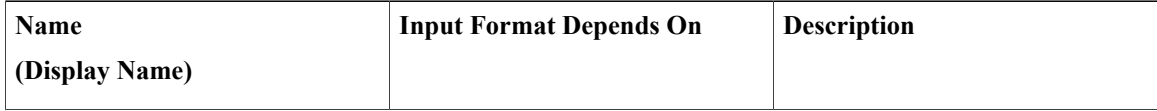

T

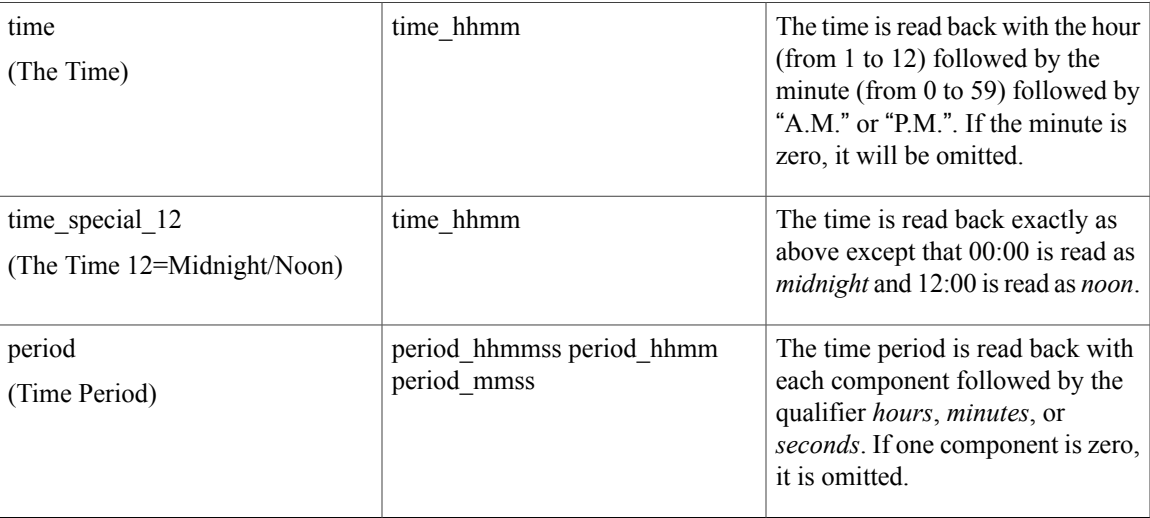

# <span id="page-66-0"></span>**Filesets**

 $\mathbf{I}$ 

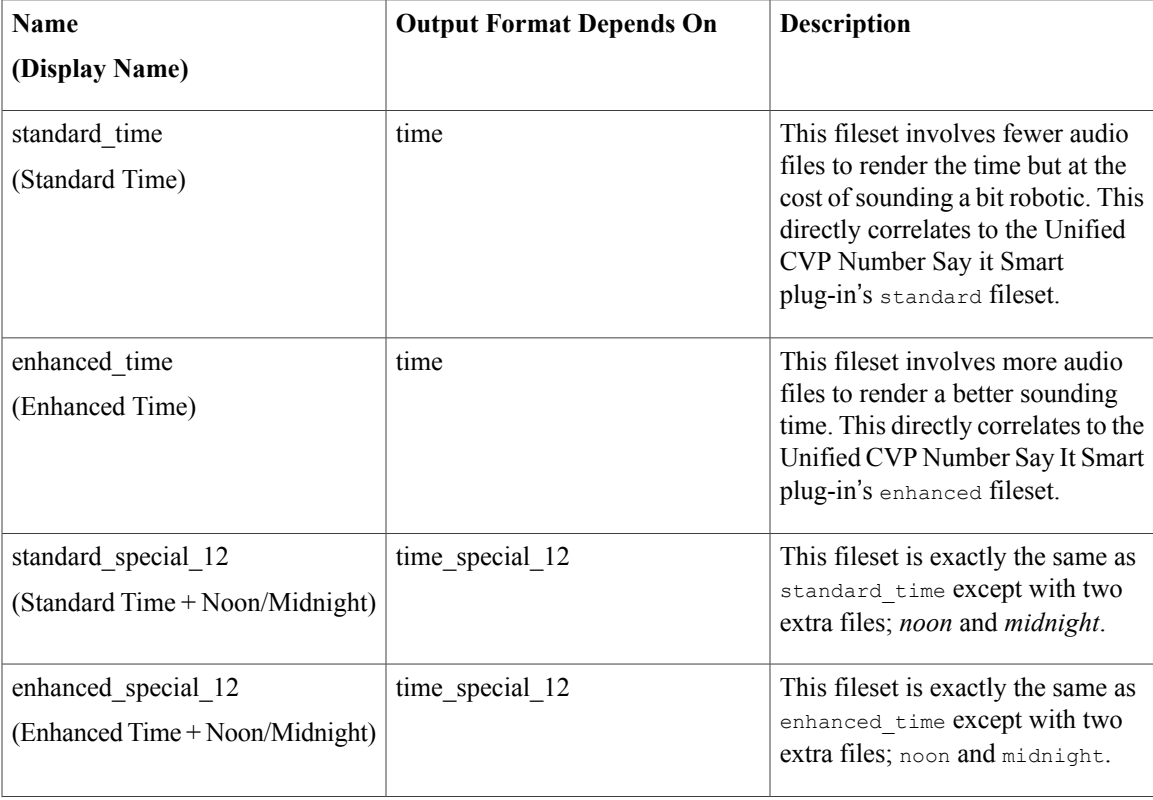

I

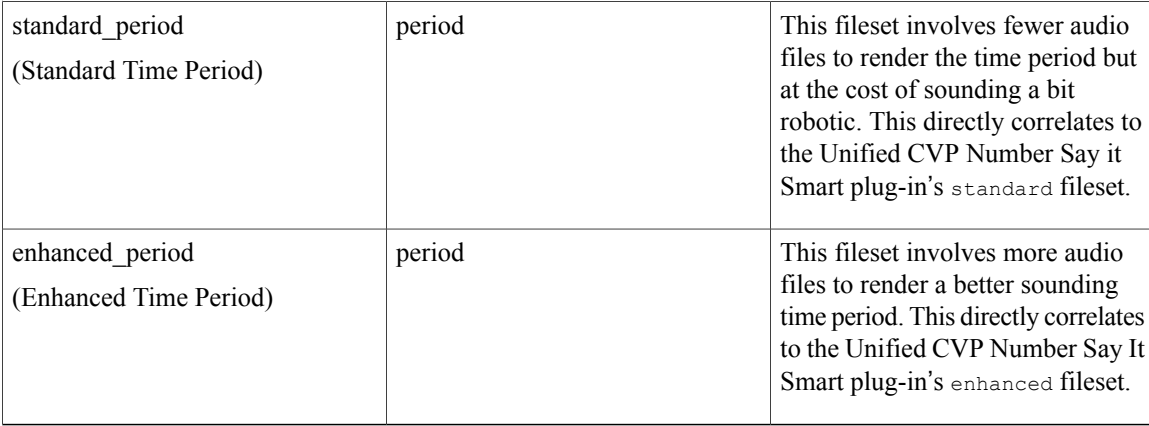

# <span id="page-67-0"></span>**Audio Files**

**Note**

When reading back a time, zeros are replaced by *oh*. for example, 13:05 is read back as *one oh five P.M.* This is not the case for time periods.

#### **standard\_time**

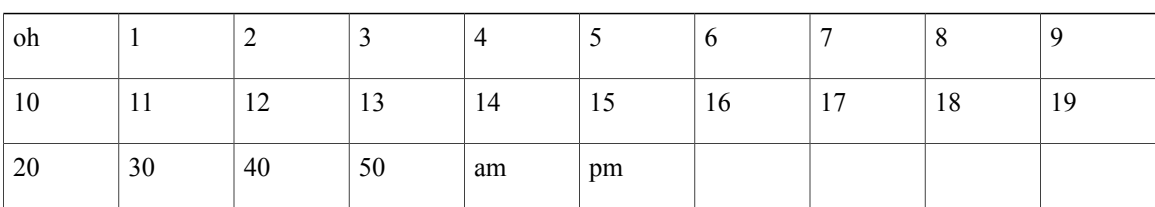

#### **enhanced\_time**

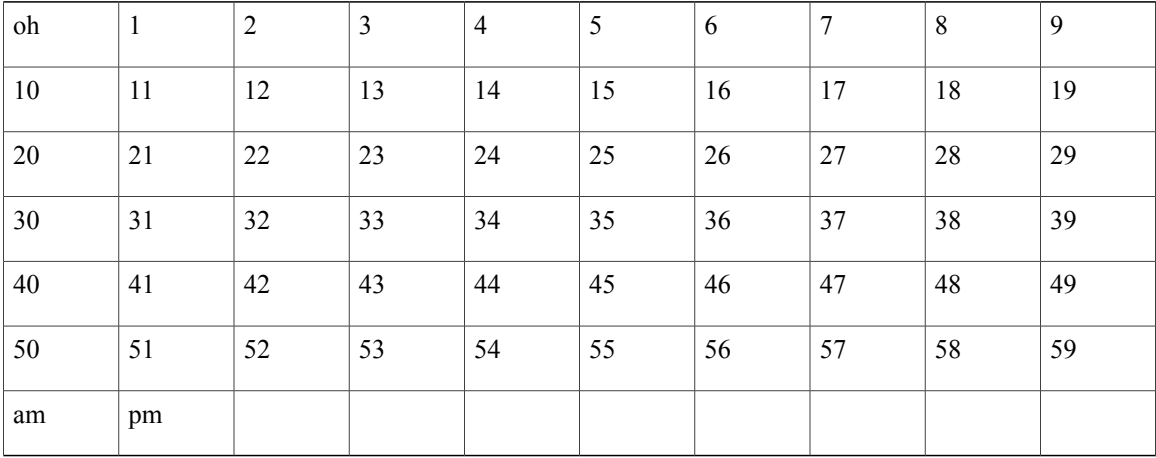

**standard\_special\_12**

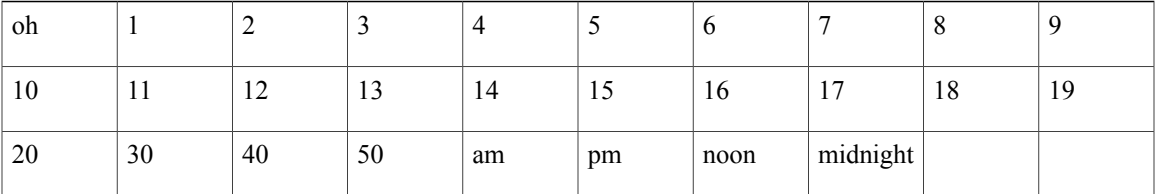

#### **enhanced\_special\_12**

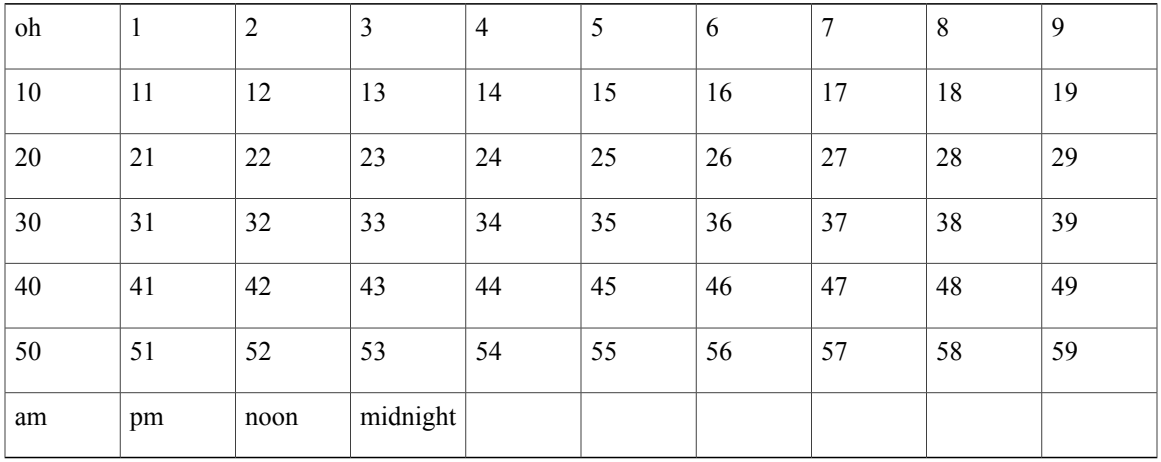

#### **standard\_period**

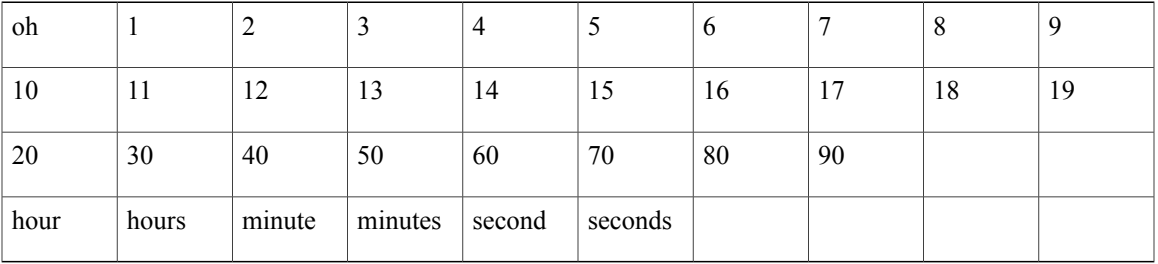

#### **enhanced\_period**

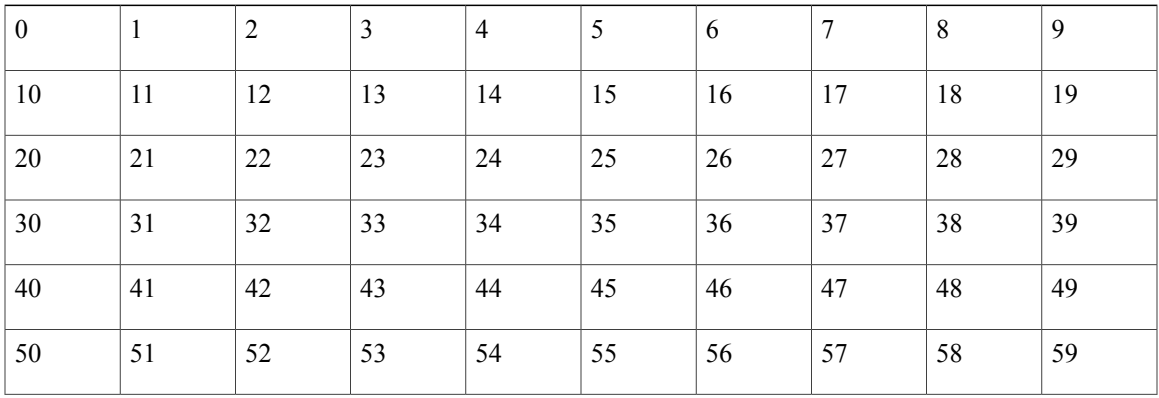

 $\mathbf I$ 

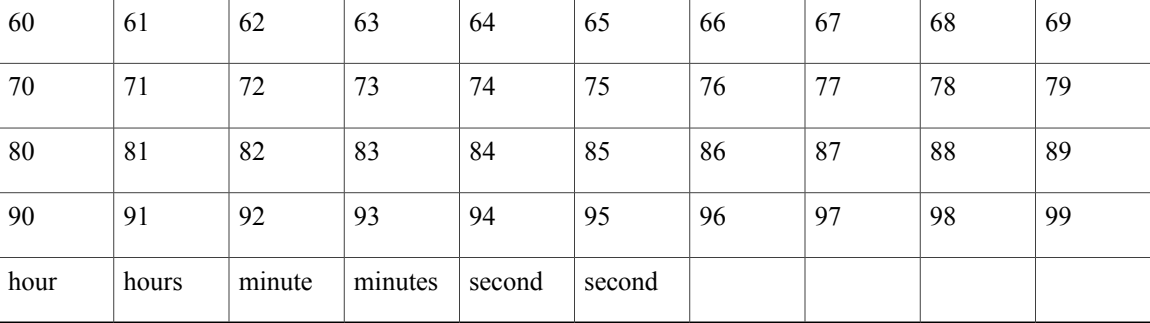

# <span id="page-69-0"></span>**Examples**

#### Example #1

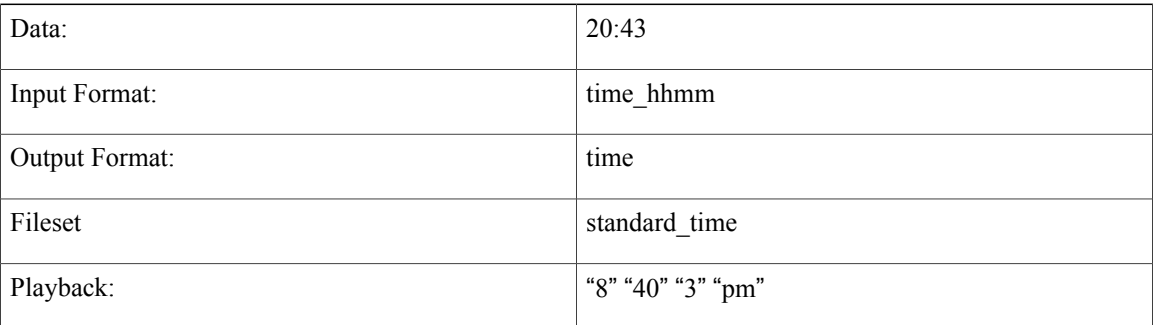

#### Example #2

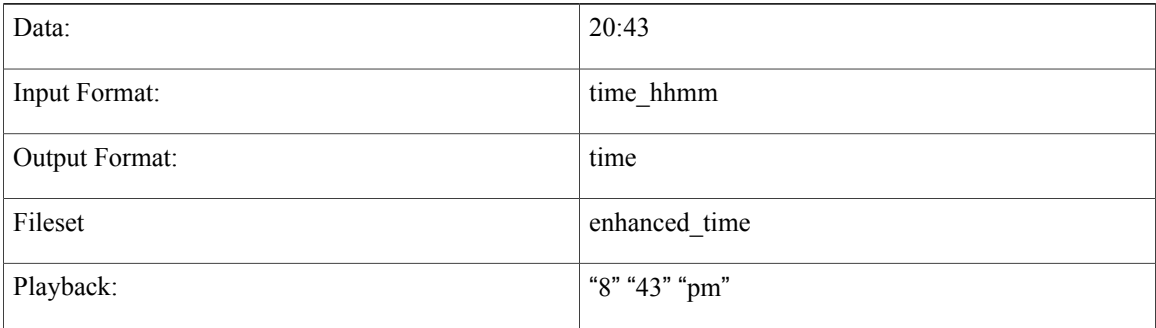

#### Example #3

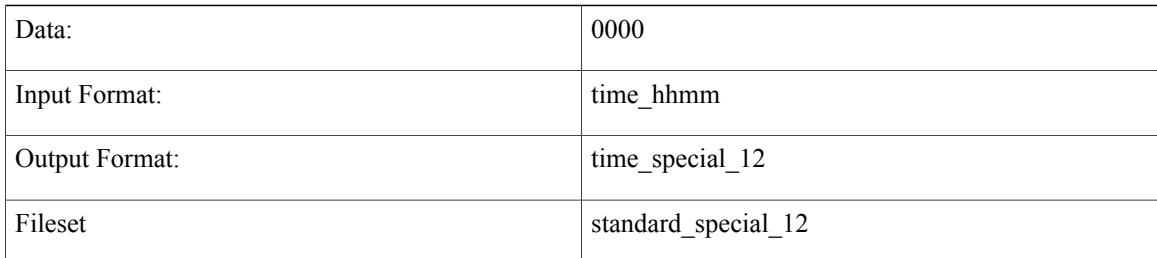

 $\mathbf{I}$ 

T

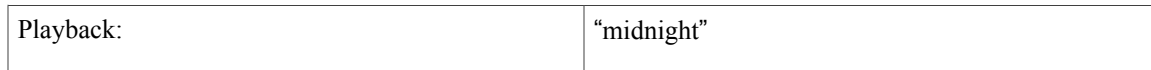

#### Example #4

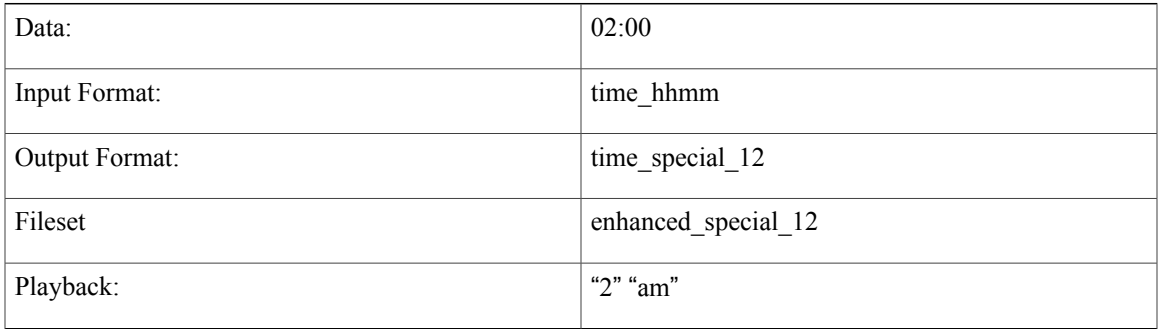

#### Example #5

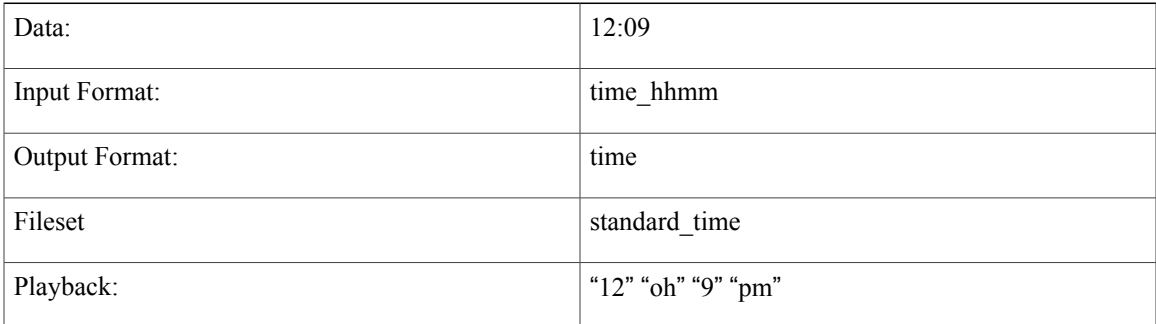

#### Example #6

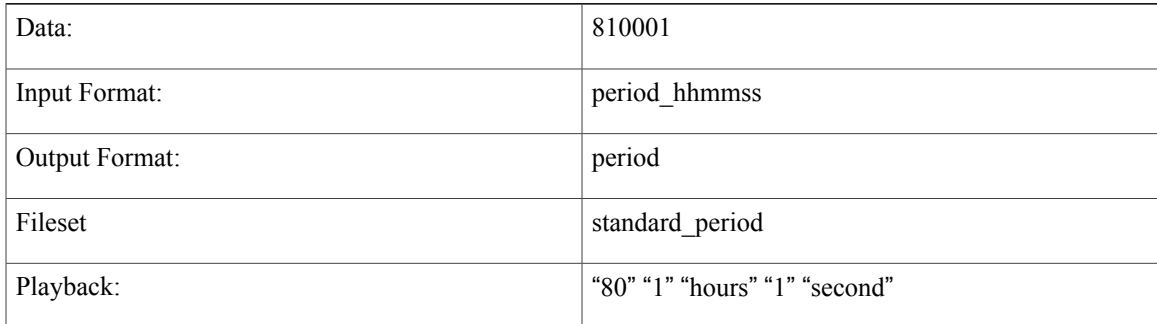

#### Example #7

 $\mathbf I$ 

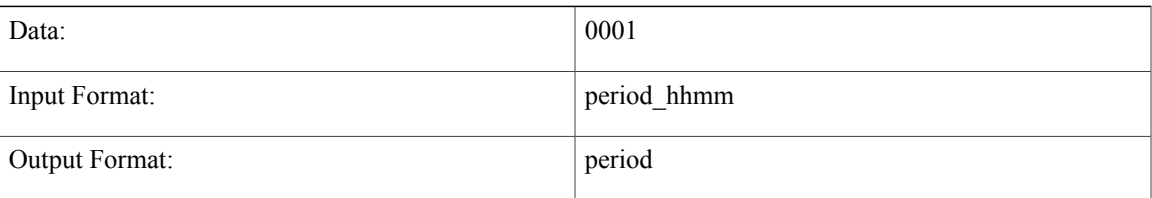

 $\overline{\phantom{a}}$ 

I

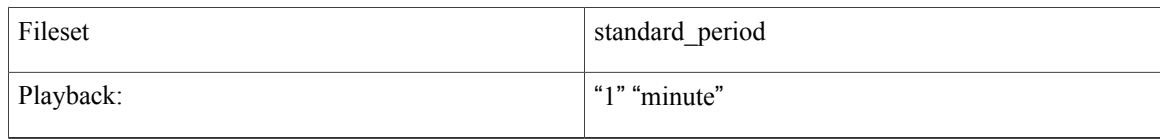

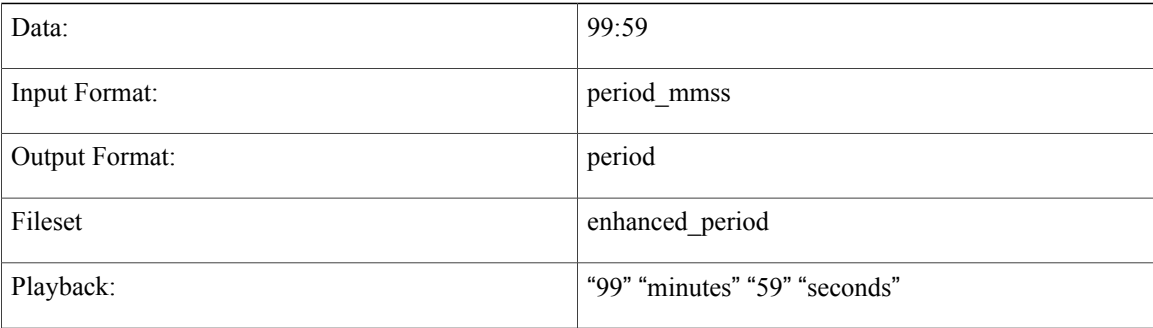
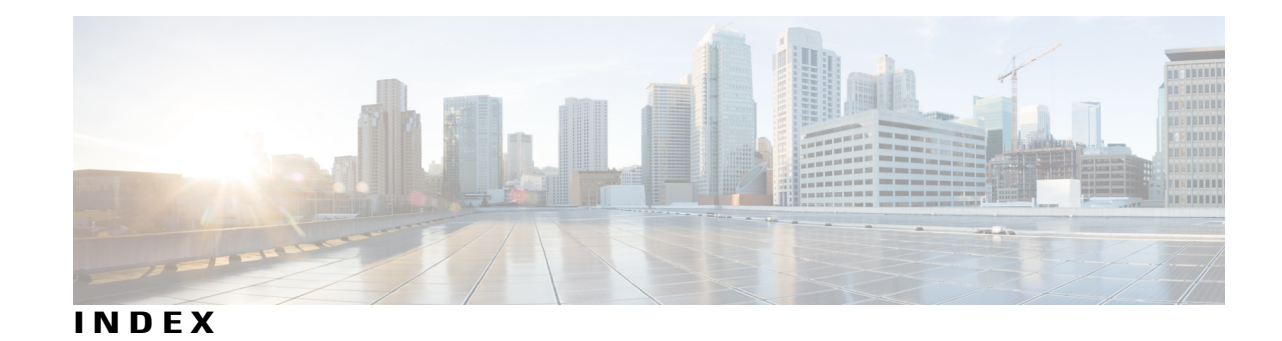

# **A**

audio files, plugin component, defined **[1](#page-8-0)**

# **C**

credit card two different format examples **[5](#page-12-0)** currency plugin, four examples **[9](#page-16-0)** currency plugin, standard and enhanced audio files **[8](#page-15-0)** custom plugins, examples **[14](#page-21-0)** custom plugins, multiple input and output formats **[12](#page-19-0)** custom plugsin, purposes **[11](#page-18-0)**

### **D**

date plugin, multiple audio file sets **[22](#page-29-0)** date plugin, multiple examples **[25](#page-32-0)** date plugin, multiple filesets **[21](#page-28-0)** date plugin, multiple input and output formats **[17](#page-24-0)**

### **F**

filename plugin, examples **[34](#page-41-0)** filename plugin, important note **[33](#page-40-0)** fileset, plugin component, defined **[1](#page-8-0)**

#### **I**

input format, plugin component, defined **[1](#page-8-0)**

### **N**

number plugin, multiple examples **[39](#page-46-0)** number plugin, standard and enhanced audio sets **[38](#page-45-0)**

### **O**

output format, plugin component, defined **[1](#page-8-0)**

# **P**

phone plugin, handles multiple input formats **[41](#page-48-0)**

#### **S**

Say It Smart Plugins **[1](#page-8-0)** each component defined **[1](#page-8-0)** social security plugin, examples contains pauses **[46](#page-53-0)** social security plugin, two input formats **[45](#page-52-0)** state plugin, audio files for states, territories and Canadian provinces and territories **[54](#page-61-0)** string plugin, important note **[49](#page-56-0)**

# **T**

time plugin, multiple audio file sets **[60](#page-67-0)** time plugin, multiple examples **[62](#page-69-0)** time plugin, multiple filesets **[59](#page-66-0)** time plugin, multiple input formats **[58](#page-65-0)** time plugin, multiple output formats **[58](#page-65-1)** type, plugin component, defined **[1](#page-8-0)**

 $\overline{\phantom{a}}$ 

I